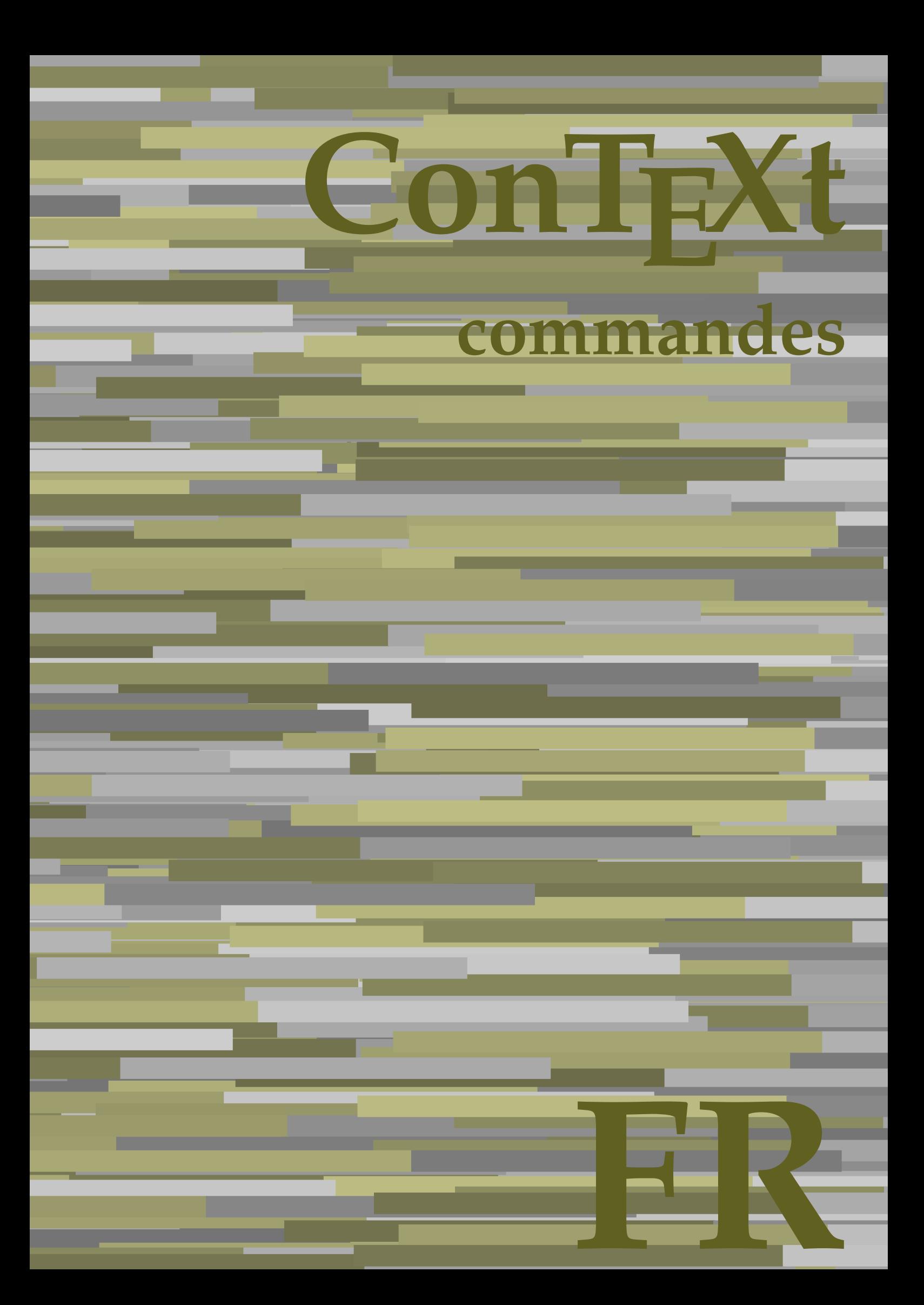

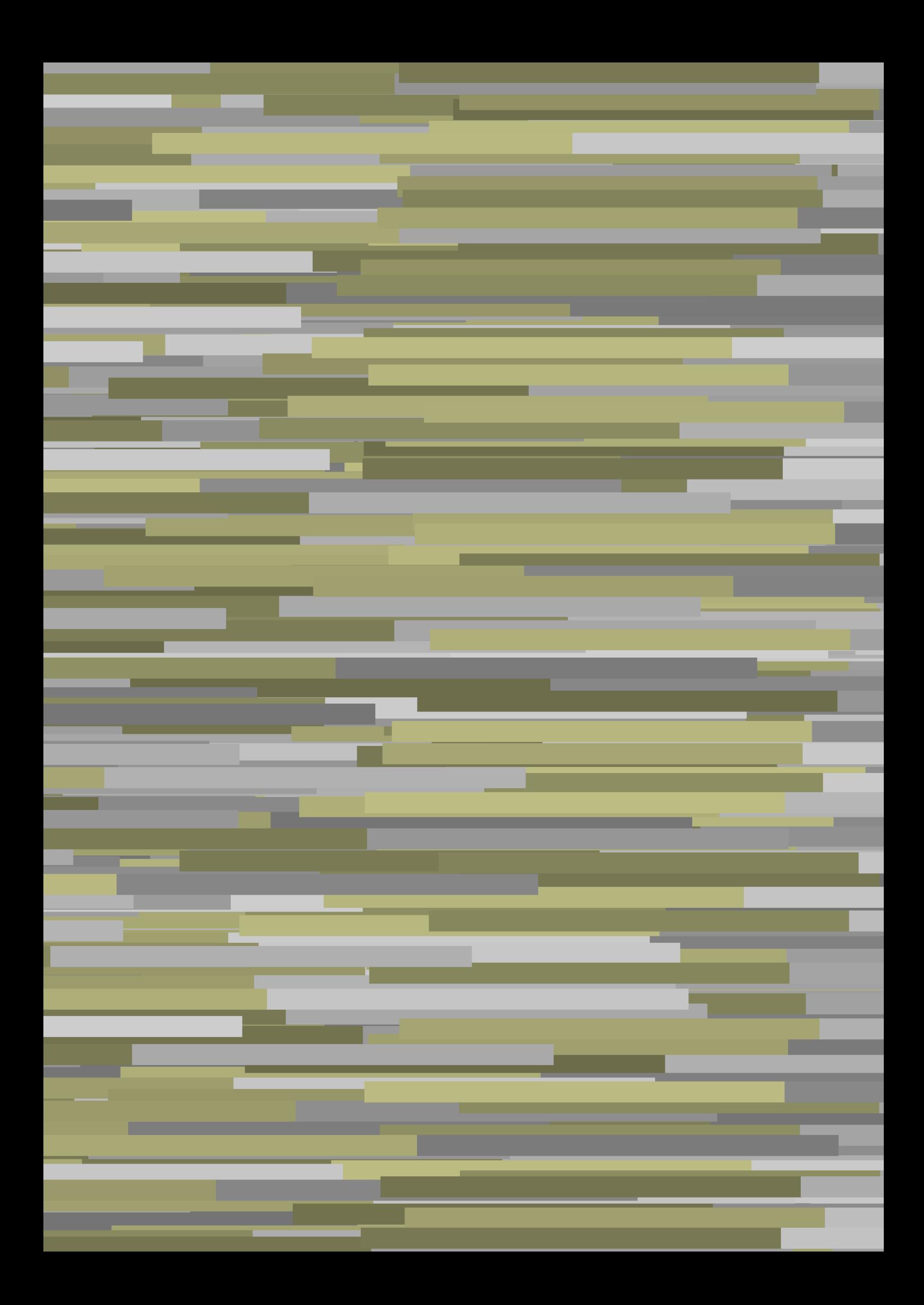

## **ConTEXt commandes**

**language** : fr / français **version** : 29 septembre 2019 **maintainer** : Wolfgang Schuster **comments** : ntg-context@ntg.nl

AfterPar **\AfterPar {...}** Alphabeticnumerals **\Alphabeticnumerals {...}**<br>AMSTEX AMSTEX **\AMSTEX** AmSTeX **\AmSTeX** And **\And** a **\a {...} {...} [...]** abjadnaivenumerals **\abjadnaivenumerals {...}** abjadnodotnumerals **\abjadnodotnumerals {...}** abjadnumerals **\abjadnumerals {...}** activatespacehandler **activatespacehandler**  $\{... \}$ actualday **actualday** actualday **actual** actualmonth **being a community of the set of the set of the set of the set of the set of the set of the set of the set of the set of the set of the set of the set of the set of the set of the set of the set of the set of t** actualyear **back of the contract of the contract of the contract of the contract of the contract of the contract of the contract of the contract of the contract of the contract of the contract of the contract of the contra** acute **\acute \acute**  $\{...$ } adaptpapersize **being a contract to a contract the contract of the contract of the contract of the contract of t** addfeature **based in the contract of the contract of the contract of the contract of the contract of the contract of the contract of the contract of the contract of the contract of the contract of the contract of the contr** addfeature:direct **\addfeature {...}** addfontpath **\addfontpath [...]**<br>addtocommalist **\addtocommalist** { addtocommalist **\addtocommalist** {...} \...<br>addtoJSpreamble **\addtocommalist** {...} {.. addvalue **\addvalue {...}** {...} {...} aftersplitstring ... ajustechamp **\ajustechamp [...] [..=..]** alaligne **\alaligne {...}** [...] alapage **business and the contract of the contract of the contract of**  $\lambda$  **alapage**  $[...]$ alignbottom **\alignbottom \alignbottom \alignbottom** aligneadroite **\aligneadroite {...}** aligneagauche **\aligneagauche {...}** aligneaumilieu **\aligneaumilieu {...}** aligned **\aligned**  $\lceil \ldots \rceil$  {...} alignedbox **\alignedbox**  $\ldots$  {...} **\...** {...} alignhere **\alignhere** alignmentcharacter **\alignmentcharacter** allinputpaths **\allinputpaths \allinputpaths \allinputpaths \allinputpaths \alphabeticnum** alwayscitation:alternative **business \alwayscitation** [...] [...] alwayscite  $\lambda$  alwayscite  $\lambda$  alwayscite  $\lambda$  alwayscite  $\ldots$  **alwayscite**  $\ldots$  **alwayscite**  $\ldots$  **alwayscite**  $\ldots$  **alwayscite**  $\ldots$  **alwayscite**  $\ldots$  **alwayscite**  $\ldots$  **alwayscite**  $\ldots$  **alwayscite**  $\ldots$  **alwa** alwayscite:userdata **balwayscite** [..=..] [..=..] ampersand **\ampersand** appendetoks **back appendetoks** ... \to \... appendgvalue **being a contract to the contract of the contract of the contract of the contract of the contract of the contract of the contract of the contract of the contract of the contract of the contract of the contract** appendtoks **back** append to know the set of  $\alpha$  is a set of  $\alpha$  is  $\alpha$  append to know the  $\alpha$  is  $\alpha$  is  $\alpha$  is  $\alpha$  is  $\alpha$  is  $\alpha$  is  $\alpha$  is  $\alpha$  is  $\alpha$  is  $\alpha$  is  $\alpha$  is  $\alpha$  is  $\alpha$  is  $\alpha$  is  $\alpha$  is  $\alpha$  is appendtoksonce **back and the set of the set of the set of the set of the set of the set of the set of the set of the set of the set of the set of the set of the set of the set of the set of the set of the set of the set of** appendvalue **business and the contract of the contract of the contract of the contract of the contract of the contract of the contract of the contract of the contract of the contract of the contract of the contract of the** apply **f**...} **{...}** applyprocessor **\applyprocessor {...} {...}** applytowords **\applytowords** \... {...}<br>arabicdecimals **\applytowords** \... {...} arabicexnumerals **back arabicexnumerals arabicexnumerals**  $\{ \ldots \}$ arabicnumerals **\arabicnumerals {...}** arg  $\arg$ arriereplan **\arriereplan {...}** arriereplan:example \ARRIEREPLAN **{...}**

adaptcollector **\adaptcollector [...]** [..=..] adaptedisposition **because that the contract of the contract of the contract of the contract of the contract of t** adaptfontfeature **adaptions \adaptfontfeature [...]** [..=..] addtoJSpreamble **\addtoJSpreamble {...} {...}**  $\after$  splitstring  $\ldots$  \at  $\ldots$  \to \... aftertestandsplitstring **because that the contract of the contract of the contract of the contract of the contract of the contract of the contract of the contract of the contract of the contract of the contract of the cont** alignedline **\alignedline {...} {...} {...}** alphabeticnumerals **\alphabeticnumerals {...}** alwayscitation **\alwayscitation \alwayscitation** [....] [...] alwayscitation:userdata **\alwayscitation [..=..]** [..=..]<br>alwayscite  $\lambda$  **alwayscite** [..=..] [...]  $\lambda$  alwayscite  $[...]$   $[...]$ anchor **\anchor \anchor**   $\{\ldots\}$  [..=..] [..=..] {...} appendtocommalist **being the community of the community of the community of the community of the community of the community of the community of the community of the community of the community of the community of the commun** applyalternativestyle **business applyalternativestyle {...**} applytocharacters **\applytocharacters \... {...}** applytofirstcharacter **\applytofirstcharacter \fractional** applytosplitstringchar **being and the set of the set of the set of the set of the set of the set of the set of t** applytosplitstringcharspaced **\applytosplitstringcharspaced \... {...}** applytosplitstringline **\applytosplitstringline** \... {...}<br>applytosplitstringlinespaced **\applytosplitstringlinespaced** \... applytosplitstringlinespaced **\applytosplitstringlinespaced \... {...}** applytosplitstringword<br>
applytosplitstringwordspaced<br> **applytosplitstringwordspaced**<br> **applytosplitstringwordspaced** applytosplitstringwordspaced **\applytosplitstringwordspaced \...** {...}<br>applytosplitstringwords \... {...} arabicdecimals **\arabicdecimals {...}**

asciistr **\asciistr** {...} assigndimen **\assigndimen** \... {...} assignifempty **be a substitute of the set of the set of the set of the set of the set of the set of the set of the set of the set of the set of the set of the set of the set of the set of the set of the set of the set of t** astype  $\{\ldots\}$ attachment:instance  $\lambda$ ATTACHMENT [...] [..=..] attachment:instance:attachment **attachment attachment** [...] [..=..] autocap **\autocap \autocap {...}** autodirhbox **\autodirhbox** ... {...} autodirvbox **\autodirvbox** ... {...} autodirvtop **but automaker automaker autodirvtop** ... {...} autoinsertnextspace **based in the set of the set of the set of the set of the set of the set of the set of the set of the set of the set of the set of the set of the set of the set of the set of the set of the set of the s** automathematics **\automathematics {...}** autopagestaterealpage **\autopagestaterealpage {...}** autosetups **\autosetups {...}**<br>autostarttexte **\autostarttexte** . availablehsize **\availablehsize** averagecharwidth **\averagecharwidth** BeforePar **\BeforePar {...}** Big ... Bigg  $\bigcup$ Biggl ... **b**iggl ... Biggm **\Biggm** ... Biggr ... **Biggr** ... Bigl ... **b** Bigm  $\begin{array}{ccc}\n\end{array}$ Bigr ... **\Bigr** ... backgroundline **backgroundline backgroundline**  $\{ \ldots \}$ baha **\baha [...] {...} {...}** bar **\bar {...}**  ${\bf \emph{barrecouleur}}$   ${\bf \emph{barrecouleur}}$ bar:instance<br>bar:instance:hiddenbar<br>bar:instance:hiddenbar<br>**bar:instance:hiddenbar** bar:instance:hiddenbar<br>
bar:instance:nobar **bar hiddenbar <b>{...**} bar:instance:nobar<br>bar:instance:overbar **bar hotal hotal hotal hotal hotal hotal hotal hotal hotal hotal hotal hotal hotal hotal hotal hotal hotal hotal hotal hotal hotal hotal** bar:instance:overbar \overbar **{...}** bar:instance:overbars  $\{... \}$ bar:instance:overstrike **bar**:instance:overstrike **bar**: bar:instance:overstrikes **barish in the set of the set of the set of the set of the set of the set of the set of the set of the set of the set of the set of the set of the set of the set of the set of the set of the set of** bar:instance:underbar \underbar **{...}** bar:instance:underbars **barish in the underbars**  $\{...$ bar:instance:underdash  $\{... \}$ bar:instance:underdashes \underdashes **{...}** bar:instance:underdot \underdot \underdot {...} bar:instance:underdots \underdots **{...}** bar:instance:underrandom **\underrandom \underrandom {...}** bar:instance:underrandoms \underrandoms **{...}** bar:instance:understrike \understrike **{...}** bar:instance:understrikes \understrikes **{...}** bas **\bas {...}** basegrid **\basegrid [..=..]** baselinebottom **\baselinebottom** baselineleftbox **baselineleftbox haselineleftbox haseline haseline haseline haseline haseline haseline haseline haseline haseline haseline haseline haseline haseline haseline haseline hase baselinerightbox baselinerightbox**  $\Delta$  **haselinerightbox**  $\{... \}$ bas:instance<br>bas:instance:unitslow<br>bas:instance:unitslow<br> $\tanitslow$  {...} bas:instance:unitslow<br>bbordermatrix bbox {...}

assignalfadimension **based in the contract of the contract of the contract of the contract of the contract of the contract of the contract of the contract of the contract of the contract of the contract of the contract of** assigndimension **being assigndimension**  $\alpha$   $\alpha$  **assigndimension** {...} {...} {...} assigntranslation **be a summer assignt assignt assignt a**  $\text{as} \cdot \text{.} \cdot \text{.} \cdot \text{.}$ assignvalue **based in the contract of the contract of the set of the contract**  $\lambda$  **assignvalue {...} {...} {...}** assignwidth  $\{\ldots\} \setminus \ldots \{...\} \setminus \ldots\}$ assumelongusagecs **assumelongusagecs**  $\ldots$  {...} autointegral **butching autointegral {...}** {...} autopagestaterealpageorder **\autopagestaterealpageorder {...}** autostarttexte **\autostarttexte ... \autostoptexte** backgroundimage **\backgroundimage {...} {...} {...} {...}** backgroundimagefill **\backgroundimagefill {...} {...} {...} {...}** barreinteraction **\barreinteraction [...] [..=..]** baselinemiddlebox **\baselinemiddlebox {...}** bbordermatrix **\bbordermatrix {...}** beforesplitstring **\beforesplitstring ... \at ... \to \...** beforetestandsplitstring **\beforetestandsplitstring ... \at ... \to \...** beginblock:example  $\begin{array}{ccc} \end{array}$   $\begin{array}{ccc} \end{array}$ beginhbox **\beginhbox ... \endhbox**

beginvbox **\beginvbox ... \endvbox** beginvtop **\beginvtop ... \endvtop** bigg ... **bigg ...** bigger **\bigger** biggl **\biggl ...** biggm **\biggm ...** biggr **biggr** ... bigl **\bigl ...** bigm **\bigm ...** bigr **\bigr ...** bigskip **\bigskip** bitmapimage **\bitmapimage [..=..] {...}** blap **\blap {...}** bleed **\bleed [..=..] {...}** bleedheight **\bleedheight** bleedwidth **\bleedwidth** blockligatures **\blockligatures [...]** blocksynctexfile **\blocksynctexfile [...]** blockuservariable **blockuservariable \blockuservariable** {...}<br>bodyfontenvironmentlist **bodyfontenvironmentlist** bodyfontenvironmentlist **\bodyfontenvironmentlist** boldface **\boldface** booleanmodevalue **\booleanmodevalue {...} bordermatrix bordermatrix**  $\boldsymbol{\{ \ldots \}}$ bottombox **\bottombox {...} bottomleftbox**  $\boldsymbol{\cdot}$  **\bottomleftbox**  $\{\ldots\}$ bottomrightbox **\bottomrightbox {...}** bouton **\bouton \bouton \bouton \frac{\bouton \bouton \c**} bouton:example  $\text{BUTTON}$  [....] {...} [...] boxcursor **\boxcursor** boxmarker **\boxmarker {...} {...}** boxofsize **\boxofsize \... ... {...}** bpar **below b**  $\beta$  ... \epar bpos **\bpos {...}** breve **\breve {...}** bTABLE  $\{ \Delta \}$  bTABLE  $[ \ldots, \ldots, \lambda \}$ bTC **\bTC [..=..] ... \eTC** bTD **\bTD [..=..] ... \eTD** bTDs **\bTDs [...] ... \eTDs** bTH **\bTH [..=..] ... \eTH** bTN **\bTN [..=..] ... \eTN** bTR **\bTR [..=..] ... \eTR** bTRs **\bTRs [...] ... \eTRs** bTX **\bTX [..=..] ... \eTX** bTY **\bTY [..=..] ... \eTY** btxaddjournal **\btxaddjournal [...] [...]** btxauthorfield **btxauthorfield btxauthorfield (...)**<br>btxdetail **btxdetail btxdetail btxdetail btxdetail f...**} btxdirect **\btxdirect** {...} btxdoif<br>btxdoifcombiinlistelse<br>btxdoifcombiinlistelse<br>btxdoifcombiinlistelse btxdoifnot **\btxdoifnot {...} {...}**

beginofshapebox **\beginofshapebox ... \endofshapebox** begstrut **\begstrut ... \endstrut** bodyfontsize **\bodyfontsize** boutonmenu:button **\boutonmenu [..=..] {...} {...}** boutonmenu:interactionmenu **\boutonmenu [...] [..=..] {...} {...}** boutonsinteraction **\boutonsinteraction [..=..] [...]** boxreference **boxreference boxreference** [...]  $\ldots$  {...} breakhere **\breakhere** bTABLEbody **\bTABLEbody [..=..] ... \eTABLEbody** bTABLEfoot **\bTABLEfoot [..=..] ... \eTABLEfoot** bTABLEhead **\bTABLEhead [..=..] ... \eTABLEhead** bTABLEnext **\bTABLEnext [..=..] ... \eTABLEnext** btxabbreviatedjournal **\btxabbreviatedjournal {...}** btxalwayscitation **btxalwayscitation btxalwayscitation [...]** [...] btxalwayscitation:alternative **\btxalwayscitation [...] [...]** btxalwayscitation:userdata **\btxalwayscitation [..=..] [..=..]** btxdetail **\btxdetail {...}** btxdoifcombiinlistelse **\btxdoifcombiinlistelse** {...} {...} {...} {...}<br>btxdoifelse **\btxdoifelse** {...} {...} {...} {...} {...} btxdoifelse **\btxdoifelse {...} {...} {...}** btxdoifelsecombiinlist **\btxdoifelsecombiinlist {...} {...} {...} {...}** btxdoifelsesameasprevious **\btxdoifelsesameasprevious {...} {...} {...}** btxdoifelsesameaspreviouschecked **\btxdoifelsesameaspreviouschecked {...} {...} {...} {...}** btxdoifelseuservariable **\btxdoifelseuservariable {...} {...} {...}**

btxexpandedjournal **\btxexpandedjournal {...}** btxfield **\btxfield {...}** btxfieldname **btxfieldname \btxfieldname** {...}<br>btxfieldtype **btxfieldtype \btxfieldtype** {...} btxfirstofrange **\btxfirstofrange {...}** btxflush **\btxflush {...}** btxflushauthor **\btxflushauthor [...] {...}** btxflushauthorname **\btxflushauthorname {...}** btxflushauthornormal **\btxflushauthornormal {...}** btxflushsuffix **\btxflushsuffix** btxfoundname **\btxfoundname {...}**<br>btxfoundtype **\btxfoundtype {...}** btxhiddencitation **\btxhiddencitation [...]** btxhybridcite **btxhybridcite** [..=..] [...]<br>btxhybridcite:alternative **btxhybridcite** [...] [...] btxhybridcite:direct **\btxhybridcite {...}** btxloadjournalist **\btxloadjournalist [...]** btxremapauthor **\btxremapauthor [...] [...]** btxsavejournalist **\btxsavejournalist [...]** btxsetup **\btxsetup {...}** buildtextaccent **\buildtextaccent {...} {...}** buildtextbottomcomma **\buildtextbottomcomma {...}** buildtextbottomdot **\buildtextbottomdot {...}** buildtextgrave **buildtextgrave {...}**<br>buildtextmacron **buildtextmacron** {... buildtextmacron **buildtextmacron buildtextmacron buildtextmacron buildtext c buildtext c buildtext c buildtext c buildtext c buildtext c buildtext c buildtext c buildtext c buildte** Cap **\Cap {...}** Caps  $\text{Caps } \{ \dots \}$ Caractere **f...**} Caracteres **\Caracteres {...}** Chiffresromains **\Chiffresromains {...}** CONTEXT **ACCONTEXT** ConTeXt **\ConTeXt** Context **\Context** cacheblocs **\cacheblocs**  $\{... \}$  [...] calligraphique **\calligraphique** camel **\camel {...}** cap \cap {...} capitale **\capitale {...}** caractere **\caractere {...}** caracteres **\caracteres {...}** catcodetablename **business and the catcodetablename catcodetablename** cbox **\cbox ... {...}** centeraligned **business** and **centeraligned**  $\{... \}$ centerbox **\centerbox** ... {...}<br>centeredbox ... {...} centeredbox **\centeredbox** ... {...}<br>centeredlastline **\centeredlastline** \centeredlastline centerednextbox **\centerednextbox** ... {...} centerline **\centerline**  $\{\ldots\}$ cfrac **\cfrac [...] {...} {...}** champ **\champ**  $\{\ldots\}$  [...] changepolicecorps **\changepolicecorps [...]**

btxdoifsameaspreviouscheckedelse **\btxdoifsameaspreviouscheckedelse {...} {...} {...} {...}** btxdoifsameaspreviouselse **\btxdoifsameaspreviouselse {...} {...} {...}** btxdoifuservariableelse **\btxdoifuservariableelse {...} {...} {...}** btxfieldtype **\btxfieldtype {...}** btxflushauthorinverted **\btxflushauthorinverted {...}** btxflushauthorinvertedshort **\btxflushauthorinvertedshort {...}** btxflushauthornormalshort **\btxflushauthornormalshort {...}** btxfoundtype **\btxfoundtype {...}** \btxhybridcite [...] [...]<br>\btxhybridcite {...}  $\text{btxhybridcite}$  [..=..] [..=..] btxlistcitation **btxlistcitation \btxlistcitation** [....] [...] btxlistcitation:alternative **\btxlistcitation [...] [...]** btxlistcitation:userdata **\btxlistcitation [..=..] [..=..]** btxoneorrange **\btxoneorrange {...} {...} {...}** btxsingularorplural **\btxsingularorplural {...}** {...} {...} \btxsingularorplural {...} {...} \extractional btxsingularplural {...} {...} } btxsingularplural **\btxsingularplural {...} {...} {...}** btxtextcitation **btxtextcitation btxtextcitation [...]** [...] btxtextcitation:alternative **\btxtextcitation [...] [...]** btxtextcitation:userdata **\btxtextcitation [..=..] [..=..]** buildmathaccent **buildmathaccent buildmathaccent** {...} {...} buildtextcedilla **\buildtextcedilla {...}** buildtextognek **\buildtextognek {...}** ConvertConstantAfter **business \ConvertConstantAfter \... {...}** {...} ConvertToConstant **\ConvertToConstant \... {...} {...}** centeredlastline **\centeredlastline**

characterkerning:example  $\{CHARACTERKERNING [\dots] \}$ chardescription **\chardescription**  $\{\ldots\}$ charwidthlanguage **\charwidthlanguage** check  $\{\ldots\}$ checkcharacteralign **beckcharacteralign**  $\text{checkcharacteralign } \text{ccl}$ checkedblank **\checkedblank [...]** checkedchar **\checkedchar {...}** {...} checkedfiller **business and the checkedfiller**  $\{ \ldots \}$ checkedstrippedcsname **business and the checkedstrippedcsname \...** checkedstrippedcsname:string **\checkedstrippedcsname ...** checkinjector **\checkinjector [...]** checknextindentation **becknextindentation checknextindentation** [...] checknextinjector **\checknextinjector [...]** checkpage **business in the checkpage**  $\{\ldots\}$  [...] [..=..] checkparameters **business and the checkparameters**  $\ldots$ checkpreviousinjector **\checkpreviousinjector [...]** checksoundtrack **\checksoundtrack {...}** checktwopassdata **\checktwopassdata {...}** checkvariables **\checkvariables [...] [..=..]** chem \chem {...} {...} {...} chemical **\chemical [...] [...] [...]** chemicalbottext **\chemicalbottext** {...}<br>
chemicalmidtext **\chemicalmidtext** {...} chemicalsymbol **\chemicalsymbol [...]** chemicaltext **\chemicaltext** {...} chemicaltoptext **\chemicaltoptext** {...} chiffresromains **\chiffresromains {...}** chineseallnumerals **\chineseallnumerals {...}** chinesecapnumerals **\chinesecapnumerals {...}** chinesenumerals **\chinesenumerals {...}** citation **\citation \citation \citation \citation \citation \citation \citation \citation \citation \citation \citation \citation \citation \citation \citation \citation \citation \citatio** citation:alternative **\citation [...] [...]** citation:direct **\citation {...}** citation:userdata **\citation [..=..] [..=..]** cite **\cite [..=..] [...]** cite:alternative **but a contract of the contract of the contract of the contract of the contract of the contract of the contract of the contract of the contract of the contract of the contract of the contract of the cont** cite:direct **\cite {...}** cite:userdata **\cite [..=..] [..=..]** clap **\clap {...}** classfont **\classfont** {...} {...}<br>cldcommand **\classfont** {...} {...} cldcontext **\cldcontext** {...}<br>cldloadfile **\cldloadfile** {...} cldloadfile **\cldloadfile**  $\lq$  \cldloadfile {...} clip **\clip [..=..] {...}** clippedoverlayimage **\clippedoverlayimage {...}** collect  $\text{...}$ collectexpanded **\collectexpanded** {...} colonne **\colonne**  $\{\ldots\}$ colorcomponents **\colorcomponents** {...} colored **\colored**  $\{... = ...\}$   $\{... \}$ colored:name **\colored [...]** {...} coloronly  $\{\ldots\}$ columnbreak **\columnbreak [...]** columnsetspanwidth  $\{... \}$ combinepages **business combinepages**  $\{\ldots\}$  [..=..] commalistelement **\commalistelement** commalistsentence **\commalistsentence**  $\ldots$ ] [...] commalistsize **but a commalist of the commalist size**  $\text{commutistic}$ commentaire:instance  $\setminus \text{COMMENT}$  [...] [.....] {...} commentaire:instance:comment **being a**  $\{\ldots\}$  [..=..]  $\{\ldots\}$ comparedimension **\comparedimension {...}** {...} comparedimension exercise to the comparedimension comparedimension {...} {. comparedimensioneps<br>
comparegroupecouleur<br>
comparegroupecouleur<br>
comparegroupecouleur comparepalette **business comparepalette**  $\ldots$ ] completecombinedlist:instance \completeCOMBINEDLIST **[..=..]** completecombinedlist:instance:content \completecontent **[..=..]** completelist **\completelist**  $\{\ldots\}$  [...] [..=..]

chemicalmidtext **\chemicalmidtext {...}** cldcommand **\cldcommand {...}** cldprocessfile **\cldprocessfile {...}** clonechamp **\clonechamp [...] [...] [...] [...]** collectedtext  $\{\ldots\}$  {...} {...} {...} **commentaire commentaire**  $\{\ldots, \ldots\}$   $\ldots, \ldots\}$  [..=..]  $\{\ldots\}$ comparegroupecouleur **\comparegroupecouleur [...]** completebtxrendering **butchering**  $\text{complex}$  [...] [..=..]

completelistoffloats:instance:chemicals \completelistofchemicals **[..=..]** completelistoffloats:instance:figures \completelistoffigures **[..=..]** completelistoffloats:instance:graphics \completelistofgraphics **[..=..]** completelistoffloats:instance:intermezzi \completelistofintermezzi **[..=..]** completelistoffloats:instance:tables \completelistoftables **[..=..]** completelistofpublications **\completelistofpublications [...]** [..=..] completelistofsorts **\completelistofsorts [...]** [..=..] completelistofsorts:instance \completelistofSORTS **[..=..]** completelistofsorts:instance:logos \completelistoflogos **[..=..]** completelistofsynonyms **\completelistofsynonyms [...] [..=..]** completelistofsynonyms:instance \completelistofSYNONYMS **[..=..]** completelistofsynonyms:instance:abbreviations \completelistofabbreviations **[..=..]** completenumeropage **\completenumeropage** completeregistre **\completeregistre**  $\ldots$ ] [..=..] completeregistre:instance \completeREGISTER **[..=..]** completeregistre:instance:index \completeindex **[..=..]** complexorsimple **business and the complex of the complex or simple**  $\ldots$ complexorsimpleempty **\complexorsimplexorsimple** complexorsimpleempty:argument **\complexorsimpleempty {...}** complexorsimple:argument **\complexorsimple {...}**<br>composant **\composant**  $\text{[} \ldots \text{]}$ composant:string **\composant ...** composedcollector **\composedcollector {...}** composedlayer **but all the composed of the composed layer**  $\{\ldots\}$  $\verb|compresult| \verb|{{{compresult}}| \verb|{{compresult}|}$ **concernant**  $\{\ldots\}$ constantdimen **\constantdimen** \... constantdimenargument **\constantdimenargument \...** constantemptyargument **being the constantempty of the constantempty of the constantempty of the constantempty of the constantempty of**  $\Lambda$ **...** constantnumber **\constantnumber \constantnumber** \... constantnumberargument **\constantnumberargument \...** contentreference **\contentreference [...]** [..=..] {...} continuednumber **\continuednumber** {...} continueifinputfile **business**  $\{\text{contribution} \}$ convertargument **convertargument** ... \to \...  $\hbox{convert command} \ldots \hbox{denvert command} \ldots \hbox{denvert command} \ldots \hbox{denvert command} \ldots \hbox{denvert command} \ldots \hbox{denvertsymbol} \ldots \hbox{denvertsymbol}$ convertedcounter **\convertedcounter [...] [..=..]** converteddimen **but all the converted of the converted**  $\{ \ldots \}$  {...} convertedsubcounter **\convertedsubcounter [...] [...] [..=..]** convertitnumero **\convertitnumero {...} {...}** convertmonth **\convertmonth {...}** convertvalue **business and the convertvalue in the set of the convertvalue ... \to \...**<br>
\convertvboxtohbox \convertvboxtohbox copitchamp **being the control of the control of the control of the control of the control of the control of the control of the control of the control of the control of the control of the control of the control of the contr** copyboxfromcache **business copyboxfromcache**  $\ldots$  : .... copylabeltext:instance  $\{copyLABEltexte}$  [...] [..=..] copylabeltext:instance:btxlabel \copybtxlabeltexte **[...] [..=..]** copylabeltext:instance:head  $\{copyheader(x.1) [\dots]$ copylabeltext:instance:label \copylabeltexte **[...] [..=..]** copylabeltext:instance:mathlabel \copymathlabeltexte **[...] [..=..]** copylabeltext:instance:operator \copyoperatortexte **[...] [..=..]** copylabeltext:instance:prefix  $\{copyprefixtext{ }[\dots]\ [\dots]$ copylabeltext:instance:suffix \copysuffixtexte **[...] [..=..]** copylabeltext:instance:taglabel \copytaglabeltexte **[...] [..=..]** copylabeltext:instance:unit \copyunittexte [...] [..=..] copypages **\copypages [...] [..=..] [..=..]** copyparameters **\copyparameters [...] [...] [...]** copyposition  $\text{copyposition } \{... \} \{... \}$ copysetups **but controlled to the controlled term**  $\text{copysetups}$  [...] [...] corrigeespaceblanc **being a corrigeespaceblanc**  $\{... \}$ couleur **\couleur**  $\{... \}$ couleurgrise **building**  $\{... \} \{... \}$ countersubs **but countersubs**  $\{\text{count} \in \mathbb{N} \}$ counttoken **below that the counttoken**  $\text{column} \ldots \text{ to } \ldots$ cramped **\cramped {...}** crampedclap **\crampedclap {...}** crampedllap **\crampedllap** {...} crampedrlap **\crampedrlap** {...} crlf  $\operatorname{crl}$ crlfplaceholder **\crlfplaceholder**

completelistoffloats:instance \completelistofFLOATS **[..=..]** \composant [...]<br>\composant ... convertvboxtohbox **\convertvboxtohbox** \counttokens ... \to \...

ctop \ctop ... {...} ctxcommand **\ctxcommand {...}** ctxdirectcommand **\ctxdirectcommand {...}** ctxdirectlua **\ctxdirectlua {...}** ctxfunction<br>
ctxfunction definition:example<br>  $\{... \}$ <br>  $\{... \}$ ctxfunctiondefinition:example ctxfunction:example \CTXFUNCTION ctxlatecommand **\ctxlatecommand {...}** ctxlatelua **\ctxlatelua {...}** ctxloadluafile **\ctxloadluafile {...}** ctxlua **\ctxlua {...}** ctxluabuffer **\ctxluabuffer [...]** ctxluacode **\ctxluacode {...}** ctxreport **\ctxreport {...}** ctxsprint **\ctxsprint {...}** currentassignmentlistkey **\currentassignmentlistkey** currentassignmentlistvalue **\currentassignmentlistvalue** currentbtxuservariable **\currentbtxuservariable {...}** currentcommalistitem **\currentcommalistitem** currentcomponent **\currentcomponent** currentenvironment **\currentenvironment** currentinterface **buying the contract of the contract of the contract of the contract of the contract of the contract of the contract of the contract of the contract of the contract of the contract of the contract of the c** currentlabel:example  $\{curvature\}$  [...]  $\{...$  ] currentlanguage **\currentlanguage** currentlistentrylimitedtext **\currentlistentrylimitedtext** {...} currentlistentrynumber **\currentlistentrynumber** currentlistentrypagenumber **\currentlistentrypagenumber** currentlistentrytitle **business and the currentlistentrytitle currentlistentrytitle** currentlistentrytitlerendered **\currentlistentrytitlerendered** currentlistsymbol **\currentlistsymbol** currentmainlanguage **\currentmainlanguage** currentmessagetext **business currentmessagetext**  $\text{currentm\n}$ currentmoduleparameter **business \currentmoduleparameter {...}** currentoutputstream **\currentoutputstream** currentproduct **\currentproduct** currentproject **\currentproject** currentregime **business \currentregime** currentregisterpageuserdata **\currentregisterpageuserdata {...}** currentresponses **\currentresponses** currenttime **and the current of the current value**  $\text{curvature } [\dots]$ currentvalue **\currentvalue** currentxtablerow **\currentxtablerow** d **\d {...}** dactylographier **\dactylographier [..=..]** {...} dactylographier:angles **\dactylographier [..=..] <<...>>** dactylographier:example  $\Upsilon YPE$  [..=..] {...} dactylographier:example:angles \TYPE **[..=..] <<...>>** dans **\dans {...} {...} [...]** datasetvariable **business datasetvariable {...}** {...} date **\date \date \date \date \mate** \date [..=..] [...] datecourante **\datecourante [...]** dayoftheweek **buyers dayoftheweek**  $\{ \ldots \} \{ \ldots \}$ dayspermonth  $\dagger$  **dayspermonth**  $\ldots$  } {...} dddot **\dddot {...}** ddot **\ddot {...}** de **\de [...]** decrement **\decrement** \... decrementcounter **decrement counter decrement counter**  $\qquad \qquad \text{decremented} \qquad \text{f...}$ decrementpagenumber **\decrementpagenumber** decrementsubpagenumber<br>decrementvalue<br>decrementvalue<br>decrementvalue<br>decrementvalue<br>decrementvalue<br>decrementvalue<br>decrementvalue<br>decrementvalue<br>decrementvalue<br>decrementvalue<br>decrementvalue decrement:argument **\decrement (...)** defaultinterface **\defaultinterface** defaultobjectpage **\defaultobjectpage** defaultobjectreference **\defaultobjectreference** defcatcodecommand **defunction \defcatcodecommand \... ... {...}** 

currentfeaturetest **\currentfeaturetest** currentlistentrydestinationattribute **\currentlistentrydestinationattribute** currentlistentryreferenceattribute **\currentlistentryreferenceattribute {...}** currentxtablecolumn **\currentxtablecolumn** decrementedcounter **\decrementedcounter [...]** \decrementvalue {...}<br>\decrement (...) defconvertedargument **\defconvertedargument** \... {...}

defconvertedvalue **business deficient and <b>deficient deficient and deficient and deficient and deficient and deficient and deficient and** defineactivecharacter **\defineactivecharacter** ... {...} defineattribute **but all the controller of the controller of the controller**  $\delta$  **and**  $\delta$  **and \** definebar **\definebar [...] [...] [..=..]** definebodyfontswitch **\definebodyfontswitch [...] [...]** definebreakpoints **\definebreakpoints [...]** definebtx **\definebtx [...] [...] [..=..]** definebutton **\definebutton \definebutton \definebutton**  $\text{[...]}$  [...] [..=..] definecharacterspacing **\definecharacterspacing [...]** definechemical **a**<br>definechemical **definechemical <b>definechemical**  $\ldots$ <br>definechemicals  $\ldots$ definecomplexorsimple **business and the complex of the complex of the complex of the complex of the complex of the complex of the complex of the complex of the complex of the complex of the complex of the complex of the** definecomplexorsimpleempty **\definecomplexorsimpleempty**  $\ldots$ definecomplexorsimpleempty:argument **\definecomplexorsimpleempty {...}** definecomplexorsimple:argument **\definecomplexorsimple {...}** definedfont **being a contract to the contract of the contract of the defined font**  $\Lambda$ **.** defineeffect **\defineeffect [...] [...] [..=..]** definefileconstant **definefileconstant**  $\{... \} \{... \}$ definefilefallback **\definefilefallback [...] [...]** definefilesynonym **\definefilesynonym [...] [...]** definefiller **\definefiller** [...] [..=..] definefontalternative **\definefontalternative [...]** definefontsize **\definefontsize**  $\ddot{\theta}$ defineframed<br>
defineframed content<br>
defineframed [...] [...]<br>
defineframed content defineframedtable **\defineframedtable [...] [...]** definefrozenfont **definesially defined \definefrozenfont** [...] [...] defineglobalcolor **\defineglobalcolor** [...] [..=..] defineglobalcolor:name **\defineglobalcolor [...]** [...]

defconvertedcommand **business and**  $\left\{ \det(\mathbf{c}) \right\}$ definealternativestyle **business in the contract of the contract of the contract of the contract of the contract of the contract of the contract of the contract of the contract of the contract of the contract of the contra** defineanchor **\defineanchor [...] [...] [..=..] [..=..]** defineattachment **\defineattachment**  $\ldots$  [...] [...] ... definebackground **\definebackground [...]** [...] [..=..] definebreakpoint **\definebreakpoint [...] [...] [..=..]** definebtxdataset **\definebtxdataset [...] [...] [..=..]** definebtxregister **\definebtxregister** [...] [...] [...] definebtxrendering **\definebtxrendering [...] [...] [..=..]** definecapitals **\definecapitals [...] [...] [..=..]** definecharacterkerning **because and the contracter of the contracter of the contracter of the contracter of the contracter of the contracter of the contracter of the contracter of the contracter of the contracter of the co** definechemicals **better as a conserved by the conserved by the conserved by the conserved by the conserved by the conserved by definechemicals [...] [...]**  $[\dots]$  **[...]** \definechemicalsymbol [...] [...] definecollector **\definecollector [...]** [..=..] definecolumnsetarea **\definecolumnsetarea [...] [...] [..=..]** definecolumnsetspan **before the columnset of the columnsetspan [...]** [...] [...] [...] definecombination **business and the combination [...]** [...] [...] [...] [...] definecomment **but all the comment definecomment** [...] [..=..] defineconversionset **\defineconversionset [...] [...] [...]** definecounter **\definecounter [...]** [...] [..=..] definedataset **\definedataset [...] [...] [..=..]** definedelimitedtext **\definedelimitedtext [...] [...] [..=..]** defineexpandable **\defineexpandable \defineexpandable [...]** \... {...}<br>defineexternalfigure **\defineexternalfigure** [...] [...] \defineexternalfigure [...] [...] [..=..] definefacingfloat **\definefacingfloat [...]** [...] [...] definefallbackfamily **\definefallbackfamily [...]** [...] [...] [...] .=..] definefallbackfamily:preset **\definefallbackfamily [...] [...] [...]** [...] [...]<br>definefieldbody **\definefieldbody** [...] [...] [...] [...] [...] definefieldbody **\definefieldbody [...]** [...] [...] .=..]<br>definefieldbodyset **\definefieldbodyset** [...] [...] \definefieldbodyset [...] [...] definefieldcategory **\definefieldcategory [...] [...] [..=..]** definefirstline **business and the contract of the contract of the contract of the contract of the contract of the contract of the contract of the contract of the contract of the contract of the contract of the contract of** definefittingpage **being a contract to the contract of the contract of the definefittingpage [...] [...] [..=..]** definefontfallback **\definefontfallback [...] [...] [...] [..=..]** definefontfamily **defined defined**  $\delta$  **defined**  $\delta$   $\delta$   $\delta$   $\delta$   $\delta$   $\delta$   $\delta$   $\delta$   $\delta$   $\delta$   $\delta$   $\delta$   $\delta$   $\delta$   $\delta$   $\delta$   $\delta$   $\delta$   $\delta$   $\delta$   $\delta$   $\delta$   $\delta$   $\delta$  definefontfamilypreset **\definefontfamilypreset [...] [..=..]** definefontfamilypreset:name **\definefontfamilypreset** [...] [...] definefontfamily:preset **\definefontfamily [...]** [...] [...] [...] definefontfeature **\definefontfeature**  $\qquad \qquad \qquad \qquad$  \definefontfeature  $\left[ \ldots \right]$   $\left[ \ldots \right]$   $\qquad \qquad$ definefontfile  $\delta$  **definefontfile** [...] [...] [....] definefontsolution **\definefontsolution [...]** [...] [...] [...] [...] [...] [...] defineformula [...] [...] defineformula [...] [...] [...] [...] defineformula [...] [...] [...] [...] [...] [...] [...] [...] defineformula defineformula **\defineformula [...] [...] [..=..]** defineformulaalternative **below that the contract of the set of the contract of the defineformulaalternative [...] [...] [...] [...] defineformulaframed [...] [...] [....] [...] defineformulaframed [...] [...] [....] [...]** defineformulaframed **\defineformulaframed [...]** [...] [...] ...]<br>defineframed **\defineframed [...]** [...] [...] ...] \defineframedcontent [...] [...] [..=..] defineframedtext **\defineframedtext [...] [...] [..=..]**

defineindenting  $\delta$  **\defineindenting [...]** [...] definelayerpreset:name **business \definelayerpreset [...]** [...] definemarker **\definemarker [...]** definemathaccent **but all the contract of the contract of the contract of the contract of the contract of the contract of the contract of the contract of the contract of the contract of the contract of the contract of the** definemathstyle **\definemathstyle [...]** [...] definemeasure **but all the contract of the contract of the contract of the definemeasure [...] [...]** definemessageconstant **\definemessageconstant {...}** definemode **definemode**  $\delta$ ...] [...]<br>definemultitonecolor definenamedcolor:name **business \definenamedcolor [...]** [...] definenamespace **\definenamespace [...] [..=..]** defineornament:collector **\defineornament [...] [..=..] [..=..]**

definegraphictypesynonym **\definegraphictypesynonym [...] [...]** definegridsnapping **\definegridsnapping [...] [...]** defineheadalternative **defineheadalternative [...]** [..=..] definehelp **\definehelp [...] [...] [..=..]** definehigh **\definehigh [...] [...] [..=..]** definehighlight **definehighlight** [...] [..=..] definehspace **being a contract the contract of the contract of the contract of the contract of the contract of the contract of the contract of the contract of the contract of the contract of the contract of the contract of** definehypenationfeatures **\definehypenationfeatures [...] [..=..]** defineindentedtext  $\det$  **\defineindentedtext**  $\ldots$  [...]  $\ldots$  [...] defineinitial **\defineinitial [...] [...] [..=..]** defineinsertion **\defineinsertion \defineinsertion** [...] [..=..] defineinteraction **because the contraction function**  $\def\in\{1,1\}$  [...] [...] [...] defineinteractionbar **\defineinteractionbar [...] [...] [..=..]** defineinterfaceconstant **\defineinterfaceconstant {...} {...}** defineinterfaceelement **\defineinterfaceelement {...} {...}** defineinterfacevariable **\defineinterfacevariable**  $\{\ldots\}$  {...} defineinterlinespace **being a constant of the constant of the constant of the constant of the constant of the constant of the constant of the constant of the constant of the constant of the constant of the constant of the** defineintermediatecolor **\defineintermediatecolor [...] [...] [..=..]** defineitemgroup **because the contract of the contract of the contract of the contract of the contract of the contract of the contract of the contract of the contract of the contract of the contract of the contract of the c** defineitems **a defineitems a defineitems [...]** [...] [...] [...] [...] [...] definelabelclass **a definelabelclass** [...] [...] [...] definelabelclass **\definelabelclass [...] [...]** definelayerpreset **\definelayerpreset [...] [..=..]** definelinefiller **\definelinefiller**  $\delta$  **\definelinefiller** [...] [...] [... definelinenote **\definelinenote [...] [...] [..=..]** definelinenumbering **because the contract of the contract of the contract of the contract of the contract of the contract of the contract of the contract of the contract of the contract of the contract of the contract of t** definelines **\definelines**  $\ldots$  [...]  $\ldots$  [...] definelistalternative **business are all the contract of the contract of the contract of the contract of the contract of the contract of the contract of the contract of the contract of the contract of the contract of the co** definelistextra **business definelistextra [...]** [...] [...] [...] definelow **\definelow \definelow \definelow \definelow \definelow \definelow \definelow \definelow \definelow \definelow \definelow \definelow \definelow \definelow \definelow \definelow \de** definelowhigh **\definelowhigh [...] [...] [..=..]** definelowmidhigh **\definelowmidhigh [...] [...] [..=..]** defineMPinstance **\defineMPinstance [...]** [..=..] definemarginblock  $\delta$  **\definemarginblock** [...] [...] [...] definemargindata **because of the contract of the contract of the definemargindata [...] [...] [...]** definemathalignment **business and the contract of the contract of the contract of the contract of the contract of the contract of the contract of the contract of the contract of the contract of the contract of the contra** definemathcases **\definemathcases [...]** [...] [...] ...<br>definemathcommand **beginemathcoment \definemathcommand** [...] [...] [...] \definemathcommand [...] [...] [...] {...} definemathdouble<br>
definemathdouble **and the contract of the contract of the contract of the contract of the contract of the contract of the contract of the definemathdouble<br>
definemathdouble <b>and the contract of the contra** definemathdoubleextensible **\definemathdoubleextensible [...]** [...] [...] [...]<br>definemathematics [...] [...] [...] [...] [...] definemathematics **beinemathematics [...]** [...] [...] [...] [...] [...] [...] [...] definemathextensible **[...]** [...] [...] [...] definemathextensible **[...]** [...] [...] [...] [...] [...] [...] [...] [...] [...] [...] [ \definemathextensible [...] [...] [...] definemathfence **definemathfence [...]** [...] [..=..]<br>definemathfraction **definemathfraction definemathfraction** [...] [..= \definemathfraction [...] [...] [..=..] definemathframed **\definemathframed [...] [...] [..=..]** definemathmatrix  $\ldots$  [...]  $\ldots$  [...] definemathornament **\definemathornament [...] [...] [..=..]** definemathover **but all the contract of the contract of the contract of the contract of the contract of the contract of the contract of the contract of the contract of the contract of the contract of the contract of the co** definemathoverextensible **\definemathoverextensible [...] [...] [...]** definemathovertextextensible **\definemathovertextextensible [...] [...] [...]** definemathradical **\definemathradical [...] [...] [..=..]** definemathstackers **\definemathstackers [...]** [..=..] definemathtriplet **business and the contract of the contract of the contract of the contract of the contract of the contract of the contract of the contract of the contract of the contract of the contract of the contract** definemathunder **\definemathunder [...]**  $[...]$   $[...]$ definemathunderextensible **\definemathunderextensible [...] [...] [...]** definemathundertextextensible **\definemathundertextextensible [...] [...] [...]** definemathunstacked **business definemathunstacked [...]** [...] [...] definemixedcolumns **\definemixedcolumns [...] [...] [..=..]** definemultitonecolor<br>definemultitonecolor **before the contract of the contract of the contract of the contract of the contract of the contract of the definenamed<br>definenamedcolor <b>before the contract of the contract of the** \definenamedcolor [...] [..=..] definenarrower **\definenarrower [...] [...] [..=..]** definenote **\definente \definenote \definente c ...**] [...] [...=..]

definepage **\definepage [...] [...]** defineparallel **\defineparallel [...] [...]** defineparbuilder **\defineparbuilder [...]** definesystemconstant **because the constant of the constant**  $\{... \}$ definesystemvariable **beinesystemvariable definesystemvariable** {...} definesystemvariable {...} definesystemvariable {...} definesystemvariable {...} definesystemvariable {...}  $\Box$ definetokenlist **\definetokenlist**  $\ldots$ definetwopasslist **definition definetwopasslist** {...} definevspacing **below that the contract of the contract of the contract of the contract of the contract of the contract of the contract of the contract of the contract of the contract of the contract of the contract of the** definicaractere **\definicaractere** .....<br>definit **definit definit definit definit definit d** definit **\definit [...] \... {...}** definitaccent **and a context of the context of the context of the context of the context of the context of the context of the context of the definitble<br>definitble context of the context of the context of the context of the** definitcommande **business and the contract of the contract of the contract of the contract of the contract of the contract of the contract of the contract of the contract of the contract of the contract of the contract o** 

defineornament:layer **\defineornament [...] [..=..] [..=..]** defineoutputroutine **\defineoutputroutine [...] [...] [..=..]** defineoutputroutinecommand **\defineoutputroutinecommand [...]** definepagechecker **\definepagechecker** [...] [...] .=..] definepagecolumns **\definepagecolumns [...] [...] [..=..]** definepageinjection **\definepageinjection [...] [...] [..=..]** definepageinjectionalternative **\definepageinjectionalternative [...]** [..=..] definepageshift **defined definepageshift** [...] [...] definepagestate **being a constant of the constant of the constant of the constant of the constant of the constant of the constant of the constant of the constant of the constant of the constant of the constant of the const** definepairedbox **but all the contract of the contract of the contract of the contract of the contract of the contract of the contract of the contract of the contract of the contract of the contract of the contract of the c** defineparagraph **\defineparagraph [...] [...] [..=..]** defineperiodkerning **\defineperiodkerning [...] [...] [..=..]** defineplacement **\defineplacement**  $\qquad \qquad [\dots] [\dots] [\dots]$ definepositioning **\definepositioning [...] [...] [..=..]** defineprefixset **before the contract of the contract**  $\text{f}$ **...** [...] [...] defineprocesscolor **\defineprocesscolor [...] [...] [..=..]** defineprocessor **\defineprocessor [...] [...] [..=..]** definepushbutton **\definepushbutton [...]** [..=..]<br>definepushsymbol **button \definepushsymbol** [...] [...] definepushsymbol **before the contract of the contract of the contract of the contract of the definerendering<br>definerendering vindow <b>and the contract of the contract of the contract of the contract of the contract of the c** \definerenderingwindow [...] [...] [..=..] defineresetset **defineresetset**  $\begin{array}{ccc}\n\text{defineresetset } [...] [...] [...]_{\text{defineruby}}\n\end{array}$ defineruby **\defineruby [...] [...] [..=..]** definescale **\definescale [...] [...] [..=..]** definescript **\definescript [...] [...] [..=..]** definesectionlevels **business and the contract of the contract of the contract of the contract of the contract of the contract of the contract of the contract of the contract of the contract of the contract of the contra** defineselector **\defineselector [...]** [..=..] defineseparatorset **\defineseparatorset [...] [...] [...]** defineshift **\defineshift**  $\ldots$  [...] [...] ... definesidebar **\definesidebar [...] [...] [..=..]** definesort **\definesort [...] [...] [...] {...}** definespotcolor **\definespotcolor [...]** [..=..] definestyleinstance **being a support of the set of the set of the set of the set of the set of the set of the set of the set of the set of the set of the set of the set of the set of the set of the set of the set of the se** definesubformula **\definesubformula [...] [...] [..=..]** definesynonym **\definesynonym [...] [...] [...] {...} {...}** definesystemattribute **business and the set of the systemattribute**  $[\ldots]$  [...] defineTABLEsetup **\defineTABLEsetup [...] [..=..]** definetabulation **but all the contract of the contract of the contract of the contract of the contract of the contract of the contract of the contract of the contract of the contract of the contract of the contract of the** definetextbackground<br>
definetextflow<br>
definetextflow<br>  $\delta$ <br>
definetextflow<br>  $\delta$ <br>  $\delta$ definetextflow **definetextflow definetextflow c** and **definetextflow** [...] [...] [..=..]<br>definetextnote **definetextnote definetextnote** [...] [...] [..=..] \definetextnote [...] [...] [..=..] definetooltip **\definetooltip**  $\qquad \qquad \text{definetooltip}$  [...] [..=..] definetransparency:1 **\definetransparency [...]** [...] definetransparency:2 **\definetransparency [...] [..=..]** definetransparency:3 **\definetransparency [...]** [...] definetypeface **\definetypeface [...]** [...] [...] [...] [...] [...] [..=..] definetypescriptprefix **\definetypescriptprefix [...] [...]** definetypescriptsynonym **\definetypescriptsynonym [...] [...]** definetypesetting **definetypesetting**  $\qquad \qquad \qquad$  definetypesetting [...] [...] [..=..] defineunit **\defineunit [...] [...] [..=..]** defineuserdata **before the contract of the contract of the contract of the contract of the contract of the contract of the contract of the contract of the contract of the contract of the contract of the contract of the con** defineuserdataalternative **\defineuserdataalternative [...] [...] [..=..]** defineviewerlayer **because the contract of the contract of the contract of the contract of the contract of the contract of the contract of the contract of the contract of the contract of the contract of the contract of the** definevspace  $\delta$  **\definevspace [...]** [...] [...] definevspacingamount **\definevspacingamount [...] [...] [...]** definextable **\definextable [...] [...] [..=..]** definitbloc **\definitbloc [...] [...] [..=..]** definitblocsection **\definitblocsection [...] [...] [..=..]** definitbuffer **\definitbuffer [...] [...] [..=..]** definitcalque **business and the contract of the contract of the contract of the contract of the contract of the contract of the contract of the contract of the contract of the contract of the contract of the contract of** definitchamp **\definitchamp [...] [...] [...] [...] [...]**

definitcouleur **\definitcouleur [...]** [..=..] definitcouleur:name **\definitcouleur [...] [...]** definitflottant:name **\definitflottant [...] [...] [...]** definithbox  $\qquad \qquad \qquad$  **\definithbox** [...]  $[...]$ definitliste **contains the contract of the contract of the contract of the contract**  $\set{definitlisteimbrique}$  $\set{...}$  $[...]$  $[...]$ definitmakeup **\definitmakeup [...]** [...] [..=..] definitpalette:name **\definitpalette [...] [...]** definitpolice **because the contract of the contract of the contract of the contract of the contract of the contract of the contract of the contract of the contract of the contract of the contract of the contract of the con** definitpolice:argument **because the contract of the contract**  $\delta$  [...] [...] [...] definitprofil **\definitprofil [...] [...] [..=..]** definitprogramme **\definitprogramme [...] [...] [...]** definitreference **being a constant of the set of the set of the set of the set of the set of the set of the set of the set of the set of the set of the set of the set of the set of the set of the set of the set of the set** definitsautdecolonne **\definitsautdecolonne [...] [...]** definitsautdepage **biseries and the contract of the contract of the contract of the contract of the contract of the contract of the contract of the contract of the contract of the contract of the contract of the contract** definitsection **\definitsection \definitsection \definitsection**  $\ddot{\theta}$ definitstyle **definitstyle (i.e., )** definitstyle [...] [...] [..=..]<br>definitstylepolice  $\qquad \qquad \qquad$  \definitstylepolice [...] [...] definitsymbole **business and the contract of the contract of the contract of the contract of the contract of the contract of the contract of the contract of the contract of the contract of the contract of the contract of** definittete **\definittete \definittete \definittete \definittete \definittete \definittete \definittede \definittede \definitede \definitede \definitede \definitede \definitede \definitede \defi** definittri **\definittri**  $\ldots$  [...] [...] definittype **\definittype [...] [...] [..=..]** definitvide **\definityide**  $\qquad \qquad$  \definitvide  $[...]$ delimited **\delimited**  $\ldots$  [...]  $\ldots$  **[...]** delimitedtext  $\begin{pmatrix} \text{d}_1 & \text{d}_2 & \text{d}_3 & \text{d}_4 & \text{d}_5 & \text{d}_6 & \text{d}_7 & \text{d}_8 & \text{d}_9 & \text{d}_9 & \text{d}_9 & \text{d}_9 & \text{d}_9 & \text{d}_9 & \text{d}_9 & \text{d}_9 & \text{d}_9 & \text{d}_9 & \text{d}_9 & \text{d}_9 & \text{d}_9 & \text{d}_9 & \text{d}_9 & \text{d}_9 & \text{d}_9 & \text{d}_9 & \text{d}_9 & \text{d}_9 & \text{d}_$ delimitedtext:instance  $\Delta E = \sum_{i=1}^{n}$ delimitedtext:instance:aside  $\{... \}$ delimitedtext:instance:blockquote \blockquote **[...] {...}** delimitedtext:instance:quotation **and \quotation [...]** {...} delimitedtext:instance:quote \quote **[...] {...}** delimitedtext:instance:speech **\speech \speech** [...] {...} demarre **by the contract of the contract of the contract of the contract of the contract of the contract of the contract of the contract of the contract of the contract of the contract of the contract of the contract of th** 

definitconversion **\definitconversion \definitconversion** [...] [...] definitconversion:list **\definitconversion [...] [...] [...]** definitdactylo **\definitdactylo [...] [...] [..=..]** definitdemarrestoppe **business \definitdemarrestoppe** [...] [..=..] definitdescription **\definitdescription [...] [...] [..=..]** definitdisposition **\definitdisposition [...] [...] [..=..]** definitenumeration **\definitenumeration**  $\ldots$  [...] [...] ... definitenvironnementpolicecorps **\definitenvironnementpolicecorps [...] [...] [..=..]** definitetiquette **\definitetiquette**  $\delta$  **\definitetiquette** [...] [...] [..=..] definitflottant **\definitflottant**  $\ddot{\textbf{c}}$ ...] [...] [... definitformatreference **\definitformatreference [...] [...] [..=..]** definitgroupecouleur **and the contract of the contract of the contract of the contract of the contract of the contract of the contract of the contract of the contract of the contract of the contract of the contract of the** definitjeucolonne **\definitjeucolonne [...] [...] [..=..]** \definitlisteimbriquee [...] [...] [..=..] definitmarquage **definitmarquage [...]** [...] [..=..]<br>definitmenuinteraction **definitmarquage [...]** [...] [...] definitmenuinteraction **because and the contraction definitmenuinteraction** [...] [..=..]<br>definitpalette [...] [..=..] definitpalette **\definitpalette [...] [..=..]** definitparagraphes **\definitparagraphes [...] [...] [..=..]** definitpilechamp **\definitpilechamp [...] [...] [..=..]** definitpolicecorps **\definitpolicecorps [...] [...] [...] [..=..]** definitpolicecorps:argument **\definitpolicecorps** [...] [...] [...] [...] definitregistre **business and the contract of the contract of the contract of the contract of the contract of the contract of the contract of the contract of the contract of the contract of the contract of the contract of** definitrevetement **definition definition definition (i...**] [...] [...] definitsouschamp **because of the contract of the contract of the contract of the contract of the contract of the contract of the contract of the contract of the contract of the contract of the contract of the contract of t** \definitstylepolice [...] [...] definitsymbolefigure<br>
definitsynonymepolice<br>
definitsynonymepolice<br>
definitsynonymepolice<br>
definitsynonymepolice<br>
definitsynonymepolice<br>
definitsynonymepolice definitsynonymepolice **\definitsynonymepolice [...]** [...] [...] [...] [...]<br>definitsynonymes **[...]** [...] [...] [...] [...] \definitsynonymes [...] [...] [...] [...] definittabulation **\definittabulation** [...]  $[...]$   $[...]$ **O** definittaillepapier **because the contract of the contract of the contract of the contract of the contract of the contract of the contract of the contract of the contract of the contract of the contract of the contract** definittaillepapier:name **\definittaillepapier [...] [...] [...]** definittexte **by a set of the contracte in the contracte [...]** [...] [...] [...] [...] [...] [...] definittrametableau *definittrametableau* [...] [...] [...] [...] demarrealigneadroite **\demarrealigneadroite ... \stoppealigneadroite** demarrealigneagauche **bischer Scheiden auch auch auch alternatier (auch alternatier eine demarrealigneagauche**<br>demarrealigneaumilieu **bischer Scheiden auch auch auch auch alternatier (auch alternatier eine demarrealigneaum** demarrealigneaumilieu **bemarrealigneaumilieu ... \stoppealigneaumilieu**<br>demarrealignment ... \stoppealignment demarrealignment [...] ... \stoppealignment demarrealignment **\demarrealignment [...] ... \stoppealignment** demarreallmodes **\demarreallmodes [...] ... \stoppeallmodes** demarrearriereplan **beidenische Schwarrearriereplan [..=..]** ... \stoppearriereplan demarrearriereplan:example  $\{d$ emarreARRIEREPLAN [..=..] ... \stoppeARRIEREPLAN demarreattachment:instance \demarreATTACHMENT **[...] [..=..] ...** \stoppeATTACHMENT demarreattachment:instance:attachment \demarreattachment **[...] [..=..] ...** \stoppeattachment

demarrebuffer **\demarrebuffer**  $\ldots$  ... \stoppebuffer demarrebuffer:instance  $\d{demarreBuffer}$  ...  $\st{oppeBUFFER}$ demarrebuffer:instance:hiding **below that the example of the example of the example of the example of the example of the example of the example of the example of the example of the example of the example of the example of** demarreciter **\demarreciter**  $\ldots$ demarrecollect **\demarrecollect** ... \stoppecollect demarredegroupe **\demarredegroupe ... \stoppedegroupe** demarredmath **because the contract of the contract of the contract of the contract of the contract of the contract of the contract of the contract of the contract of the contract of the contract of the contract of the cont** demarreeffect **demarreeffect and the marreeffect**  $\ldots$  is toppeeffect demarreeffect:example  $\d{demarreEFFECT \dots \st{stoppeEFFECT} }$ demarreexpanded **\demarreexpanded ... \stoppeexpanded** demarreexpanded demarreexpanded ... \stoppeexpanded demarreexpanded demarreexpanded demarreexpanded ... \stoppee:

demarrebar **blue and the contract of the contract of the contract of the contract of the contract of the contract of the contract of the demarrebar**  $\lambda$ **... \stoppebar** demarrebbordermatrix **\demarrebbordermatrix ... \stoppebbordermatrix** demarrebitmapimage **\demarrebitmapimage [..=..] ... \stoppebitmapimage** demarrebordermatrix *demarrebordermatrix* ... \stoppebordermatrix demarrebtxrenderingdefinitions **\demarrebtxrenderingdefinitions [...] ... \stoppebtxrenderingdefinitions** demarrecatcodetable **business \demarrecatcodetable \... ... \stoppecatcodetable** demarrecenteraligned **\demarrecenteraligned ... \stoppecenteraligned** demarrecharacteralign **\demarrecharacteralign [..=..] ... \stoppecharacteralign** demarrecharacteralign:argument **\demarrecharacteralign [...] ... \stoppecharacteralign** demarrecheckedfences **\demarrecheckedfences ... \stoppecheckedfences** demarrechemical **\demarrechemical [...] [..=..] ... \stoppechemical** demarrecollecting **demarrecollecting ...** \stoppecollecting \demarrecollecting ... \stoppecollecting demarrecolorintent **\demarrecolorintent** [...] ... \stoppecolorintent demarrecoloronly **\demarrecoloronly [...] ... \stoppecoloronly** demarrecolorset **\demarrecolorset [...] ... \stoppecolorset** demarrecolumnset **\demarrecolumnset [...] [..=..] ... \stoppecolumnset** demarrecolumnsetspan **\demarrecolumnsetspan [...] [..=..] ... \stoppecolumnsetspan** demarrecolumnset:example  $\{demarrecolumn{1}{\simeq}\n\}$ \demarreCOLUMNSET [..=..] ... \stoppeCOLUMNSET demarrecombination **because the combination vector of the combination [...] [..=..] ... \stoppecombination** demarrecombination:matrix **\demarrecombination [...]** [...] ... \stoppecombination demarrecommentairepage ... \stoppecommentairepage demarrecommentairepage **\demarrecommentairepage ... \stoppecommentairepage** demarrecommentaire:instance \demarreCOMMENT **[...] [..=..] ...** \stoppeCOMMENT demarrecommentaire:instance:comment \demarrecomment **[...] [..=..] ...** \stoppecomment demarrecomposant **demarrecomposant and the example of the example of the example of the example of the example of the example of the example of the example of the example of the example of the example of the example of t** demarrecomposant:string **\demarrecomposant ... ... \stoppecomposant** demarrecontextcode **\demarrecontextcode ... \stoppecontextcode** demarrecontextdefinitioncode **\demarrecontextdefinitioncode ... \stoppecontextdefinitioncode** demarrecouleur **\demarrecouleur [...] ... \stoppecouleur** demarrectxfunction **because the contract of the contract of the contract of the contract of the contract of the contract of the contract of the contract of the contract of the contract of the contract of the contract of th** demarrectxfunctiondefinition **\demarrectxfunctiondefinition ... ... \stoppectxfunctiondefinition** demarrecurrentcolor **\demarrecurrentcolor ... \stoppecurrentcolor** demarrecurrentlistentrywrapper **\demarrecurrentlistentrywrapper ... \stoppecurrentlistentrywrapper** demarredelimited **\demarredelimited [...] [...] [...] ... \stoppedelimited** demarredelimitedtext **\demarredelimitedtext** [...] [...] [...] ... \stoppedelimitedtext demarredelimitedtext demarredelimitedtext demarredelimitedtext demarredelimitedtext demarredelimitedtext demarredelimited demarredelim \demarreDELIMITEDTEXT [...] [...] ... \stoppeDELIMITEDTEXT demarredelimitedtext:instance:aside \demarreaside **[...] [...] ...** \stoppeaside demarredelimitedtext:instance:blockquote \demarreblockquote **[...] [...] ...** \stoppeblockquote demarredelimitedtext:instance:quotation \demarrequotation [...] [...] ... \stoppequotation<br>demarredelimitedtext:instance:quote \demarrequote [...] [...] ... \stoppequote \demarrequote [...] [...] ... \stoppequote demarredelimitedtext:instance:speech **\demarrespeech [...]** [...] ... \stoppespeech demarredescription:example  $\{d$ emarreDESCRIPTION  $[..=..]$  ... \stoppeDESCRIPTION demarredescription:example:title  $\{d$ emarreDESCRIPTION  $[\dots]$   $\{ \dots \}$  ... \stoppeDESCRIPTION demarredisplaymath **\demarredisplaymath ... \stoppedisplaymath** demarredocument **\demarredocument [..=..] ... \stoppedocument** demarreelement **\demarreelement [...] ... \stoppeelement** demarreembeddedxtable **\demarreembeddedxtable [..=..] ... \stoppeembeddedxtable** demarreembeddedxtable:name **\demarreembeddedxtable [...] ... \stoppeembeddedxtable** demarreenumeration:example \demarreENUMERATION **[..=..] ...** \stoppeENUMERATION demarreenumeration:example:title \demarreENUMERATION **[...] {...} ...** \stoppeENUMERATION demarreenvironement **demarreenvironement** [...] ... \stoppeenvironement demarreenvironementblocsection **\demarreenvironementblocsection [...] ... \stoppeenvironementblocsection** demarreenvironement:string **\demarreenvironement ... ... \stoppeenvironement** demarreetroit **\demarreetroit** [...] [..=..] ... \stoppeetroit demarreetroit:assignment **\demarreetroit [..=..] [...] ... \stoppeetroit** demarreetroit:name **\demarreetroit [...] [...] ... \stoppeetroit** demarreexceptions **because the contract of the contract of the contract of the contract of the contract of the contract of the contract of the contract of the contract of the contract of the contract of the contract of the** \demarreexpandedcollect ... \stoppeexpandedcollect demarreextendedcatcodetable **\demarreextendedcatcodetable \... ... \stoppeextendedcatcodetable** demarreexternalfigurecollection **\demarreexternalfigurecollection** [...] ... \stoppeexternalfigurecollection demarrefacingfloat **\demarrefacingfloat [...] ... \stoppefacingfloat** demarrefigure **\demarrefigure [...] [...] [..=..] ... \stoppefigure** demarrefittingpage **\demarrefittingpage [...] [..=..] ... \stoppefittingpage**

demarrefixe **\demarrefixe [...] ... \stoppefixe** demarrefont **\demarrefont [...] ... \stoppefont** demarregroupe **business and the contract of the contract of the contract of the contract of the contract of the contract of the contract of the contract of the contract of the contract of the contract of the contract of** demarrehelp:instance  $\d{demarreHELP}$   $\ldots$   $\st{open}$ demarreimath **because the contract of the contract of the contract of the contract of the contract of the contract of the contract of the contract of the contract of the contract of the contract of the contract of the cont** demarreintertext **\demarreintertext ... \stoppeintertext** demarreknockout **\demarreknockout ... \stoppeknockout** demarrelangue **\demarrelangue [...]** ... \stoppelangue demarrelayout **because the controller of the controller of the controller of the controller of the controller of the controller of the controller of the controller of the controller of the controller of the controller of t** demarreligne **\demarreligne [...]** demarrelignes:instance  $\text{demarrelines}$  ...., \stoppeLINES \demarrelignes:instance:lines  $\text{demarrelines}$  [..=..] ... \stoppelines demarrelignes:instance:lines **(1998)** demarrelines [..=..] ... \stoppelines demarrelinealignment demarrelines demarrelines demarrelines demarrelines demarrelines demarrelines demarrelines demarrelines demarrelines demarrel demarrelinetable **\demarrelinetable ... \stoppelinetable**

demarrefittingpage:instance <br>demarreFITTINGPAGE **demarreFITTINGPAGE** demarrefittingpage:instance:MPpage **demarreMPpage** [..=..] ... \stoppeMPpage \demarreMPpage [..=..] ... \stoppeMPpage demarrefittingpage:instance:TEXpage \demarreTEXpage **[..=..] ...** \stoppeTEXpage demarrefloatcombination **\demarrefloatcombination \demarrefloatcombination** [..=..] ... \stoppefloatcombination demarrefloatcombination demarrefloatcombination demarrefloatcombination demarrefloatcombination \demarrefloatcombination [...] ... \stoppefloatcombination demarrefloattext:instance \demarreFLOATtexte [...] [...] {...} ...<sup>1</sup> \stoppeFLOATtexte demarrefloattext:instance:chemical \demarrechemicaltexte [...] [...] {...} ... \stoppechemicaltexte demarrefloattext:instance:figure  $\text{demarrefiguretexte}$  [...] [...] {...} ... \stoppefiguretexte demarrefloattext:instance:graphic  $\{d$ emarregraphictexte [...] [...]  $\{... \}$  ... \stoppegraphictexte demarrefloattext:instance:intermezzo \demarreintermezzotexte [...] [...] {...} ... \stoppeintermezzotexte demarrefloattext:instance:table  $\{$ demarrefontclass **demarrefontclass \demarrefontclass** [...] ... \stoppefontclass demarrefontsolution **\demarrefontsolution [...]** ... \stoppefontsolution demarreformule **\demarreformule [...] ... \stoppeformule** demarreformules **\demarreformules [...] ... \stoppeformules** demarreformule:assignment **\demarreformule** [..=..] ... \stoppeformule demarreformule:instance \demarreFORMULAformula **[...] ...** \stoppeFORMULAformula demarreformule:instance:md \demarremdformula **[...] ...** \stoppemdformula demarreformule:instance:mp \demarrempformula **[...] ...** \stoppempformula demarreformule:instance:sd<br>demarreformule:instance:sp<br>demarrespformula [...] ... \stoppespformula \demarrespformula [...] ... \stoppespformula demarreframed **demarreframed** [...] [..=..] ... \stoppeframed demarreframed demarreframed demarreframed demarreframed demarreframed demarreframed demarreframed demarreframed demarreframed demarreframed demarreframed demarr demarreframedcell **\demarreframedcell [..=..] ... \stoppeframedcell** demarreframedcontent **\demarreframedcontent** [...] ... \stoppeframedcontent demarreframedrow **\demarreframedrow** [..=..] ... \stoppeframedrow demarreframedtable **\demarreframedtable [...] [..=..] ... \stoppeframedtable** demarregridsnapping **biographs \demarregridsnapping [...] ... \stoppegridsnapping** demarregridsnapping:list **\demarregridsnapping [...] ... \stoppegridsnapping** demarrehboxestohbox **\demarrehboxestohbox** ... \stoppehboxestohbox demarrehboxregister **\demarrehboxregister ... ... \stoppehboxregister** demarrehelp:instance:helptext  $\label{dem}$   $\label{dem}$ demarrehighlight **demarrehighlight 1...** \demarrehighlight  $\ldots$  \demarrehightight  $\ldots$  } demarrehyphenation **because the contract of the contract of the contract of the contract of the contract of the contract of the contract of the contract of the contract of the contract of the contract of the contract of th** demarreindentedtext **\demarreindentedtext** [...] ... \stoppeindentedtext demarreindentedtext:example \demarreINDENTEDTEXT **...** \stoppeINDENTEDTEXT \demarreinteraction [...] ... \stoppeinteraction demarreinterface **\demarreinterface ... ... \stoppeinterface** demarreitemgroup<br>
demarreitemgroup:instance<br>
demarreitemgroup:instance<br>
demarreitemgroup:instance<br>
demarreitemgroup<br>
demarreitemgroup<br>
demarreitemgroup<br>
demarreitemgroup<br>
demarreitemgroup<br>
demarreitemgroup<br>
demarreitemgrou \demarreITEMGROUP [...] [..=..] ... \stoppeITEMGROUP demarreitemgroup:instance:itemize **business** \demarreitemize [...] [..=..] ... \stoppeitemize demarreJScode **business contracts and** *arrelScode* ... ... ... ... \stoppeJScode demarreJSpreamble *demarreJSpreamble demarreJSpreamble* ... ... ... \stoppeJSpreamble demarrelabeltexte:instance \demarreLABELtexte **[...] [...] ...** \stoppeLABELtexte demarrelabeltexte:instance:btxlabel \demarrebtxlabeltexte **[...] [...] ...** \stoppebtxlabeltexte demarrelabeltexte:instance:head  $\text{demarreheadtexte}$  [...] ... \stoppeheadtexte demarrelabeltexte:instance:label  $\qquad \qquad \qquad$   $\qquad \qquad$   $\qquad \qquad$   $\qquad \qquad$   $\qquad \qquad$   $\qquad \qquad$   $\qquad \qquad$   $\qquad \qquad$   $\qquad \qquad$   $\qquad$   $\qquad$   $\qquad$   $\qquad$   $\qquad$   $\qquad$   $\qquad$   $\qquad$   $\qquad$   $\qquad$   $\qquad$   $\qquad$   $\qquad$   $\qquad$   $\qquad$   $\qquad$   $\qquad$   $\q$ demarrelabeltexte:instance:mathlabel \demarremathlabeltexte [...] [...] ... \stoppemathlabeltexte demarrelabeltexte:instance:operator **\demarreoperatortexte** [...] [...] ... \stoppeoperatortexte demarrelabeltexte:instance:prefix \demarreprefixtexte **[...] [...] ...** \stoppeprefixtexte demarrelabeltexte:instance:suffix \demarresuffixtexte **[...] [...] ...** \stoppesuffixtexte demarrelabeltexte:instance:taglabel \demarretaglabeltexte **[...] [...] ...** \stoppetaglabeltexte demarrelabeltexte:instance:unit \demarreunittexte [...] [...] ... \stoppeunittexte \demarreligneregleetexte {...} ... \stoppeligneregleetexte demarrelinealignment<br>demarrelinealignment **\demarrelinealignment** [...] ... \stoppelinealignment<br>demarrelinecorrection **\demarrelinecorrection** [...] ... \stoppelinecorrecti \demarrelinecorrection [...] ... \stoppelinecorrection demarrelinefiller **but all the controller supplies that the set of the controller**  $\ldots$ **]**  $\ldots$   $\ldots$   $\ldots$   $\ldots$   $\ldots$ demarrelinenumbering **\demarrelinenumbering [...] [..=..] ... \stoppelinenumbering** demarrelinenumbering:argument **\demarrelinenumbering [...]** [...] ... \stoppelinenumbering demarrelinetablebody **\demarrelinetablebody ... \stoppelinetablebody**

demarrelua **belangua demarrelua ...** \stoppelua demarreluacode **\demarreluacode ... \stoppeluacode** demarreluasetups:string **\demarreluasetups ... ... \stoppeluasetups** demarreMPclip **\demarreMPclip {...} ... \stoppeMPclip** demarreMPcode **demarreMPcode \demarreMPcode** {...} ... \stoppeMPcode demarreMPdrawing **\demarreMPdrawing [...] ... \stoppeMPdrawing** demarreMPrun **below that the conductance of the conductance of the conductance of the conductance of the conductance of the conductance of the conductance of the conductance of the conductance of the conductance of the con** demarremarkpages **\demarremarkpages [...] ... \stoppemarkpages** demarremathalignment:instance:align \demarrealign **[..=..] ...** \stoppealign demarremathcases:instance:cases<br>demarremathcases:instance:mathcases **demarremathcases** [..=..] ... \stoppem demarremathmatrix:instance:matrix  $\{d$ emarrematrix  $[...]$  ... \stoppematrix demarremathmode ... \stoppematrix demarremathmode ... \stoppemathmode demarremathstyle **being the contract of the contract of the contract of the contract of the contract of the contract of the demarremathstyle**  $\{... \}$  **... \stoppemathstyle** demarrematrices **\demarrematrices [..=..]** ... \stoppematrices demarremaxaligned **demarremaxaligned** ... \stoppemaxaligned demarremixedcolumns:instance:columns \demarrecolumns **[..=..] ...** \stoppecolumns demarremode **\demarremode**  $\ldots$  } ... \stoppemode demarremodule **\demarremodule \demarremodule**  $\ldots$  } ... \stoppemodule demarremodule:string **below that the conductance of the conductance of the conductance of the conductance of the conductance of the demarremodule**  $\ldots$  **... \stoppemodule** demarrenarrower **\demarrenarrower [...] ... \stoppenarrower** demarrenarrower:example \demarreNARROWER **[...] ...** \stoppeNARROWER demarrenegatif  $\ddot{\theta}$  demarrenegatif ... \stoppenegatif demarrencelvfilledbox  $\ddot{\theta}$  ... \stoppenegatif demarrenicelvfilledbox  $\ddot{\theta}$  ... \stoppenegatif demarrenicelvfilledbox  $\ddot{\theta}$  ... \stoppenegatif demarrenicel demarrenotext **\demarrenotext** ... \stoppenotext demarrenote:instance  $\{\text{Gamma }[\dots] \dots \}$ stoppeNOTE demarrenote:instance:assignment \demarreNOTE [..=..] ... \stoppeNOTE

demarrelinetablecell **\demarrelinetablecell [..=..] ... \stoppelinetablecell** demarrelinetablehead **\demarrelinetablehead ... \stoppelinetablehead** demarrelocalfootnotes **\demarrelocalfootnotes ... \stoppelocalfootnotes** demarrelocalheadsetup **beiderically as a set of the set of the set of the set of the set of the set of the set of the set of the set of the set of the set of the set of the set of the set of the set of the set of the set o** demarrelocallinecorrection **\demarrelocallinecorrection [...] ... \stoppelocallinecorrection** demarrelocalnotes **\demarrelocalnotes [...] ... \stoppelocalnotes** demarrelocalsetups **\demarrelocalsetups [...] [...] ... \stoppelocalsetups** demarrelocalsetups:string **\demarrelocalsetups** ... ... \stoppelocalsetups demarreluaparameterset **\demarreluaparameterset [...] ... \stoppeluaparameterset** demarreluasetups **being in the contract of the contract of the contract of the contract of the contract of the contract of the demarreluasetups**  $\lceil \ldots \rceil$  **.**  $\ldots$  **\stoppeluasetups** demarreMPdefinitions **\demarreMPdefinitions {...}** ... \stoppeMPdefinitions demarreMPenvironment **\demarreMPenvironment [...] ... \stoppeMPenvironment** demarreMPextensions **\demarreMPextensions {...} ... \stoppeMPextensions** demarreMPinclusions **\demarreMPinclusions [...] {...} ... \stoppeMPinclusions** demarreMPinitializations<br>demarreMPpositiongraphic<br>**demarreMPpositiongraphic** (...} {...} ... \stoppeMPposi demarreMPpositiongraphic **\demarreMPpositiongraphic {...} {...} ...** \stoppeMPpositiongraphic<br>demarreMPpositionmethod \demarreMPpositionmethod {...} ... \stoppeMPpositionmethod demarreMPpositionmethod **\demarreMPpositionmethod {...} ... \stoppeMPpositionmethod** demarremakeup **\demarremakeup [...] [..=..] ... \stoppemakeup** demarremakeup:instance \demarreMAKEUPmakeup **[..=..] ...** \stoppeMAKEUPmakeup demarremakeup:instance:middle \demarremiddlemakeup **[..=..] ...** \stoppemiddlemakeup demarremakeup:instance:page  $\lambda$  demarrepagemakeup  $\ldots$  \stoppepagemakeup demarremakeup:instance:standard \demarrestandardmakeup [..=..] ... \stoppestandardmakeup demarremakeup:instance:text  $\d{demarretextmakeup}$  ....., \stoppetextmakeup demarremargereglee **\demarremargereglee [...] ... \stoppemargereglee** demarremargereglee:assignment **\demarremargereglee [..=..] ... \stoppemargereglee** demarremarginblock **\demarremarginblock [...] ... \stoppemarginblock** demarremarkedcontent **\demarremarkedcontent** [...] ... \stoppemarkedcontent demarremathalignment:instance \demarreMATHALIGNMENT **[..=..] ...** \stoppeMATHALIGNMENT demarremathalignment:instance:mathalignment \demarremathalignment [..=..] ... \stoppemathalignment demarremathcases:instance  $\d{emarreMATHCASES$  [..=..] ... \stoppeMATHCASES \demarremathcases [..=..] ... \stoppemathcases demarremathmatrix:instance \demarreMATHMATRIX **[..=..] ...** \stoppeMATHMATRIX demarremathmatrix:instance:mathmatrix \demarremathmatrix **[..=..] ...** \stoppemathmatrix demarremathmode **\demarremathmode ... \stoppemathmode** demarremenuinteraction **because the conductant of the conductant of the demarremenuinteraction**  $\ldots$  and  $\ldots$  and  $\ldots$ demarremiddlealigned **\demarremiddlealigned ... \stoppemiddlealigned** demarremixedcolumns **\demarremixedcolumns [...] [..=..] ... \stoppemixedcolumns** demarremixedcolumns:instance \demarreMIXEDCOLUMNS [..=..] ... \stoppeMIXEDCOLUMNS demarremixedcolumns:instance:boxedcolumns \demarreboxedcolumns [..=..] ... \stoppeboxedcolumns demarremixedcolumns:instance:itemgroupcolumns \demarreitemgroupcolumns **[..=..] ...** \stoppeitemgroupcolumns demarremodeset **\demarremodeset [...] {...} ... \stoppemodeset** demarremoduletestsection **\demarremoduletestsection** ... \stoppemoduletestsection demarrenamedsection **\demarrenamedsection [...]** [..=..] [..=..] ... \stoppenamedsection demarrenamedsubformulas **\demarrenamedsubformulas [...] {...} ... \stoppenamedsubformulas** demarrenicelyfilledbox **\demarrenicelyfilledbox** [..=..] ... \stoppenicelyfilledbox demarrenointerference ... \stoppenicelyfilledbox demarrenointerference ... \stoppenicelyfilledbox demarrenointerference ... \stoppenointer \demarrenointerference ... \stoppenointerference demarrenotallmodes **\demarrenotallmodes [...] ... \stoppenotallmodes** demarrenote:instance:assignment:endnote **\demarreendnote**  $\ldots$  ... \stoppeendnote

demarrenote:instance:endnote **business** \demarreendnote [...] ... \stoppeendnote demarrenotmode **\demarrenotmode [...] ... \stoppenotmode** demarreopposition **\demarreopposition ... \stoppeopposition** demarreoverprint **\demarreoverprint ... \stoppeoverprint** demarrepar **\demarrepar [...] [..=..] ... \stoppepar** demarreparagraphs:example  $\{demarrePARAGRAPHS ... \$ stoppePARAGRAPHS demarreparallel:example  $\{demarrePARALLEL \ldots \setminus stoppePARALLEL \}$ demarrepositif **because the contract of the contract of the contract of the contract of the contract of the contract of the contract of the contract of the contract of the contract of the contract of the contract of the co** demarreproduit **demarreproduit**  $\qquad \qquad \text{demarreproduct}$  [...] ... \stoppeproduit demarreproduit:string **\demarreproduit ... ... \stoppeproduit** demarreprojet **being the contract of the contract of the contract of the contract of the contract of the contract of the contract of the demarreprojet ... ... \stoppeprojet demarreprojet ... ... \stoppeprojet demarreprojet** demarreprojet:string **behavior and the contract of the set of the set of the contract of the contract of the demarreprotected<br>demarreprotectedcolors (demarreprotectedcolors ... \stoppep** demarrerandomized **\demarrerandomized ... \stopperandomized** demarrerawsetups:string **below that the set of the set of the set of the set of the set of the set of the set of the set of the set of the set of the set of the set of the set of the set of the set of the set of the set of** demarreregime **\demarreregime [...] ... \stopperegime** demarrerevetement **\demarrerevetement ... \stopperevetement** demarreruby **\demarreruby [...] ... \stopperuby** demarrescript **because the contract of the contract of the contract of the demarrescript**  $[...]$  ... \stoppescript

demarrenote:instance:assignment:footnote \demarrefootnote [..=..] ... \stoppefootnote demarrenote:instance:footnote  $\{$ ...] ... \stoppefootnote demarreoutputstream **being the contract of the contract of the contract of the contract of the contract of the contract of the contract of the contract of the contract of the contract of the contract of the contract of the** demarrepagecolumns **\demarrepagecolumns [..=..] ... \stoppepagecolumns** demarrepagecolumns:instance  $\{demarrePAGECOLUTION\}$  ...  $\stoppePAGECOLUMNS$ demarrepagecolumns:name **business in the contract of the contract of the demarrepagecolumns**  $[...]$  ... \stoppepagecolumns demarrepagefigure **demarrepagefigure [...]** [..=..] ... \stoppepagefigure demarrepagelayout **\demarrepagelayout [...] ... \stoppepagelayout** demarreparagraphe **demarreparagraphe [...]** [..=..] ... \stoppeparagraphe demarreparagraphs **\demarreparagraphs [...] ... \stoppeparagraphs** demarreparagraphscell **\demarreparagraphscell ... \stoppeparagraphscell** demarreparbuilder **\demarreparbuilder [...] ... \stoppeparbuilder** demarreplaceflottant **\demarreplaceflottant [...] [..=..] [..=..] ... \stoppeplaceflottant** demarreplaceflottant:instance \demarreplaceFLOAT [..=..] [..=..] ... \stoppeplaceFLOAT<br>demarreplaceflottant:instance:chemical \demarreplacechemical [..=..] [..=..] ... \stoppeplaceche demarreplaceflottant:instance:chemical \demarreplacechemical [..=..] [..=..] ... \stoppeplacechemical demarreplaceflottant:instance:figure \demarreplacefigure [..=..] [..=..] ... \stoppeplacefigure \demarreplacefigure [..=..] [..=..] ... \stoppeplacefigure demarreplaceflottant:instance:graphic \demarreplacegraphic **[..=..] [..=..] ...** \stoppeplacegraphic demarreplaceflottant:instance:intermezzo \demarreplaceintermezzo **[..=..] [..=..] ...** \stoppeplaceintermezzo demarreplaceflottant:instance:table  $\{d$ emarreplacetable  $[..=..]$   $[..=..]$  ....  $\{stoppeplacementable$ demarreplaceformule **\demarreplaceformule**  $\ldots$  \stoppeplaceformule demarreplaceformule:argument **\demarreplaceformule [...]** ... \stoppeplaceformule demarreplacepairedbox (i.i) [..=..] ... \stoppeplacepairedbox [...] ... \stoppeplacepairedbox demarreplacepairedbox:instance \demarreplacePAIREDBOX [..=..] ... \stoppeplacePAIREDBOX demarreplacepairedbox:instance:legend  $\demarreplaceded$  ...., ... \stoppeplacelegend demarrepositioning **\demarrepositioning [...]** [..=..] ... \stoppepositioning demarrepositionoverlay **\demarrepositionoverlay** {...} ... \stoppepositionoverlay demarrepostponing **\demarrepostponing [...] ... \stoppepostponing** demarrepostponingnotes **\demarrepostponingnotes ... \stoppepostponingnotes** demarreprocessassignmentcommand **\demarreprocessassignmentcommand [..=..] ... \stoppeprocessassignmentcommand** demarreprocessassignmentlist **\demarreprocessassignmentlist [..=..] ... \stoppeprocessassignmentlist** demarreprocesscommacommand **\demarreprocesscommacommand [...] ... \stoppeprocesscommacommand** demarreprocesscommalist **\demarreprocesscommalist [...] ... \stoppeprocesscommalist** \demarreprotectedcolors ... \stoppeprotectedcolors demarrepublication **because the conduction vector of the set of the set of the set of the set of the set of the set of the set of the set of the set of the set of the set of the set of the set of the set of the set of the** demarrequeuetableau **belleau auction and the set of the set of the set of the set of the set of the set of the set of the set of the set of the set of the set of the set of the set of the set of the set of the set of t** demarrequeuetabule **bullers and the contract of the contract of the contract of the contract of the contract of the contract of the contract of the contract of the contract of the contract of the contract of the contract** demarrerawsetups **below that the conductance of the conductance of the conductance of the conductance of the conductance of the demarrerawsetups [...] [...] ... \stopperawsetups** demarrereadingfile **business are added \demarrereadingfile** ... \stoppereadingfile demarrereusableMPgraphic **\demarrereusableMPgraphic {...} {...} ... \stoppereusableMPgraphic** demarresectionblock **\demarresectionblock** [...] [..=..] ... \stoppesectionblock demarresectionblock:instance \demarreSECTIONBLOCK [..=..] ... \stoppeSECTIONBLOCK demarresectionblock:instance:appendices \demarreappendices \..=..] ... \stoppeappendices demarresectionblock:instance:backmatter **\demarrebackmatter** [..=..] ... \stoppebackmatter demarresectionblock:instance:bodymatter \demarrebodymatter [..=..] ... \stoppebodymatter demarresectionblock:instance:frontmatter \demarrefrontmatter  $\{... = ...\}$  \stoppefrontmatter demarresectionblock:instance:frontmatter \de \demarrefrontmatter [..=..] ... \stoppefrontmatter demarresectionlevel **\demarresectionlevel [...] [..=..] [..=..] ... \stoppesectionlevel** demarresection:instance<br>demarresection:instance:chapter  $\{ ., = ., ] \, ., = ., ] \, ., \, ., \}$ \demarrechapter [..=..] [..=..] ... \stoppechapter demarresection:instance:part  $\text{[..=..]}$   $\ldots$   $\text{tope}$ demarresection:instance:section **because and the section of the section instance:section**  $\text{demarresection}$   $[..=..]$   $[..=..]$   $..$   $\text{stoppesection}$ demarresection:instance:subject \demarresubject **[..=..] [..=..] ...** \stoppesubject demarresection:instance:subsection **because** \demarresubsection [..=..] [..=..] ... \stoppesubsection demarresection:instance:subsubject \demarresubsubject **[..=..] [..=..] ...** \stoppesubsubject demarresection:instance:subsubsection \demarresubsubsection **[..=..] [..=..] ...** \stoppesubsubsection

demarresetups:string **below that the conductance of the conductance of the conductance of the conductance of the conductance of the demarresetups**  $\dots \dots$  **\stoppesetups** demarreshift **because the contract of the contract of the contract of the contract of the contract of the contract of the contract of the demarreshift [...] ... \stoppeshift** demarresplittext **demarresplittext** ... \stoppesplittext ... \toppesplittext ... \toppesplittext ... \toppesplittext ... \toppesplittext ... \toppesplittext ... \toppesplittext ... \toppesplittext ... \toppesplittext ... \ demarrespread **because and the contract of the contract of the demarrespread ... \stoppespread** demarrestartstop:example  $\ddot{\text{dem}}$  \demarreSTARTSTOP ... \stoppeSTARTSTOP demarrestyle **demarrestyle in the contract of the contract of the contract of the demarrestyle [...] ... \stoppestyle**<br>demarrestyle **:** ...] ... \stoppestyle demarrestyle:instance  $\ddot{\text{de}}$ demarresubsentence **\demarresubsentence ... \stoppesubsentence** demarresubstack **being the contract of the contract of the contract of the demarresubstack** ... \stoppesubstack demarreTABLE **\demarreTABLE**  $\ldots$  \tendent \demarreTABLE  $\ldots$  ... \stoppeTABLE demarretables **\demarretables [|...|] ... \stoppetables** demarretables:name **being a constructed and the marretables**  $\{... \} ... \$  demarretables  $\{... \}$  ...  $\{... \} ... \}$ demarretabule:instance:fact  $\qquad \qquad \text{demarrefact}$  [...] [..=..] ... \stoppefact demarretete **\demarretete [...] {...} ... \stoppetete** demarretexcode **by the condensation of the condensation of the condensation of the condensation of the condensation of the condensation of the condensation of the condensation of the condensation of the condensation of the** demarretexte **\demarretexte ... \stoppetexte** demarretextflow **\demarretextflow** \demarretextflow [...] ... \stoppetextflow demarretokens **\demarretokens [...] ... \stoppetokens** demarretyping:instance <br>demarretyping:instance:argument \demarreTYPING [...] ... \stoppeTYPING<br>\demarreTYPING [...] ... \stoppeTYPING demarretyping:instance:argument:LUA \demarreLUA [...] ... \stoppeLUA demarretyping:instance:argument:MP \demarreMP **[...] ...** \stoppeMP demarretyping:instance:argument:TEX  $\{\ldots\}$ 

demarresection:instance:subsubsubject \demarresubsubsubject [..=..] [..=..] ... \stoppesubsubsubject demarresection:instance:subsubsubsection \demarresubsubsubsection [..=..] [..=..] ... \stoppesubsubsubsection demarresection:instance:subsubsubsubject \demarresubsubsubsubject [..=..] [..=..] ... \stoppesubsubsubsubject demarresection:instance:subsubsubsubsection \demarresubsubsubsubsection [..=..] [..=..] ... \stoppesubsubsubsubsubsection demarresection:instance:subsubsubsubsubsubject \demarresubsubsubsubsubject [..=..] [..=..] ... \stoppesubsubsubsubsubject demarresection:instance:title \demarretitle **[..=..] [..=..] ...** \stoppetitle demarresetups **\demarresetups [...] [...] ... \stoppesetups** demarresidebar **\demarresidebar [...]** [..=..] ... \stoppesidebar demarresimplecolumns **because and the columns vector of the demarresimplecolumns**  $[..=..]$  ... \stoppesimplecolumns demarrespecialitem:item **business \demarrespecialitem** [...] [...] ... \stoppespecialitem demarrespecialitem:none **\demarrespecialitem [...] ... \stoppespecialitem** demarrespecialitem:symbol **\demarrespecialitem [...] {...} ... \stoppespecialitem** demarresplitformula **\demarresplitformula ... \stoppesplitformula** demarrestaticMPfigure **\demarrestaticMPfigure {...} ... \stoppestaticMPfigure** demarrestaticMPgraphic **\demarrestaticMPgraphic {...} {...} ... \stoppestaticMPgraphic** demarrestrictinspectnextcharacter **\demarrestrictinspectnextcharacter ... \stoppestrictinspectnextcharacter** \demarrestyle [...] ... \stoppestyle demarresubformulas **\demarresubformulas [...] ... \stoppesubformulas** demarresubjectlevel **\demarresubjectlevel [...] [..=..] [..=..] ... \stoppesubjectlevel** demarresuspend **becaused a a a demarresuspend**  $\ldots$  **f**  $\ldots$  **h**  $\ldots$  **h**  $\ldots$  **h**  $\ldots$  **h**  $\ldots$  **h**  $\ldots$  **h**  $\ldots$  **h**  $\ldots$  **h**  $\ldots$  **h**  $\ldots$  **h**  $\ldots$  **h**  $\ldots$  **h**  $\ldots$  **h**  $\ldots$  **h**  $\ldots$  **h**  $\ldots$  demarresuspend:argument **\demarresuspend [...]** {...} ... \stoppesuspend demarresymbolset **\demarresymbolset [...] [..=..] ... \stoppesymbolset** demarreTABLEbody **\demarreTABLEbody [..=..] ... \stoppeTABLEbody** demarreTABLEfoot **\demarreTABLEfoot [..=..] ... \stoppeTABLEfoot** demarreTABLEhead **\demarreTABLEhead [..=..] ... \stoppeTABLEhead** demarreTABLEnext **\demarreTABLEnext [..=..] ... \stoppeTABLEnext** demarretableau *demarretableau demarretableau* [ $|...|$ ] [..=..] ... \stoppetableau demarretableau:name **\demarretableau [...] [..=..] ... \stoppetableau** \demarreTABULATION [...] [..=..] ... \stoppeTABULATION demarretabule **business in the contract of the contract of the contract of the contract of the contract of the contract of the contract of the contract of the contract of the contract of the contract of the contract of the** demarretabule:instance  $\qquad \qquad \qquad \qquad \qquad$   $\qquad \qquad$   $\qquad \qquad$   $\qquad \qquad$   $\qquad \qquad$   $\qquad \qquad$   $\qquad \qquad$   $\qquad \qquad \qquad$   $\qquad \qquad$   $\qquad \qquad$   $\qquad \qquad$   $\qquad \qquad$   $\qquad \qquad$   $\qquad \qquad$   $\qquad \qquad$   $\qquad \qquad$   $\qquad \qquad$   $\qquad \qquad$   $\qquad \qquad \qquad$   $\qquad \qquad \qquad$  demarretabule:instance:legend  $\{\ldots\}$  [...] ... \stoppelegend demarretetetableau **\demarretetetableau [...] ... \stoppetetetableau** demarretetetabule **demarretetetabule**  $\ldots$   $\ldots$  \stoppetetetabule demarretexdefinition **\demarretexdefinition ... ... ... ... ... ... ... ... \stoppetexdefinition** demarretextbackground **\demarretextbackground [...] [..=..] ... \stoppetextbackground** demarretextbackgroundmanual **\demarretextbackgroundmanual ... \stoppetextbackgroundmanual** demarretextbackground:example  $\{demarrefEXTBACKGROUND$  [..=..] ... \stoppeTEXTBACKGROUND demarretextcolor **\demarretextcolor [...] ... \stoppetextcolor** demarretextcolorintent **\demarretextcolorintent ... \stoppetextcolorintent** demarretexteaide **\demarretexteaide [...] ... \stoppetexteaide** demarretexteencadre:instance \demarreFRAMEDTEXT **[...] [..=..] ...** \stoppeFRAMEDTEXT demarretexteencadre:instance:framedtext \demarreframedtext [...] [..=..] ... \stoppeframedtext demarretokenlist **\demarretokenlist [...] ... \stoppetokenlist** demarretransparent **\demarretransparent [...] ... \stoppetransparent** demarretypescript **below \demarretypescript** [...] [...] [...] ... \stoppetypescript demarretypescriptcollection **\demarretypescriptcollection \demarretypescriptcollection \demarretypescriptcollection \demarretypescriptcollection \demarretypescriptcollection \demarretypescriptcollection \demarr** \demarreTYPING [...] ... \stoppeTYPING demarretyping:instance:argument:PARSEDXML \demarrePARSEDXML [...] ... \stoppePARSEDXML demarretyping:instance:argument:typing  $\text{dem}$  \demarretyping  $[\ldots]$  ... \stoppetyping

demarreva **\demarreva [...] ... \stoppeva** demarrexmlraw **biograms \demarrexmlraw** ... \stoppexmlraw depthonlybox  $\{\ldots\}$ depthstrut **\depthstrut \depthstrut** dernieresouspage **\dernieresouspage** description:example  $\triangle$  **bescription:**  $\Box$   $\Box$   $\Box$   $\Box$   $\Box$   $\Box$ determinenoflines **between a determinenoflines**  $\{ \ldots \}$ determinenumerotete **business and the contract of the contract of the contract of the contract of the contract of the contract of the contract of the contract of the contract of the contract of the contract of the contra** devanagarinumerals **\devanagarinumerals {...}** digits **\digits {...}** digits:string  $\qquad \qquad \qquad$   $\qquad \qquad$   $\qquad \qquad$   $\qquad \qquad$   $\qquad \qquad$   $\qquad \qquad$   $\qquad \qquad$   $\qquad \qquad$   $\qquad$   $\qquad$   $\qquad$   $\qquad$   $\qquad$   $\qquad$   $\qquad$   $\qquad$   $\qquad$   $\qquad$   $\qquad$   $\qquad$   $\qquad$   $\qquad$   $\qquad$   $\qquad$   $\qquad$   $\qquad$   $\qquad$   $\qquad$   $\qquad$   $\qquad$  dimensiontocount **\dimensiontocount**  $\{\ldots\}$  \... directboxfromcache **\directboxfromcache {...} {...}** directcolor **\directcolor [...]** directcolored **\directcolored [..=..]**<br>directcolored:name **\directcolored f**...l directcolored:name **business of the contract of the contract of the contract of the direct converted counter direct converted counter**  $\delta$ directdummyparameter **being a constant of the constant of the constant of the direct of the direct of the direct of the direct of the direct of the direct of the direct of the direct of the direct of the direct of the dire** directgetboxllx **\directgetboxllx ...** directhighlight **being the contract of the contract of the contract of the contract of the contract of the contract of the contract of the contract of the contract of the contract of the contract of the contract of the con** directlocalframed **\directlocalframed** [...]  $\{... \}$ directluacode **\directluacode** {...}

demarretyping:instance:argument:XML  $\d{demarreXML}$  ...] ... \stoppeXML demarretyping:instance:LUA <br>demarreLUA <br>demarreMP [..=..] ... \stoppeMP<br>demarretyping:instance:MP <br>demarreMP [..=..] ... \stoppeMP \demarreMP [..=..] ... \stoppeMP demarretyping:instance:PARSEDXML  $\{demarrePARSEDXML$   $[..=..]$  ... \stoppePARSEDXML demarretyping:instance:TEX \demarreTEX **[..=..] ...** \stoppeTEX demarretyping:instance:typing  $\{d$ emarretyping  $[...]=..]$  ...  $\{stoppetyping$ demarretyping:instance:XML  $\ddot{\text{dem}}$  \demarreXML [..=..] ... \stoppeXML demarreuniqueMPgraphic **\demarreuniqueMPgraphic {...} {...} ... \stoppeuniqueMPgraphic** demarreuniqueMPpagegraphic **\demarreuniqueMPpagegraphic {...} {...} ... \stoppeuniqueMPpagegraphic** demarreusableMPgraphic **\demarreusableMPgraphic {...} {...} ... \stoppeusableMPgraphic** demarreuseMPgraphic **\demarreuseMPgraphic {...} {...}** ... \stoppeuseMPgraphic demarreusemathstyleparameter **\demarreusemathstyleparameter \... ... \stoppeusemathstyleparameter** demarreuserdata **\demarreuserdata [...] [..=..] ... \stoppeuserdata** demarreusingbtxspecification **\demarreusingbtxspecification [...] ... \stoppeusingbtxspecification** demarrevboxregister **\demarrevboxregister ... ... \stoppevboxregister** demarrevboxtohbox **\demarrevboxtohbox ... \stoppevboxtohbox** demarrevboxtohboxseparator **\demarrevboxtohboxseparator ... \stoppevboxtohboxseparator** demarreviewerlayer **\demarreviewerlayer [...]** ... \stoppeviewerlayer demarreviewerlayer:example  $\{demarreVIEWERLAYER \dots \ \st{toppeVIEWERLAYER}$ demarrevtopregister **and the contract of the contract of the contract of the contract of the contract of the demarrevell [...] [..=..] ... \stoppexcell <br>demarrexcell [...] [..=..] ... \stoppexcell** demarrexcell **the contract of the contract of the contract of the contract of the contract of the contract of the contract of the demarrexcellgroup (...] [..=..] ... \stoppe:<br>demarrexcellgroup \demarrexcellgroup [...] [..=** \demarrexcellgroup [...] [..=..] ... \stoppexcellgroup demarrexcolumn **because the contract of the contract of the contract of the contract of the contract of the contract of the demarrexcolumn**  $[..]$ **... \stoppexcolumn** demarrexcolumn:name **\demarrexcolumn [...] ... \stoppexcolumn** demarrexgroup **\demarrexgroup [...] [..=..] ... \stoppexgroup** demarrexmldisplayverbatim **\demarrexmldisplayverbatim [...] ... \stoppexmldisplayverbatim** demarrexmlinlineverbatim **\demarrexmlinlineverbatim [...] ... \stoppexmlinlineverbatim** demarrexmlsetups **butter and the matter of the setups**  $\{\ldots\}$  [...]  $\ldots$  \stoppexmlsetups demarrexmlsetups:string **blue and the contract of the contract of the contract of the contract of the contract of the contract of the contract of the contract of the contract of the contract of the contract of the contract** demarrexrow **\demarrexrow [...] [..=..] ... \stoppexrow** demarrexrowgroup **\demarrexrowgroup [...] [..=..] ... \stoppexrowgroup** demarrextable **\demarrextable [..=..] ... \stoppextable** demarrextablebody **\demarrextablebody [..=..] ... \stoppextablebody** demarrextablebody:name **\demarrextablebody [...]** ... \stoppextablebody demarrextablefoot **\demarrextablefoot [..=..] ... \stoppextablefoot** demarrextablefoot:name **\demarrextablefoot [...] ... \stoppextablefoot** demarrextablehead **demarrextablehead [..=..] ... \stoppextablehead**<br>demarrextablehead:name **demarrextablehead [...] ... \stoppextablehead** demarrextablehead:name **\demarrextablehead [...]** ... \stoppextablehead demarrextablehead demarrextablehead demarrextablehead demarrextablehead demarrextablehead demarrextablehead demarrextablehead demarrextablehead demarr demarrextablenext **\demarrextablenext [..=..] ... \stoppextablenext** demarrextablenext:name **\demarrextablenext [...] ... \stoppextablenext** demarrextable:example<br>demarreXTABLE [..=..] ... \stoppeXTABLE<br>demarrextable:name<br>\demarrextable [...] ... \stoppextable demarrextable:name<br>
depthofstring<br>
depthofstring {...} depthofstring **\depthofstring {...}** depthspanningtext **because the contract of the contract of the contract of the contract of the contract of the contract of the contract of the contract of the contract of the contract of the contract of the contract of the** determinecaracteristiqueliste **\determinecaracteristiqueliste [...] [..=..]** determinecaracteristiquesregistre **\determinecaracteristiquesregistre [...] [..=..]** directconvertedcounter **\directconvertedcounter {...} {...}** directcopyboxfromcache **\directcopyboxfromcache {...} {...}** directgetboxlly **\directgetboxlly ...** directselect  $\begin{matrix} \text{directselect} \end{matrix} \quad \begin{matrix} \text{directselect} \end{matrix} \quad \begin{matrix} \text{OPT} & \text{OPT} & \text{OPT}$ directsetbar **of the contract of the contract of the contract**  $\mathcal{A}$  **directsetbar {...}<sup> OPT</sup> <sup>OPT</sup> <sup>OPT</sup> <sup>OPT</sup>** 

directsymbol **\directsymbol {...}** {...} directvspacing  $\langle \cdot | \cdot \rangle$ dis **\dis {...}** disabledirectives **\disabledirectives [...]** disableexperiments **\disableexperiments [...]** disablemode **\disablemode [...]** disableoutputstream **\disableoutputstream** disableparpositions **\disableparpositions** disableregime **\disableregime** disabletrackers **\disabletrackers [...]** displaymath **\displaymath {...}** displaymathematics **\displaymathematics {...}** displaymessage **\displaymessage {...}** doadaptleftskip **bluestights** and the doad of  $\ddot{\theta}$  and  $\ddot{\theta}$  and  $\ddot{\theta}$  and  $\ddot{\theta}$  and  $\ddot{\theta}$  and  $\ddot{\theta}$  and  $\ddot{\theta}$  and  $\ddot{\theta}$  and  $\ddot{\theta}$  and  $\ddot{\theta}$  and  $\ddot{\theta}$  and  $\ddot{\theta}$  and  $\ddot{\theta}$  and  $\ddot{\theta}$ doadaptrightskip **blue and the contract of the contract of the contract of the contract of the contract of the contract of the contract of the contract of the contract of the contract of the contract of the contract of the** doaddfeature **buying the control of the control of the control of the control of the control of the control of the control of the control of the control of the control of the control of the control of the control of the co** doassign **b**  $\begin{cases} \frac{1}{1} & \text{if } x = 0.1 \end{cases}$ docheckedpair **\docheckedpair {...}** documentvariable **business \documentvariable {...}** doeassign **becase of the contract of the contract of the contract of the contract of the contract of the contract of the contract of the contract of the contract of the contract of the contract of the contract of the contr** dofastloopcs **\dofastloopcs**  $\{... \} \ldots$ dogetattribute **but all the contract of the contract of the contract of the dogetattribute {...}** dogetattributeid **\dogetattributeid** {...} dogobblesingleempty **butters dogobblesingleempty**  $\ldots$ ] doif  $\begin{array}{ccc}\n\text{dof } (-1) \{... \} \{... \} \{... \} \text{dof} \text{adj} \}.\n\end{array}$ doifcolor **\doifcolor**  $\{... \}$  {...} doifcounter **\doifcounter** {...} {...} doifdefined **\doifdefined** {...} {...}<br>doifdefined doifdefined **a** 

directsetup **\directsetup**  $\{...$ } distributedhsize **\distributedhsize {...} {...} {...}** dividedsize **\dividedsize {...} {...} {...}** doassignempty<br>
doassignempty<br>
doboundtext<br>
doboundtext<br>
doboundtext<br>
doboundtext<br>
doboundtext<br>
doboundtext<br>
doboundtext<br>
doboundtext<br>
doboundtext<br>
doboundtext<br>
doboundtext<br>
doboundtext<br>
doboundtext<br>
doboundtext<br>
do do do d doboundtext **discussed doboundtext** {...} {...} {...} docheckassignment **discussed \docheckassignment** {...} docheckassignment **\docheckassignment {...}** docheckedpagestate **\docheckedpagestate {...}** {...} {...} {...} {...} {...} {...} dodoubleargument **being a controlled as a controlled by the controlled by the controlled by the controlled by the controlled by the controlled by the controlled by the controlled by the controlled by the controlled by the** dodoubleargumentwithset **\dodoubleargumentwithset \...** [...] [...] dodoubleempty  $\qquad \qquad \qquad \qquad \text{dodoubleempty } \ldots [...]$  [...] dodoubleemptywithset **\dodoubleemptywithset \...** [...] [...] dodoublegroupempty **\dodoublegroupempty \... {...}** {...} doexpandedrecurse **\doexpandedrecurse {...} {...}** dogetcommacommandelement **being the community of the community of the community of the community of the community of the community of the community of the**  $\lambda$ **...** dogobbledoubleempty **\dogobbledoubleempty [...] [...]** \doifallcommon {...} {...} {...} doifallcommonelse **business \doifallcommonelse** {...} {...} {...} {...}<br>doifalldefinedelse **business \doifalldefinedelse** { **\doifall \doifalldefinedelse** { \doifalldefinedelse } { \doifalldefinedelse } { \doifalldefin doifalldefinedelse **being the controller of the controller (as a** doifall definedelse {...} {...} {...} doifall modes doifallmodes **doifallmodes**  $\{\ldots\} \{ \ldots \}$  doifallmodes  $\{\ldots\} \{ \ldots \}$  doifallmodeselse doifallmodeselse **\doifallmodeselse {...} {...} {...}** doifassignmentelse **business \doifassignmentelse** {...} {...} doifassignmentelsecs  $\ddot{\text{div}}$ doifblackelse **business and the control of the control of the control of the control of the control of the control of the control of the control of the control of the control of the control of the control of the control** doifbothsides **\doifbothsides**  $\{\ldots\} \{ \ldots \}$ doifbothsidesoverruled **\doifbothsidesoverruled {...} {...} {...}** doifboxelse **\doifboxelse {...} {...} {...} {...}** doifbufferelse **bufferelse \doifbufferelse {...}** {...} doifcolorelse **\doifcolorelse**  $\{... \} \{... \} \{... \}$ doifcommandhandler **\doifcommandhandler** \... {...} {...} doifcommandhandlerelse **business \doifcommandhandlerelse** \... {...} {...} doifcommon **\doifcommon {...} {...} {...}** doifcommonelse **business and the control of the control of the control of the control of the control of the control of the control of the control of the control of the control of the control of the control of the control** doifcontent **\doifcontent {...}** {...} \... {...} doifconversiondefinedelse **business doifconversiondefinedelse** {...} {...} doifconversionnumberelse **\doifconversionnumberelse** {...} {...} {...} doifcounterelse **business and the control of the control of the control of the control of the control of the control of the control of the control of the control of the control of the control of the control of the contro** doifcurrentfonthasfeatureelse **\doifcurrentfonthasfeatureelse** {...} {...} doifdefinedcounter **\doifdefinedcounter** {...} {...}<br>doifdefinedcounterelse **\doifdefinedcounterelse** {...} { \doifdefinedcounterelse {...} {...} {...} doifdefinedelse **business and the control of the control of the control of the control of the control of the control of the control of the control of the control of the control of the control of the control of the contro** doifdimensionelse **\doifdimensionelse** {...} {...} doifdimenstringelse **\doifdimenstringelse {...} {...} {...}** doifdocumentargument **\doifdocumentargument {...} {...}** doifdocumentargumentelse **business \doifdocumentargumentelse** {...} {...}

doifelsehelp **\doifelsehelp** {...} {...} doifelseitalic **being the controller of the controller of the controller**  $\alpha$  **doifelselanguage {...} {...}** doifelselocation **being a constant of the constant of the constant of the constant of the constant of the constant of the constant of the constant of the constant of the constant of the constant of the constant of the cons** 

doifdocumentfilename **\doifdocumentfilename {...} {...}** doifdocumentfilenameelse **business \doifdocumentfilenameelse** {...} {...} doifdocumentvariable **\doifdocumentvariable {...**} {...} doifdocumentvariableelse **business \doifdocumentvariableelse** {...} {...} doifdrawingblackelse **by the contract of the contract of the contract of the contract of the contract of the contract of the contract of the contract of the contract of the contract of the contract of the contract of the c** doifelse **\doifelse {...} {...} {...} {...}** doifelseallcommon **being a controlled a controlled a controlled a controlled a controlled a controlled a controlled a controlled a controlled a controlled a controlled a controlled a controlled a controlled a controlled a** doifelsealldefined **business and the contract of the contract of the contract of the contract of the contract of the contract of the contract of the contract of the contract of the contract of the contract of the contrac** doifelseallmodes **\doifelseallmodes {...} {...} {...}** doifelseassignment **business and the contract of the contract of the contract of the contract of the contract of the contract of the contract of the contract of the contract of the contract of the contract of the contrac** doifelseassignmentcs **business \doifelseassignmentcs** {...} \... \... doifelseblack **being a controlled to the controlled to the set of the controlled to the controlled to the controlled to the controlled to the controlled to the controlled to the controlled to the controlled to the controll** doifelsebox **\doifelsebox {...} {...}** {...} doifelseboxincache **\doifelseboxincache {...} {...} {...} {...}** doifelsebuffer **\doifelsebuffer** {...} {...} doifelsecolor **\doifelsecolor** {...} {...} doifelsecommandhandler **business \doifelsecommandhandler \... {...}** {...} doifelsecommon **\doifelsecommon {...} {...} {...} {...}** doifelseconversiondefined **business \doifelseconversiondefined {...}** {...} doifelseconversionnumber **\doifelseconversionnumber** {...} {...} {...} {...} doifelsecounter<br>doifelsecurrentfonthasfeature **booking and the conduction of the conduction** doifelsecurrentfonthasfeature {.. \doifelsecurrentfonthasfeature  $\{...$  }  $\{...$  }  $\{...$  } doifelsecurrentsortingused **\doifelsecurrentsortingused** \doifelsecurrentsortingused {...} {...} doifelsecurrentsynonymshown **\doifelsecurrentsynonymshown** {...} {...} doifelsecurrentsynonymused **business \doifelsecurrentsynonymused {...} {...**} doifelsedefined **business doifelsedefined**  $\{\ldots\}$  {...} {...} doifelsedefinedcounter  $\dot{\theta}$   $\dot{\theta}$ doifelsedimension **being the contract of the contract of the contract of the contract of the contract of the contract of the contract of the contract of the contract of the contract of the contract of the contract of the c** doifelsedimenstring **being the contract of the contract of the contract of the contract of the contract of the contract of the contract of the contract of the contract of the contract of the contract of the contract of the** doifelsedocumentargument **being a constant that the constant argument (...**} {...} {...} doifelsedocumentfilename **business \doifelsedocumentfilename** {...} {...} doifelsedocumentvariable **\doifelsedocumentvariable** {...} {...} {...} doifelsedrawingblack **being a support of the set of the set of the set of the set of the set of the set of the set of the set of the set of the set of the set of the set of the set of the set of the set of the set of the s** doifelseempty  $\{... \} \{... \} \$ doifelseemptyvalue **business \doifelseemptyvalue {...}** {...} doifelseemptyvariable **business** \doifelseemptyvariable {...} {...} {...} {...} doifelseenv **business and the contract of the contract of the contract of the contract**  $\mathcal{A}$  **and**  $\mathcal{A}$  **(...} {...}** doifelsefastoptionalcheck **\doifelsefastoptionalcheck {...} {...}** doifelsefastoptionalcheckcs **\doifelsefastoptionalcheckcs** \... \... doifelsefieldbody<br>doifelsefieldcategory<br>doifelsefieldcategory **\doifelsefieldcategory** {...} {...} \doifelsefieldcategory {...} {...} {...} doifelsefigure **being a contract to the contract of the contract of the contract of the contract of the contract of the contract of the contract of the contract of the contract of the contract of the contract of the contra** doifelsefile **\doifelsefile {...} {...} {...}** doifelsefiledefined<br>doifelsefiledefined<br>doifelsefilexists<br>doifelsefilexists<br>doifelsefilexists<br>doifelsefilexists<br>doifelsefilexists<br>doifelsefilexists<br>doifelsefilexists<br>doifelsefilexists<br>doifelsefilexists<br>doifelsefilexists<br>do doifelsefileexists **\doifelsefileexists {...} {...} {...}** doifelsefirstchar **being a constant of the constant of the constant**  $\text{curl} \{... \} \{... \} \{... \} \{... \}$ doifelseflagged **being as a constant of the constant of the constant of the constant of the constant of the constant of the constant of the constant of the constant of the constant of the constant of the constant of the co** doifelsefontchar **being the controller doifelsefontchar {...}** {...} {...} {...} doifelsefontfeature **business doifelsefontfeature {...}** {...} doifelsefontpresent **business doifelsefontpresent** {...} {...} doifelsefontsynonym **\doifelsefontsynonym** {...} {...} {...} doifelseframed **business and the contract of the contract of the contract of the contract of the contract of the contract of the contract of the contract of the contract of the contract of the contract of the contract of** doifelsehasspace **being a constant of the constant of the constant of the constant of the constant of the constant of the constant of the constant of the constant of the constant of the constant of the constant of the cons** doifelseincsname **business and the contract of the contract of the contract of the contract of the contract of the contract of the contract of the contract of the contract of the contract of the contract of the contract** doifelseinelement **being a constant of the constant of the constant**  $\{\ldots\}$  {...} {...} doifelseinputfile **\doifelseinputfile {...} {...} {...}** doifelseinsertion **being the contract of the contract of the contract of the contract of the contract of the contract of the contract of the contract of the contract of the contract of the contract of the contract of the c** doifelseinset **being a constant to the constant of the constant of the constant**  $\text{1}$ **,**  $\text{2}$ **,**  $\text{3}$ **,**  $\text{4}$ **,**  $\text{5}$ **,**  $\text{6}$ **,**  $\text{6}$ **,**  $\text{7}$ **,**  $\text{8}$ **,**  $\text{9}$ **,**  $\text{1}$ **,**  $\text{1}$ **,**  $\text{2}$ **,**  $\text{1}$ **,**  $\text{2}$ **,**  $\text{1}$ doifelseinstring **being the contract of the contract of the contract of the contract of the contract of the contract of the contract of the contract of the contract of the contract of the contract of the contract of the co** doifelseinsymbolset **\doifelseinsymbolset** {...} {...} {...} {...} doifelseintoks<br>doifelseintwopassdata<br>doifelseintwopassdata<br>doifelseintwopassdata<br>doifelseintwopassdata doifelseintwopassdata **\doifelseintwopassdata {...} {...} {...} {...}** doifelselanguage **being the control of the control of the control of the control of the control of the doifelselayerdata {...} {...} {...}** doifelselayerdata **\doifelselayerdata {...} {...} {...}** doifelselayoutdefined **being a set of the contract of the set of the set of the set of the set of the set of the set of the set of the set of the set of the set of the set of the set of the set of the set of the set of the** doifelselayoutsomeline **business \doifelselayoutsomeline** {...} {...} doifelselayouttextline **business \doifelselayouttextline {...}** {...} doifelseleapyear **being the controller of the controller of the controller**  $\setminus$  **doifelseleapyear {...} {...}** doifelselist **be a contract to a contract of the contract of the contract**  $\text{dom}(f \ldots)$  **{...} {...}** 

doifelselocfile **\doifelselocfile {...} {...} {...}** doifelseoddpage **(...}** {...} {...} doifelseoddpage **{...}** {...} {...} doifelserightpage **business \doifelserightpage {...}** {...} doifelsetopofpage **being a constant of the constant of the constant of the constant of the constant of the constant of the constant of the constant of the constant of the constant of the constant of the constant of the con** doifempty **but allows**  $\qquad \qquad \text{dompty } \ldots \}$ doifemptytoks **\doifemptytoks** \doifemptytoks \... {...} doifemptytoks \... {...} doifenv **\doifenv \doifenv \doifenv \doifenv \doifenv \doifenv \doifenv \doifenv \doifenv \doifenv \doifenv \doifenv \doifenv \doifenv \doifenv \doifenv \doifenv \doifenv \doifenv \doi** 

doifelseMPgraphic  $\dot{c}$ doifelsemainfloatbody<br>doifelsemarkedpage  $\ddot{\text{d}}$  doifelsemarkedpage  $\{\ldots\}$  {...} {...} {...} {...} {...} {...} {...} {...} {...} {...} {...} {...} {...} {...} {...} {...} {...} {...} {...} {...} {...} {...} {...} {... \doifelsemarkedpage {...} {...} {...} doifelsemarking **being the contract of the contract of the contract of the contract of the contract of the contract of the contract of the contract of the contract of the contract of the contract of the contract of the con** doifelsemeaning **being the contract of the contract of the contract of the contract of the contract of the contract of the contract of the contract of the contract of the contract of the contract of the contract of the con** doifelsemessage **being a controlled as a controlled a controlled a** doifelsemessage  $\{\ldots\}$   $\{\ldots\}$   $\{\ldots\}$ doifelsemode **but allow the contract of the contract of the contract of the contract of the contract of the contract of the contract of the contract of the contract of the contract of the contract of the contract of the co** doifelsenextbgroup **being the contract of the contract of the contract of the contract of the contract of the contract of the contract of the contract of the contract of the contract of the contract of the contract of the** doifelsenextbgroupcs **being a substitute of the control of the control of the control of the control of the control of the control of the control of the control of the control of the control of the control of the control o** doifelsenextchar **\doifelsenextchar {...}** {...} doifelsenextoptional **being a constant of the set of the set of the set of the set of the set of the set of the s** doifelsenextoptionalcs **being a substituted by the contract of the contract of the contract of the contract of the contract of the contract of the contract of the contract of the contract of the contract of the contract of** doifelsenextparenthesis **\doifelsenextparenthesis {...} {...}** doifelsenonzeropositive **business \doifelsenonzeropositive {...} {...}** doifelsenoteonsamepage **being a constant of the set of the set of the set of the set of the set of the set of the set of the set of the set of the set of the set of the set of the set of the set of the set of the set of th** doifelsenothing **\doifelsenothing {...} {...} {...}** doifelsenumber **\doifelsenumber** {...} {...} doifelseobjectfound  $\qquad \qquad \text{doifelseobjectfound} \{ \ldots \} \{ \ldots \} \{ \ldots \}$ doifelseobjectreferencefound **\doifelseobjectreferencefound {...}** {...} {...} doifelseoddpagefloat **\doifelseoddpagefloat {...} {...}** \doifelseoldercontext {...} {...} {...} doifelseolderversion **being a support of the contract of the contract of the contract of the contract of the contract of the contract of the contract of the contract of the contract of the contract of the contract of the c** doifelseoverlapping  $\ddot{\text{E}}$  **\doifelseoverlapping {...}** {...} {...} doifelseoverlay **be a summary of the control of the control of the control of the control of the control of the control of the control of the control of the control of the control of the control of the control of the contr** doifelseparallel **\doifelseparallel {...}** {...} {...} doifelseparentfile **being a constant of the constant of the constant of the constant of the constant of the constant of the constant of the constant of the constant of the constant of the constant of the constant of the co** doifelsepath **being the contract of the contract of the contract of the contract of the contract of the contract of the contract of the contract of the contract of the contract of the contract of the contract of the contra** doifelsepathexists **\doifelsepathexists {...} {...} {...}** doifelsepatterns **being a constant of the constant of the constant of the constant of the constant of the constant of the constant of the constant of the constant of the constant of the constant of the constant of the cons** doifelseposition **\doifelseposition {...} {...} {...}** doifelsepositionaction **be a set of the constant of the constant of the constant**  $\{... \} \{... \} \{... \}$ doifelsepositiononpage  $\delta$  \doifelsepositiononpage {...} {...} {...} doifelsepositionsonsamepage  $\ddot{\text{de}}$   $\ddot{\text{de}}$ doifelsepositionsonthispage  $\ddot{\text{de}}$   $\ddot{\text{de}}$ doifelsepositionsused **business and the set of the set of the set of the set of the set of the set of the set of the set of the set of the set of the set of the set of the set of the set of the set of the set of the set** doifelsereferencefound **being a set of the contract of the contract of the contract of the contract of the contract of the contract of the contract of the contract of the contract of the contract of the contract of the con** doifelserightpagefloat **\doifelserightpagefloat** {...} {...}<br>doifelserighttoleftinbox **\doifelserighttoleftinbox** ... {...} \doifelserighttoleftinbox ... {...} {...} doifelsesamelinereference<br>
doifelsesamestring<br>
doifelsesamestring {...} {...} {...}<br>
doifelsesamestring {...} {...} {...} doifelsesamestring<br>
doifelsesamestring {...} {...} {...}<br>
doifelsesetups {...} {...} {...} {...} doifelsesetups **\doifelsesetups {...} {...} {...}** doifelsesomebackground **business \doifelsesomebackground {...}** {...} doifelsesomespace **being a constant of the constant of the constant of the constant of the constant of the constant of the constant of the constant of the constant of the constant of the constant of the constant of the con** doifelsesomething **being the contract of the contract of the contract of the contract of the contract of the contract of the contract of the contract of the contract of the contract of the contract of the contract of the c** doifelsesometoks **being a constant of the constant of the constant of the constant of the constant of the constant of the constant of the constant of the constant of the constant of the constant of the constant of the cons** doifelsestringinstring **being the set of the contract of the set of the contract of the contract of the doifelsestring instring {...} {...} {...}** doifelsestructurelisthasnumber **\doifelsestructurelisthasnumber {...} {...}** doifelsestructurelisthaspage **\doifelsestructurelisthaspage {...} {...}** doifelsesymboldefined **business doifelsesymboldefined** {...} {...} doifelsesymbolset **\doifelsesymbolset** {...} {...} doifelsetext  $\ldots$  **doifelsetext**  $\ldots$  **f**...} **f...**} doifelsetextflow **\doifelsetextflow**  $\ddot{\text{and}} \text{...} \text{...} \text{...}$ doifelsetextflowcollector **\doifelsetextflowcollector {...}** {...} {...} doifelsetypingfile **business doifelsetypingfile** {...} {...} doifelseundefined **business \doifelseundefined {...}** {...} doifelseurldefined **business \doifelseurldefined**  $\{... \} \{... \}$ doifelsevalue **being the control of the control of the control of the control of the control of the control of the control of the control of the control of the control of the control of the control of the control of the co** doifelsevaluenothing<br>
doifelsevariable<br>
doifelsevariable<br>
doifelsevariable<br>
doifelsevariable<br>
doifelsevariable<br>
doifelsevariable<br>
doifelsevariable<br>
doifelsevariable<br>
doifelsevariable<br>
doifelsevariable<br>
doifelsevariable<br>
do doifelsevariable **\doifelsevariable {...} {...} {...} {...}** doifemptyelse **being a contract to the contract of the contract of the doifemptyelse {...} {...} {...}<br>doifemptytoks \doifemptytoks \... {...}** \doifemptyvalue {...} {...} doifemptyvalueelse  $\{... \} \{... \} \{... \}$ doifemptyvariable **\doifemptyvariable {...} {...} {...}** doifemptyvariableelse **being the subset of the set of the set of the set of the set of the set of the set of the set of the set of the set of the set of the set of the set of the set of the set of the set of the set of the** doifenvelse **business \doifenvelse {...}** {...}

doiffile<br>doiffiledefinedelse<br>doiffiledefinedelse<br>doiffiledefinedelse<br>doiffiledefinedelse

doiffastoptionalcheckcselse **business \doiffastoptionalcheckcselse** \... \... doiffastoptionalcheckelse **business** \doiffastoptionalcheckelse {...} {...} doiffieldbodyelse  $\{... \} \{... \} \{... \}$  doiffieldbodyelse  $\{... \} \{... \} \{... \}$ doiffieldcategoryelse **being a constant of the constant of the constant of the constant of the constant of the constant of the constant of the constant of the constant of the constant of the constant of the constant of the** doiffigureelse **\doiffigureelse {...} {...} {...}** doiffiledefinedelse **\doiffiledefinedelse {...} {...} {...}** doiffileelse **business and the contract of the contract of the contract of the contract of the contract of the contract of the contract of the contract of the contract of the contract of the contract of the contract of t** doiffileexistselse **\doiffileexistselse {...} {...} {...}** doiffirstcharelse **being a support of the contract of the contract of the contract of the contract of the contract of the contract of the contract of the contract of the contract of the contract of the contract of the cont** doifflaggedelse **business and the control of the control of the control of the control of the control of the control of the control of the control of the control of the control of the control of the control of the contro** doiffontcharelse **being a controlled as a controlled a** doiffontcharelse {...} {...} {...} doiffontfeatureelse **business and the contract of the contract of the contract of the contract of the contract of the contract of the contract of the contract of the contract of the contract of the contract of the contra** doiffontpresentelse **being a controlled as a controlled a controlled a** doiffontpresentelse {...} {...} doiffontsynonymelse **\doiffontsynonymelse** {...} {...} doifhasspaceelse **business \doifhasspaceelse {...}** {...} {...} doifhelpelse **business a doifhelpelse** {...} {...} doifincsnameelse **being a constant of the constant of the constant of the constant of the constant of the constant of the constant of the constant of the constant of the constant of the constant of the constant of the cons** doifinelementelse **\doifinelementelse {...} {...} {...}** doifinputfileelse **being a contained a container to the container a**  $\text{dofi-1}$  doifing a container  $\text{dofi-1}$ doifinsertionelse **being the controller of the controller and a** doifinsertionelse {...} {...} {...} doifinset **a** doifinset **a** doifinset **a**  $\alpha$  doifinset {...} {...} {...}  $\alpha$ doifinset **\doifinset {...} {...} {...}** doifinsetelse **\doifinsetelse {...} {...} {...} {...}** doifinstring  $\ddot{\text{...}} \{...} \{... \}$ doifinstringelse **being a constant of the constant of the constant of the constant of the constant of the constant of the constant of the constant of the constant of the constant of the constant of the constant of the cons** doifinsymbolset **\doifinsymbolset {...}** {...} {...} doifinsymbolsetelse **being as a controlled by the controlled by the controlled by the controlled by the controlled by the controlled by**  $\delta$  **doifinsymbolsetelse**  $\{ \ldots \}$  $\{ \ldots \}$  $\{ \ldots \}$ doifintokselse **being a constant of the constant of the constant of the constant of the constant of the constant of the constant of the constant of the constant of the constant of the constant of the constant of the consta** doifintwopassdataelse **business \doifintwopassdataelse** {...} {...} {...} {...} doifitalicelse **business and all the control of the control of the control of the control of the control of the control of the control of the control of the control of the control of the control of the control of the con** doiflanguageelse **being a constant of the constant of the constant of the constant of the constant of the constant of the constant of the constant of the constant of the constant of the constant of the constant of the cons** doiflayerdataelse **being as a constant of the constant of the set of the constant of the constant of the constant of the constant of the constant of the constant of the constant of the constant of the constant of the const** doiflayoutdefinedelse **business** \doiflayoutdefinedelse {...} {...} {...} doiflayoutsomelineelse **business \doiflayoutsomelineelse** {...} {...} doiflayouttextlineelse **business \doiflayouttextlineelse** {...} {...} doifleapyearelse **being a constant of the constant of the constant of the constant of the constant of the constant of the constant of the constant of the constant of the constant of the constant of the constant of the cons** doiflistelse **business doiflistelse and <b>doiflistelse** {...} {...} doiflocationelse **business doiflocationelse** {...} {...} doiflocfileelse **business and a control of the control of the control of the control of the control of the control of the control of the control of the control of the control of the control of the control of the control** doifMPgraphicelse **\doifMPgraphicelse {...} {...} {...}** doifmainfloatbodyelse **\doifmainfloatbodyelse {...} {...}** doifmarkingelse **business doifmarkingelse** {...} {...} doifmeaningelse **being the controller of the controller of the controller and doifmeaningelse** \... \... {...} {...} {...} doifmessageelse {...} {...} {...} {...} \...} doifmessageelse **\doifmessageelse {...} {...} {...}** {...} {...} {...} doifmode **\doifmode {...}** {...} {...} doifmode } doifmode **\doifmode {...} {...}** doifmodeelse **\doifmodeelse {...} {...} {...}** doifnextbgroupcselse **business in the contract of the contract of the contract of the contract of the contract of the contract of the contract of the contract of the contract of the contract of the contract of the contract** doifnextbgroupelse **\doifnextbgroupelse {...} {...}** doifnextcharelse **being a constructed a doifnextcharelse** {...} {...} doifnextoptionalcselse **business \doifnextoptionalcselse** \... \... doifnextoptionalelse **business \doifnextoptionalelse** {...} {...} doifnextparenthesiselse **\doifnextparenthesiselse {...} {...}** doifnonzeropositiveelse **business \doifnonzeropositiveelse** {...} {...} doifnot **\doifnot \doifnot \doifnot \doifnot \doifnot \doifnot \doifnot \mathbf{\mathbf{\mathbf{\mathbf{\mathbf{\mathbf{\mathbf{\mathbf{\mathbf{\mathbf{\mathbf{\mathbf{\mathbf{\mathbf{\mathbf{\mathbf{\mathbf{** doifnotallcommon **business \doifnotallcommon** {...} {...} {...} doifnotallmodes **\doifnotallmodes {...}** {...} {...} doifnotcommandhandler **\doifnotcommandhandler**  $\alpha$ **ldoifnotcommandhandler**  $\ldots$  {...} {...} doifnotcommon **\doifnotcommon \doifnotcommon**  $\{ \ldots \}$  {...} doifnotcounter **\doifnotcounter** {...} {...} doifnotdocumentargument **\doifnotdocumentargument {...} {...}** doifnotdocumentfilename **\doifnotdocumentfilename {...} {...}** doifnotdocumentvariable **\doifnotdocumentvariable {...}** {...} doifnotempty **be about the contract of the contract of the contract of the contract of the contract of the contract of the contract of the contract of the contract of the contract of the contract of the contract of the con** doifnotemptyvalue **business doifnotemptyvalue {...}** {...} doifnotemptyvariable **being the contract of the contract of the contract of the contract of the doifnoteny field**<br>doifnoteny **doifnoteny** field **field**  $\mathbf{u}$  **doifnoteny** field **field**  $\mathbf{v}$  **doifnoteny** field **field** doifnotenv **\doifnotenv {...} {...}** doifnoteonsamepageelse **\doifnoteonsamepageelse {...} {...} {...}** doifnotescollected **\doifnotescollected** {...} {...} doifnotfile **\doifnotfile {...} {...}** doifnotflagged **\doifnotflagged {...}** {...} doifnothing  $\ddot{\text{and}} \text{...} \text{...}$ doifnothingelse **business doifnothingelse** {...} {...}

doifnotinsidesplitfloat **being the contract of the contract of the contract of the contract of the doifnotinsidesplitfloat {...}** doifnotmode **business doifnotmode**  $\{... \} \{... \}$ doifnotnumber **\doifnotnumber {...}** {...} doifnotsetups **being a constant of the constant of the constant of the constant of the constant of the constant of the constant of the constant of the constant of the constant of the constant of the constant of the constan** doifnumber **\doifnumber** {...} {...} doifoddpageelse **\doifoddpageelse {...} {...}** doifsetups  $\alpha$  doifsetups  $\alpha$  doifsetupselse  $\alpha$  doifsetupselse  $\alpha$ ...}  $\alpha$ doifsomething<br>
doifsomething doifsomething doifsomething doifsomething doifsomething doifsomething doifsomething doifsomething doifsomething doifsomething doifsomething doifsomething doifsomething doifsomething doifsomethi doifsometoks **\doifsometoks** \... {...} doiftext **\doiftext**  $\{... \} \{... \} \{... \}$ doiftopofpageelse **business \doiftopofpageelse** {...} {...} doifundefined **being a contract to the contract of the contract of the contract of the contract of the contract of the contract of the contract of the contract of the contract of the contract of the contract of the contrac** doifvalue **b**  $\qquad \qquad \text{dof} \{... \} \{... \} \{... \}$ doindentation **\doindentation \doindentation** dollar **\dollar**  $\ddot{\text{d}}$ 

doifnotinset **doifficially** doifnotinset  $\{\ldots\}$  {...} {...} doifnotinstring **\doifnotinstring {...} {...} {...}** doifnotsamestring  $\ddot{\text{S}^1}$   $\ddot{\text{S}^2}$ doifnotvalue **business doiffractivalue {...}** {...} {...} doifnotvariable **business doifnotvariable**  $\qquad$  **<b>doifnotvariable**  $\{... \} \{... \}$ doifnumberelse **\doifnumberelse {...}** {...} {...} doifobjectfoundelse **business \doifobjectfoundelse {...}** {...} {...} doifobjectreferencefoundelse **\doifobjectreferencefoundelse** {...} {...} {...} doifoddpagefloatelse **business in the contract of the contract of the contract of the contract of the contract of the contract of the contract of the contract of the contract of the contract of the contract of the contract** doifoldercontextelse **\doifoldercontextelse {...} {...} {...}** doifolderversionelse **business \doifolderversionelse** {...} {...} {...} doifoverlappingelse **being a contract to the contract of the contract of the contract of the contract of the contract of the contract of the contract of the contract of the contract of the contract of the contract of the c** doifoverlayelse **business and the control of the control of the control of the control of the control of the control of the control of the control of the control of the control of the control of the control of the contro** doifparallelelse **being a constant of the constant of the constant of the constant of the constant of the constant of the constant of the constant of the constant of the constant of the constant of the constant of the cons** doifparentfileelse **being a controlled to the controlled to the controlled to the controlled to the doifparentfileelse {...} {...} {...} doifpathelse <b>b** doifpathelse **doifpathelse \doifpathelse {...}** {...} {...} doifpathelse {...} {...} doifpathexistselse **\doifpathexistselse** {...} {...} doifpathexistselse **\doifpathexistselse {...} {...} {...}** doifpatternselse **business and the contract of the contract of the contract of the contract of the contract of the contract of the contract of the contract of the contract of the contract of the contract of the contract** doifposition  $\qquad \qquad \text{dofposition} \{... \} \{... \}$ doifpositionaction **\doifpositionaction** {...} {...} doifpositionactionelse **business \doifpositionactionelse** {...} {...} doifpositionelse **business \doifpositionelse {...}** {...} doifpositiononpageelse **business \doifpositiononpageelse** {...} {...} {...} doifpositionsonsamepageelse **\doifpositionsonsamepageelse {...} {...} {...}** doifpositionsonthispageelse **\doifpositionsonthispageelse** {...} {...} doifpositionsusedelse **business doifpositionsusedelse** {...} {...} doifreferencefoundelse **\doifreferencefoundelse** {...} {...} {...} doifrightpagefloatelse **being a support of the set of the set of the set of the set of the set of the set of the set of the set of the set of the set of the set of the set of the set of the set of the set of the set of the** doifrighttoleftinboxelse **business in the contract of the contract of the contract of the contract of the contract of the contract of the contract of the contract of the contract of the contract of the contract of the cont** doifsamelinereferenceelse **\doifsamelinereferenceelse** {...} {...} doifsamestring **because the contract of the contract of the contract of the contract of the contract of the contract of the contract of the contract of the contract of the contract of the contract of the contract of the co** doifsamestringelse **business business \doifsamestringelse** {...} {...} {...} doifsetupselse **\doifsetupselse {...} {...} {...}** doifsomebackground **being a controlled as a controlled by the controlled and controlled as a controlled by the controlled by the controlled by the controlled by the controlled by the controlled by the controlled by the con** doifsomebackgroundelse **business \doifsomebackgroundelse** {...} {...} doifsomespaceelse **business are all to contract the contract of the contract of the contract of the doifsomething {...} {...} {...} doifsomething {...} }** doifsomethingelse **\doifsomethingelse {...} {...} {...}** doifsometokselse **business and the contract of the contract of the contract of the contract of the contract of the contract of the contract of the contract of the contract of the contract of the contract of the contract of** doifstringinstringelse **being a constant of the constant of the constant of the constant of the constant of the constant of the constant of the constant of the constant of the constant of the constant of the constant of th** doifstructurelisthasnumberelse **\doifstructurelisthasnumberelse {...} {...}** doifstructurelisthaspageelse **\doifstructurelisthaspageelse** {...} {...} doifsymboldefinedelse **business \doifsymboldefinedelse** {...} {...} doifsymbolsetelse **business \doifsymbolsetelse {...}** {...} doiftextelse **but allows \doiftextelse {...}** {...} {...} doiftextflowcollectorelse **\doiftextflowcollectorelse** {...} {...}  $\{... \}$ doiftextflowelse **being a constant of the constant of the constant of the constant of the constant of the constant of the constant of the constant of the constant of the constant of the constant of the constant of the cons** doiftypingfileelse **\doiftypingfileelse** {...} {...} doifundefinedcounter **\doifundefinedcounter {...}** {...} doifundefinedelse **\doifundefinedelse** {...} {...} doifunknownfontfeature<br>
doifunknownfontfeature<br>
doifurldefinedelse<br>
doifurldefinedelse<br>
doifurldefinedelse<br>
doifurldefinedelse<br>
doifurldefinedelse<br>
doifurldefinedelse doifurldefinedelse **\doifurldefinedelse {...} {...} {...}** doifvalueelse **business in the control of the control of the control of the control of the control of the control of the control of the control of the control of the control of the control of the control of the control of** \doifvaluenothing  $\{ \ldots \}$   $\{ \ldots \}$ doifvaluenothingelse **business \doifvaluenothingelse** {...} {...} doifvaluesomething **because the contract of the contract of the contract of the contract of the contract of the contract of the contract of the contract of the contract of the contract of the contract of the contract of th** doifvariable **business doifvariable and**  $\ddot{\text{1}}$   $\ddot{\text{1}}$ doifvariableelse **being a constant of the constant of the constant of the constant of the constant of the constant of the constant of the constant of the constant of the constant of the constant of the constant of the cons** 

doloopoverlist **\doloopoverlist** {...} {...} donothing **\donothing** dontconvertfont **butconvertfont \dontconvertfont** dontleavehmode **\dontleavehmode** dontpermitspacesbetweengroups **\dontpermitspacesbetweengroups** dopositionaction **\dopositionaction** {...} doprocesslocalsetups **\doprocesslocalsetups {...}** dorechecknextindentation **\dorechecknextindentation** dorecurse **\dorecurse**  $\{... \}$  {...} dorepeatwithcommand **business and**  $\{... \} \ldots$ doreplacefeature **business and the contract of the contract of the contract of the contract of the contract of the contract of the contract of the contract of the contract of the contract of the contract of the contract** doresetandafffeature **business in the contract of the contract of the contract of the contract of the domestic of the domestic doreset and doreset and affect or**  $\alpha$  **or**  $\alpha$  **or**  $\alpha$  **or**  $\alpha$  **or**  $\alpha$  **or**  $\alpha$  **or**  $\alpha$  **or**  $\alpha$ doresetattribute **being the control of the control of the control of the doresetations of the doreset of the doreset of the doreset at the doreset at the doreset at the dores of the dores of the dores of the dores of the d** dorotatebox **dorotatebox**  $\{\ldots\} \setminus \ldots \setminus \ldots \}$ dosetattribute **(...)** dosetattribute **(...)** dosetleftskipadaption **dosetleftskipadaption dosetleftskipadaption (...)** dosetrightskipadaption **being the contract of the contract of the contract of the contract of the dosetrightskipadaption {...}** dosingleargument **being a constant of the set of the set of the set of the set of the set of the set of the set o** dosingleempty **be a contract of the contract of the contract of the contract of the contract of the contract of the contract of the contract of the contract of the contract of the contract of the contract of the contract o** dosinglegroupempty **\dosinglegroupempty** \... {...} dosubtractfeature **business dosubtractfeature**  $\{\ldots\}$ dotfskip **\dotfskip** {...} dotoks \... dowith  $\{\ldots\}$  {...} dowithnextbox  $\{... \} \ldots \{... \}$ dowithnextboxcs **\dowithnextboxcs** \... \... {...} dowithpargument **\dowithpargument** \... dowithrange **but all the set of the set of the set of the set of the set of the set of the set of the set of the set of the set of the set of the set of the set of the set of the set of the set of the set of the set of the** dowithwargument **\dowithwargument** \dowithwargument \dowithwargument \dowithwargument \dowithwargument \dowithwargument \dowithwargument \dowithwargument \dowithwargument \dowithwargument \dowithwargument \dowithwargument dpofstring **\dpofstring {...}** droite \droite ... dummydigit **\dummydigit** dummyparameter **\dummyparameter {...}** ETEX **\ETEX** EveryLine  $\text{EveryLine } \{\dots\}$ EveryPar **\EveryPar {...}** echelle **\echelle \echelle**  $\{\ldots\}$  [...]  $\{\ldots\}$ ecran **\ecran {...]**<br>ecritdansliste **because and the control of the critical** \ecritdansli edefconvertedargument **below \edefconvertedargument** \... {...} efcmaxheight **before the contract of the contract of the contract of the contract of the contract of the contract of the contract of the contract of the contract of the contract of the contract of the contract of the contr** efcminheight **\efcminheight {...}** efcminwidth **\efcminwidth {...}** efcparameter **\efcparameter** {...} {...} effect **\effect [...] {...}** elapsedseconds **\elapsedseconds**

```
doloop \doloop {...}
doquadrupleargument being a completed by the computational computation of the computation of the computation of the computation of the computation of the computation of the computation of the computation of the computatio
doquadrupleempty being the contract of the contract of the contract of the contract of the contract of the contract of the contract of the contract of the contract of the contract of the contract of the contract of the co
doquadruplegroupempty being a computed by the computer of the computer \alpha doquadruplegroupempty \ldots \ldots \ldots \ldots \ldots \ldotsdoquintupleargument doquintupleargument \... [...] [...] [...] [...] [...]
doquintupleempty being the contract of the contract of the contract of the contract of the contract of the contract of the contract of the contract of the contract of the contract of the contract of the contract of the co
doquintuplegroupempty because that the contract of the contract of the contract of the contract of the contract of the contract of the contract of the contract of the contract of the contract of the contract of the contra
                                                                    \dosetleftskipadaption {...}
dosetupcheckedinterlinespace \dosetupcheckedinterlinespace {..=..}
dosetupcheckedinterlinespace:argument \dosetupcheckedinterlinespace {...}
dosetupcheckedinterlinespace:name \dosetupcheckedinterlinespace {...}
doseventupleargument \doseventupleargument \... [...] [...] [...] [...] [...] [...] [...]
doseventupleempty be a contract to a contract of the contract of the contract of the contract of the contract of the contract of the contract of the contract of the contract of the contract of the contract of the contract
dosixtupleargument being a constructed by the construction of the construction of the construction of the construction of the construction of \lambda dosixtupleargument \lambda... [...] [...] [...] [...] [...]
dosixtupleempty \dosixtupleempty \... [...] [...] [...] [...] [...] [...]
dostarttagged \dostarttagged {...} {...} ... \dostoptagged
dostepwiserecurse business in the contract of the contract of the contract of the contract of the contract of t
dotripleargument \dotripleargument \... [...] [...]<br>dotripleargumentwithset \dotripleargumentwithset \... [...] [...
                                                                    \dotripleargumentwithset \... [...] [...] [...]
dotripleempty being the controllect of the controllect of the controllect of the controllect of the controllect of the controllect \lambda and \lambda and \lambda and \lambda and \lambda and \lambda and \lambda and \lambda and \lambda and \lambda and 
dotripleemptywithset<br>
dotripleemptywithset \... [...] [...] [...]<br>
dotriplegroupempty \... {...} {...} {...}
dotriplegroupempty<br>
dotriplegroupempty \dotriplegroupempty \... {...} {...} {...}
                                                                    doublebond \doublebond
dowithnextboxcontent \dowithnextboxcontent {...} {...} \... {...}
dowithnextboxcontentcs \dowithnextboxcontentcs \... \... {...}
                                                                    ecritdansliste \ecritdansliste [...] [..=..] {...} {...}
ecritentreliste because in the contract of the critentreliste [...] [..=..] \{ \ldots \}efcmaxwidth \efcmaxwidth {...}
```
elapsedtime **\elapsedtime**  $\ell$ element **\element**  $\text{[} \ldots \text{]}$ elements **\elements [..=..] {...}** em **\em** emphasisboldface **\emphasisboldface** emphasistypeface **\emphasistypeface** emptylines **\emptylines**  $\ldots$ emspace **\emspace \emspace**  $\text{P}$ enabledirectives **below that the enabledirectives**  $\ldots$ enableexperiments **because and the enableexperiments**  $\ldots$ enablemode **below that the contract of the contract of the contract of the contract of the contract of the contract of the contract of the contract of the contract of the contract of the contract of the contract of the con** enableoutputstream **because the construction of the construction**  $\text{enable}$  (...] enableparpositions **\enableparpositions** enableregime **belief and the contract of the contract of the contract of the contract of the contract of the contract of the contract of the contract of the contract of the contract of the contract of the contract of the c** enskip **\enskip** enspace **\enspace** env \env {...} environement **\environement [...]** environement:string **\environement ..** envvar **\envvar {...} {...}** epos {...} equaldigits **because the contract of the contract of the contract of the contract of the contract of the contract of the contract of the contract of the contract of the contract of the contract of the contract of the contr** espace **\espace**  $\setminus$ espacefixe **because the contract of the contract of the contract of the contract of the contract of the contract of the contract of the contract of the contract of the contract of the contract of the contract of the contra** espacesfixes **\espacesfixes** eTeX **\eTeX** etiquette:example  $\Epsilon$  \ETIQUETTE [...] {...} etire **\etire**  $\text{!} \ldots$ } executeifdefined **between the contract of the contract of the contract of the contract of the contract of the contract of the contract of the contract of the contract of the contract of the contract of the contract of the** exitloop **\exitloop**  $\setminus$ exitloopnow **\exitloopnow** expanded **\expanded** {...} expandfontsynonym **because the contract of the contract of the contract of the contract of the contract of the contract of the contract of the contract of the contract of the contract of the contract of the contract of the** expdoif **\expdoif {...} {...} {...}** expdoifnot **because the contract of the contract of the contract**  $\{... \} \{... \} \{... \}$ fakebox **\fakebox** ... fastdecrement **\fastdecrement** \... fastincrement **\fastincrement \fastincrement** \... fastloopfinal **\fastloopfinal** fastloopindex **\fastloopindex** fastscale **\fastscale {...}** {...} fastsetup **b** *s s fastsetup* **<b>***fastsetup fastsetup fastsetup fastsetup fastsetup final fastsetup f <i>sinal fastsetup f <i>sinal fastsetup f <i>sinal fastsetup f <i>si* fastswitchtobodyfont **\fastswitchtobodyfont {...}** fastsxsy **\fastsxsy {...} {...} {...}** feature **functionally feature in the feature i...** [...] [...] [...] [...]  $f_{\text{feature}}$  **feature**  $f_{\text{target}}$  **feature**  $f_{\text{target}}$  **feature**  $f_{\text{target}}$  **feature**  $f_{\text{target}}$  **feature**  $f_{\text{target}}$  **feature**  $f_{\text{target}}$  **feature**  $f_{\text$ fence **\fence** fenced **\fenced**  $\{...\}$  {...} <br>fence:example **\fenced**  $\{...\}$  $fence: example$ fetchallmarkings **\fetchallmarkings [...] [...]** fetchallmarks **\fetchallmarks [...]**

enabletrackers **\enabletrackers [...]** enumeration:example  $\text{EWMERATION}$  [...] {...} ... \par expandcheckedcsname **because the contract of the contract of the contract of the contract of the contract of the contract of the contract of the contract of the contract of the contract of the contract of the contract of t** expandeddoif **because a set of the contract of the contract of the contract of the contract of the contract of the contract of the contract of the contract of the contract of the contract of the contract of the contract of** expandeddoifelse **\expandeddoifelse {...} {...} {...} {...}** expandeddoifnot **because the contract of the contract of the contract of the contract of the contract of the contract of the contract of the contract of the contract of the contract of the contract of the contract of the c** expdoifcommonelse **\expdoifcommonelse {...} {...} {...} {...}** expdoifelse **because and contract the exploifelse**  $\{... \} \{... \} \{... \} \{... \}$ expdoifelsecommon<br>expdoifelsecommon **\expdoifelsecommon {...} {...} {...}** {...}<br>expdoifelseinset  $\begin{bmatrix} 1 & 0 & 0 \\ 0 & 1 & 0 \\ 0 & 0 & 0 \end{bmatrix}$ expdoifelseinset **\expdoifelseinset {...} {...} {...} {...}** expdoifinsetelse **\expdoifinsetelse {...} {...} {...} {...}** externalfigurecollectionmaxheight **\externalfigurecollectionmaxheight {...}** externalfigurecollectionmaxwidth **\externalfigurecollectionmaxwidth {...}** externalfigurecollectionminheight **\externalfigurecollectionminheight** {...} externalfigurecollectionminwidth **\externalfigurecollectionminwidth** {...} externalfigurecollectionparameter **\externalfigurecollectionparameter {...} {...}** faitreference **being a constant of the set of the set of the set of the set of the set of the set of the set of the set of the set of the set of the set of the set of the set of the set of the set of the set of the set of** fastlocalframed **\fastlocalframed [...] [..=..] {...}** fastsetupwithargument **\fastsetupwithargument {...} {...}** fastsetupwithargumentswapped **\fastsetupwithargumentswapped {...} {...}** \feature {...} {...} fetchmark **\fetchmark [...] [...]**

fetchtwomarks **\fetchtwomarks [...]** figurefilename **\figurefilename** figurefilepath **\figurefilepath** figurefiletype **\figurefiletype** figurefullname **\figurefullname** figureheight **\figureheight** figurenaturalheight **\figurenaturalheight** figurenaturalwidth **\figurenaturalwidth** figurewidth **\figurewidth** filename **\filename \filename \filename \filename \filename \filename \filename \filename \filename \filename \filename \filename \filename \filename \filename \filename \filename \filenam** filledhboxb **heath in the contract of the contract of the contract of the contract of the filledhboxc ... {...}<br>filledhboxc <b>heath in the contract of the contract of the contract of the contract of the contract of the cont** filledhboxg **\filledhboxg ... {...}** filledhboxk **\filledhboxk ... {...}** filledhboxm **\filledhboxm ... {...}** filledhboxr **\filledhboxr ... {...}** filledhboxy **\filledhboxy ... {...}** filler **filler**  $\{... \}$ fillupto **\fillupto [...] {...}** filterreference **\filterreference {...}** firstcharacter **\firstcharacter** firstinlist **firstinlist**  $\{... \}$ <br>firstoffivearguments **first**  $\{$ firstrealpage **\firstrealpage** firstrealpagenumber **\firstrealpagenumber** firstsubpagenumber **\firstsubpagenumber** firstuserpage **\firstuserpage** firstuserpagenumber **\firstuserpagenumber** flag **\flag**  $\setminus$  **flag**  $\setminus$  **flag**  $\setminus$  **flag**  $\setminus$  **flag**  $\setminus$  **.** flushbox **\flushbox {...} {...}** flushboxregister **\flushboxregister ...** flushcollector **\flushcollector [...]** flushedrightlastline **\flushedrightlastline** flushlayer **flushlayer flushlager**  $\{\ldots\}$ <br>flushlocalfloats **flushlocalfloats** flushlocalfloats **flushlocalfloats flushlocalfloats flushnextbox flushnextbox** flushnotes **business flushnotes** flushshapebox **\flushshapebox** flushtextflow **\flushtextflow {...}** flushtokens **\flushtokens [...]** flushtoks **\flushtoks \...**

```
fetchmarking \fetchmarking [...] [...] [...]
fetchonemark \fetchonemark [...] [...]
fetchonemarking \fetchonemarking [...] [...] [...]
fetchruntinecommand \fetchruntinecommand \fetchruntinecommand \fetchruntinecommand \ff
fetchtwomarkings \fetchtwomarkings [...] [...]
fichierdactylo \fichierdactylo [...] [..=..] {...}
fieldbody \fieldbody [...] [..=..]
fifthoffivearguments being the contract of the contract of the contract of the contract of the contract of the contract of the contract of the contract of the contract of the contract of the contract of the contract of th
fifthofsixarguments \fifthofsixarguments {...} {...} {...} {...} {...} {...}
figureexterne \figureexterne [...] [...] [....]
figuresymbol \figuresymbol [...] [..=..]
                                      filledhboxc \filledhboxc ... {...}
filterfromnext \filterfromnext {...} {...} {...}
{...}
{...}
{...}
{...}
C OPT OPT OPT OPT OPT OPT OPT OPT OPT OPT OPT OPT OPT OPT
                                                                  OPT
                                                                       OPT
filterpages \filterpages [...] [...] [..=..]
findtwopassdata \findtwopassdata {...} {...}
finishregisterentry \finishregisterentry [...] [..=..] [..=..]
firstcounter \firstcounter [...] [...]
firstcountervalue \firstcountervalue [...]
                                      firstoffivearguments \firstoffivearguments {...} {...} {...} {...} {...}
firstoffourarguments \firstoffourarguments {...} {...} {...} {...}
firstofoneargument \firstofoneargument {...}
                                      firstofoneunexpanded \firstofoneunexpanded {...}
firstofsixarguments \firstofsixarguments {...} {...} {...} {...} {...} {...}
firstofthreearguments \firstofthreearguments {...} {...} {...}
firstofthreeunexpanded \firstofthreeunexpanded {...} {...} {...}
firstoftwoarguments \firstoftwoarguments {...} {...}
firstoftwounexpanded \firstoftwounexpanded {...} {...}
firstsubcountervalue \firstsubcountervalue [...] [...]
fitfieldframed \fitfieldframed [..=..] {...}
fittopbaselinegrid \fittopbaselinegrid {...}
floatuserdataparameter \floatuserdataparameter {...}
                                      flushnextbox \flushnextbox
flushoutputstream \flushoutputstream [...]
```
fontalternative **\fontalternative** fontbody **\fontbody \fontbody** fontchar **\fontchar {...}** fontcharbyindex **\fontcharbyindex {...}** fontclass **\fontclass** fontclassname **\fontclassname {...} {...}** fontface **\fontface** fontfeaturelist **be a summary of the set of the set of the set of the set of the set of the set of the set of the set of the set of the set of the set of the set of the set of the set of the set of the set of the set of th** fontsize **\fontsize** fontstyle **\fontstyle** forcecharacterstripping **\forcecharacterstripping** forcelocalfloats **\forcelocalfloats** forgeteverypar **\forgeteverypar** forgetparskip **\forgetparskip** forgetragged **\forgetragged** formule **\formule [...] {...}**  ${\begin{tabular}{l} \hline \textbf{foundbox} & $\{ \dots \} $ & $\{ \dots \} $ \\ \textbf{fourth} of five arguments & $\{ \dots \} $ & $\{ \dots \} $ \\ \hline \end{tabular}$ fraction:instance:binom <br>fraction:instance:dbinom <br> $\binom{\ldots}{{\ldots}}$ <br> $\binom{\ldots}{{\ldots}}$ fraction:instance:dbinom \dbinom **{...} {...}**  $fraction: instance: dfrac$ fraction:instance:frac \frac **{...} {...}** fraction:instance:sfrac **being a set of the set of the set of the set of the set of the set of the set of the set of the set of the set of the set of the set of the set of the set of the set of the set of the set of the se** fraction:instance:tbinom **\tbinom {...}** {...} fraction:instance:xfrac  $\chi$ frac {...} {...} fraction:instance:xxfrac  $\text{}\x$ frac  $\{\ldots\}$  {...} framed **\framed [..=..] {...}** frameddimension **\frameddimension {...}** framedparameter **\framedparameter {...}** framed:instance  $\{FRAMED \ [\dots = . . ] \ \ \{ \dots \}$ framed:instance:unframed **butter instance:unframed here i here here here here here here here here here here here here here here here here here here here here here here he** freezedimenmacro **being the example of the example of the example of the example of the example of the example of the example of the example of the example of the example of the example of the example of the example of the** freezemeasure **but all the set of the set of the set of the set of the set of the set of the set of the set of the set of the set of the set of the set of the set of the set of the set of the set of the set of the set of t** frenchspacing **being the contract of the contract of the contract of the contract of the contract of the contract of the contract of the contract of the contract of the contract of the contract of the contract of the contr** fromlinenote **the contract of the contract of the contract of the contract of the contract of the contract of the contract of the contract of the contract of the contract of the contract of the contract of the contract of** frozenhbox **\frozenhbox {...}** frule **\frule** ... \relax **heat** \frule ... \relax **heat** \frule ... \relax **heat**  $\det P$ GetPar **\GetPar**  $\setminus$ GetPar GotoPar **\GotoPar \GotoPar** Greeknumerals **being a contract of the contract of the Contract of Contract of Contract of Contract of Contract of Contract of Contract of Contract of Contract of Contract of Contract of Contract of Contract of Contract of** gardeblocs **\gardeblocs [...] [...]** getboxllx ... getboxlly ...<br> **\getboxlly** ... getbufferdata **blue assets** and the set of the set of the set of the set of the set of the set of the set of the set of the set of the set of the set of the set of the set of the set of the set of the set of the set of the getcommacommandsize **business and the set of the set of the set of the set of the set of the set of the set of the set of the set of the set of the set of the set of the set of the set of the set of the set of the set of** getcommalistsize **\getcommalistsize [...]** getdefinedbuffer **business and the contract of the contract of the contract of the contract of the contract of the contract of the contract of the contract of the contract of the contract of the contract of the contract** getdocumentargument **between the controller of the controller of the controller of the controller**  $\{ \ldots \}$ getdocumentfilename **business and the set of the set of the set of the set of the set of the set of the set of the set of the set of the set of the set of the set of the set of the set of the set of the set of the set of** getdummyparameters **better as a set of the set of the set of the set of the set of the set of the set of the set of the set of the set of the set of the set of the set of the set of the set of the set of the set of the set** getfirsttwopassdata **by the contract of the contract of the contract of the contract of the contract of the contract of the contract of the contract of the contract of the contract of the contract of the contract of the co** 

forgetparameters **\forgetparameters [...] [..=..]** fourthoffivearguments **\fourthoffivearguments {...} {...} {...} {...} {...}** fourthoffourarguments **\fourthoffourarguments {...} {...} {...} {...}** fourthofsixarguments<br>
fraction:instance<br> **fraction:instance**<br> **fraction:instance**<br> **fraction:instance** fraction:instance \FRACTION **{...} {...}** framed:instance:fitfieldframed \fitfieldframed **[..=..] {...}** gauche **\gauche ...** gdefconvertedargument **business \gdefconvertedargument \... {...}** gdefconvertedcommand **by the converted of the converted of the converted command \... \...** getboxfromcache **business business and**  $\{... \} \{... \} ...$ getdayoftheweek **bilically \getdayoftheweek** {...} {...} getdayspermonth **better as a consequence of the consequence** of  $\{ \ldots \}$  {...} getdocumentargumentdefault **between the set of the set of the set of the set of the set of the set of the set of the set of the set of the set of the set of the set of the set of the set of the set of the set of the set of** getemptyparameters **\getemptyparameters [...] [..=..]** geteparameters **by the contract of the contract of the contract of the contract of the contract of the contract of the contract of the contract of the contract of the contract of the contract of the contract of the contrac** getexpandedparameters **better and the contract of the contract of the contract of the contract of the contract of the gettiguredimensions [...] [..=..]<br>getfiguredimensions <b>bettiguredimensions** [...] [..=..] getfiguredimensions **bettiguredimensions \getfiguredimensions** [...] [..=..]<br>getfirstcharacter **\getfirstcharacter** {...} getfirstcharacter **\getfirstcharacter {...}** getfromcommacommand **better as a set of the set of the set of the set of the set of the set of the set of the set of the set of the set of the set of the set of the set of the set of the set of the set of the set of the se** getfromcommalist **better as a set of the set of the set of the set of the set of the set of the set of the set of the set of the set of the set of the set of the set of the set of the set of the set of the set of the set o** getfromtwopassdata **\getfromtwopassdata {...} {...}** getglyphdirect **being a support of the set of the set of the set of the set of the set of the set of the set of the set of the set of the set of the set of the set of the set of the set of the set of the set of the set of** 

getinlineuserdata **between the set of the set of the set of the set of the set of the set of the set of the set o** getlasttwopassdata **by the contract of the set of the contract of the set of the set of the set of the set of the set of the set of the set of the set of the set of the set of the set of the set of the set of the set of th** getlocalfloat **blue as a contract of the set of the set of the set of the set of the set of the set of the set o** getlocalfloats **blue and the contract of the contract of the contract of the contract of the contract of the contract of the contract of the contract of the contract of the contract of the contract of the contract of the c** getMPdrawing **\getMPdrawing** getmessage **business contract the contract of the contract of the contract of the contract of the contract of the contract of the contract of the contract of the contract of the contract of the contract of the contract o** getnaturaldimensions **butters butters and the contract of the contract of the contract of the contract of the contract of the contract of the contract of the contract of the contract of the contract of the contract of** getnoflines **\getnoflines**  $\{... \}$ getobject  $\{... \}$  {...} getpaletsize **\getpaletsize**  $\qquad \qquad \qquad \qquad \qquad$ getprivateslot **by the set of the set of the set of the set of the set of the set of the set of the set of the set of the set of the set of the set of the set of the set of the set of the set of the set of the set of the s** getrandomseed **\getrandomseed** \...<br>getraweparameters **\getraweparameters** \getraweparameters getrawnoflines **busines and the set of the set of the set of the set of the set of the set of the set of the set of the set of the set of the set of the set of the set of the set of the set of the set of the set of the s** getreference **\getreference [...]** [...] getreferenceentry **\getreferenceentry {...}** getroundednoflines **by the contract of the contract of the contract of the contract of the contract of the contract of the contract of the contract of the contract of the contract of the contract of the contract of the con** gettokenlist **blue and the contract of the contract of the contract**  $\left( \ldots \right)$ gettwopassdata **by the set of the set of the set of the set of the set of the set of the set of the set of the set of the set of the set of the set of the set of the set of the set of the set of the set of the set of the s** gettwopassdatalist **biographs \gettwopassdatalist** {...} getuserdata **between the set of the set of the set of the set of the set of the set of the set of the set of the set of the set of the set of the set of the set of the set of the set of the set of the set of the set of the** getuvalue **\getuvalue {...}** getvalue **\getvalue {...}** getvariable **business and the set of the set of the set of the set of the set of the set of the set of the set of the set of the set of the set of the set of the set of the set of the set of the set of the set of the set** globalenablemode **\globalenablemode [...]** globalletempty **\frac{\frac{\frac{\frac{\frac{\frac{\frac{\frac{\frac{\frac{\frac{\frac{\frac{\frac{\frac{\frac{\frac{\frac{\frac{\frac{\frac{\frac{\frac{\frac{\frac{\frac{\frac{\frac{\frac{\frac{\frac{\frac{\frac{\frac{\f** globalpopbox **\globalpopbox** ... globalpopmacro **by the contract of the contract of the contract of the contract of the contract of the contract of the contract of the contract of the contract of the contract of the contract of the contract of the contrac** globalpreventmode **\globalpreventmode [...]** globalpushbox **\globalpushbox** ... globalpushmacro **biographic intervals of the contract of the contract of the contract of the contract of the contract of the contract of the contract of the contract of the contract of the contract of the contract of the c** globalundefine **by the set of the set of the set of the set of the set of the set of the set of the set of the set of the set of the set of the set of the set of the set of the set of the set of the set of the set of the s** glyphfontfile **business and the set of the set of the set of the set of the set of the set of the set of the set of the set of the set of the set of the set of the set of the set of the set of the set of the set of the s** gobbleoneargument **\gobbleoneargument {...}** gobbleoneoptional **blue b**  $\qquad$  **b**  $\qquad$  **b**  $\qquad$  **b**  $\qquad$  **c**  $\qquad$  **c**  $\qquad$  **c**  $\qquad$  **c**  $\qquad$  **c**  $\qquad$  **c**  $\qquad$  **c**  $\qquad$  **c**  $\qquad$  **c**  $\qquad$  **c**  $\qquad$  **c**  $\qquad$  **c**  $\qquad$  **c**  $\qquad$  **c**  $\qquad$  **c**  $\qquad$  **c**  $\q$ gobblesingleempty **\gobblesingleempty [...]** gobblespacetokens **by the contract of the contract of the contract of the contract of the contract of the contract of the contract of the contract of the contract of the contract of the contract of the contract of the cont** 

```
getglyphstyled \getglyphstyled {...} {...}
getgparameters between the contract of the contract of the contract of the contract of the contract of the contract of the contract of the contract of the contract of the contract of the contract of the contract of the co
getMPlayer \getMPlayer [...] [...] [...] [...] [...]getnamedglyphdirect \getnamedglyphdirect {...} {...}
getnamedglyphstyled \getnamedglyphstyled {...} {...}
getnamedtwopassdatalist between \setminusgetnamedtwopassdatalist \setminus \ldots {...}
getobjectdimensions business business \getobjectdimensions {...} {...}
getparameters \getparameters [...] [..=..]<br>getprivatechar \getparameters [...] [..=..]
                                                                        getprivatechar \getprivatechar {...}
getrandomcount between \begin{cases} \mathbf{c} \cdot \mathbf{c} \cdot \mathbf{d} \cdot \mathbf{e} \cdot \mathbf{e} \getrandomdimen between \getrandomdimen \... {...} {...}
getrandomfloat between \operatorname{constant} \ldots \{... \} \{... \}getrandomnumber being a set of the set of the set of the set of the set of the set of the set of the set of the set of the set of the set of the set of the set of the set of the set of the set of the set of the set of the
                                                                        getraweparameters \getraweparameters [...] [..=..]
getrawgparameters being a set of the set of the set of the set of the set of the set of the set of the set of the set of the set of the set of the set of the set of the set of the set of the set of the set of the set of t
getrawparameters between \getrawparameters [...] [..=..]
getrawxparameters between the set of the set of the set of the set of the set of the set of the set of the set of the set of the set of the set of the set of the set of the set of the set of the set of the set of the set 
getsubstring \setminus getsubstring \setminus \setminus {...} {...}
getvariabledefault \getvariabledefault {...} {...} {...}
getxparameters (...) [..=..]<br>globaldisablemode by a and by b and by b and by b and by b and by b and by b and by b and by b and by b and by b and by b and by b and by
                                                                        globaldisablemode \globaldisablemode [...]
globalprocesscommalist business business \globalprocesscommalist [\ldots] \setminus \ldotsglobalpushreferenceprefix \globalpushreferenceprefix {...} ... \globalpopreferenceprefix
globalswapcounts by the contract of the contract of the contract of the contract of the contract of the contract of the contract of the contract of the contract of the contract of the contract of the contract of the contr
globalswapdimens \globalswapdimens \... \...
globalswapmacros being a controlled as a controlled by the set of the set of the set of the set of the set of the set of the set of the set of the set of the set of the set of the set of the set of the set of the set of t
gobbledoubleempty because in the contract of the contract of the contract of the contract of the contract of the contract of the contract of the contract of the contract of the contract of the contract of the contract of 
gobbleeightarguments being the computer of the computer of the computer \{... \} \{... \} \{... \} \{... \} \{... \} \{... \}gobblefivearguments but all the contract of the contract of the contract (i.e. \{ \ldots \} \{ \ldots \} \{ \ldots \}gobblefiveoptionals \gobblefiveoptionals [...] [...] [...] [...] [...]
gobblefourarguments \gobblefourarguments {...} {...} {...} {...}
gobblefouroptionals \gobblefouroptionals [...] [...] [...] [...]
gobbleninearguments by cobbleninearguments {...} {...} {...} {...} {...} {...} {...} {...} {...} {...}
gobblesevenarguments business \gobblesevenarguments {...} {...} {...} {...} {...} {...}
gobblesixarguments being a constant of the constant of the constant of the constant of the constant of the constant of the constant of the constant of the constant of the constant of the constant of the constant of the co
gobbletenarguments \gobbletenarguments {...} {...} {...} {...} {...} {...} {...} {...} {...} {...}
```
gobbleuntil **\frac{\frac{\frac{\frac{\frac{\frac{\frac{\frac{\frac{\frac{\frac{\frac{\frac{\frac{\frac{\frac{\frac{\frac{\frac{\frac{\frac{\frac{\frac{\frac{\frac{\frac{\frac{\frac{\frac{\frac{\frac{\frac{\frac{\frac{\frac** grabuntil  $\{\ldots\} \setminus \ldots$ grand **\grand** ... grandepolicecorp **\grandepolicecorp** gras **\gras** grasincline **\grasincline** grasinclinepetit **butch and the set of the set of the set of the set of the set of the set of the set of the set of the set of the set of the set of the set of the set of the set of the set of the set of the set of the set** grasitalique **business and the contract of the contract of the contract of the contract of the contract of the contract of the contract of the contract of the contract of the contract of the contract of the contract of the** grasitaliquepetit **\grasitaliquepetit** graspetit **\graspetit** \graspetit grave **\grave {...}** grayvalue **by the contract of the contract of the contract of the contract of the contract of the contract of the contract of the contract of the contract of the contract of the contract of the contract of the contract of** greeknumerals **\greeknumerals {...}** grille <br>groupedcommand **by the contract of the contract of the contract of the contract of the contract of the contract of<br>\groupedcommand** gsetboxllx **\gsetboxllx ... {...}** gsetboxlly **be a set of the contract of the contract of the set of the set of the set of the set of the set of the set of the set of the set of the set of the set of the set of the set of the set of the set of the set of t** gujaratinumerals **\gujaratinumerals {...}** gurmurkhinumerals **\gurmurkhinumerals {...}** hairspace **\hairspace** halflinestrut **\halflinestrut** halfstrut **\halfstrut** halfwaybox **\halfwaybox {...}** hash **\hash** hat  $\hat{\ldots}$ haut **\haut {...}** haut:instance \HIGH **{...}** haut:instance:unitshigh  $\{...$ hboxofvbox ... hbox:example  $\hbox{\texttt{boxBOX}}$  **{...**} hdofstring **hdofstring**  $\hbar$ headhbox **\headhbox ... {...}** headnumbercontent **\headnumbercontent** headnumberwidth **\headnumberwidth** headreferenceattributes **\headreferenceattributes** headsetupspacing **\headsetupspacing** headtextcontent **\headtextcontent** headtextdistance **\headtextdistance** headtextwidth **\headtextwidth** headvbox ... {...} headwidth **\headwidth** heightofstring **\heightofstring {...}** help:instance \HELP **[...] {...} {...}** hglue **\hglue ...** hiddencitation **\hiddencitation [...]** hiddencite **\hiddencite**  $\ldots$ highlight **\highlight [...] {...}** highlight:example<br>highordinalstr hilo **\hilo [...] {...} {...}** hl **\hl [...]** hpackbox **\hpackbox** hpackedbox **\hpackedbox** hphantom **\hphantom {...}** 

gobblethreearguments **being a set of the contract of the set of the set of the set of the set of the set of the set of the set of the set of the set of the set of the set of the set of the set of the set of the set of the** gobblethreeoptionals **become constant of the constant of the constant of the constant of the constant of the constant of the constant of the constant of the constant of the constant of the constant of the constant of the c** gobbletwoarguments **\gobbletwoarguments {...} {...}** gobbletwooptionals **\gobbletwooptionals [...] [...]** gobbleuntilrelax **butchene in the set of the set of the set of the set of the set of the set of the set of the s** grabbufferdata **\grabbufferdata [...] [...] [...] [...]** grabbufferdatadirect **\grabbufferdatadirect {...} {...} {...}** greedysplitstring **\greedysplitstring ... \at ... \to \... \and \...** groupedcommand **\groupedcommand {...} {...}** handletokens **blandletokens** ... \with \... hboxreference **\hboxreference**  $\ldots$ } headnumberdistance **\headnumberdistance** heightanddepthofstring **beightanddepthofstring {...}** heightspanningtext **\heightspanningtext {...} {...} {...}** help:instance:helptext  $\hbox{\texttt{...}}$  {...} {...} highordinalstr **\highordinalstr {...}** himilo **\himilo \himilo {...}** {...} {...} {...} horizontalgrowingbar **\horizontalgrowingbar [..=..]** horizontalpositionbar **\horizontalpositionbar [..=..]** hpos **\hpos {...}** {...}

hsmash **\hsmash {...}** hsmashbox **\hsmashbox ...** hsmashed **\hsmashed {...}** hspace **being the contract of the contract of the contract of the contract of the contract of the contract of the contract of the contract of the contract of the contract of the contract of the contract of the contract of** htdpofstring **butching the contract of the contract of the contract of the contract of the contract of the contract of the contract of the contract of the contract of the contract of the contract of the contract of the con** htofstring **\htofstring {...}** hyphen **\hyphen** hyphenatedfile **by** hyphenatedfile **f**...} hyphenatedfilename **\hyphenatedfilename {...}** hyphenatedhbox **\hyphenatedhbox \** hyphenatedpar **\hyphenatedpar {...}** hyphenatedurl **\hyphenatedurl {...}** hyphenatedword **\hyphenatedword {...}** INRSTEX **\INRSTEX** ibox **\ibox {...}** iff **\iff** ignoreimplicitspaces **\ignoreimplicitspaces** ignoretagsinexport **being the controller of the controller of the controller of the controller of the controller <br>
ignorevalue {...}** impliedby **\impliedby** implies **\implies** incline **\incline** inclinegras **\inclinegras** inclinegraspetit **\inclinegraspetit** inclinepetit **\inclinepetit** includemenu **\includemenu [...]** includeversioninfo **\includeversioninfo {...}** inconnu **\inconnu** incremente **\incremente**  $\infty$ incrementedcounter **\incrementedcounter [...]**<br>incremente:argument **\incremente (...)**  $\texttt{incremente:argument} \\ \texttt{incrementpage number}$ incrementsubpagenumber **\incrementsubpagenumber** incrementvalue **\incrementvalue {...}**<br>indentation **\indentation** indentation **\indentation**<br>infofont **\indentation** infofontbold **\infofontbold** inframed **\inframed [..=..] {...}** infull **\infull {...}** inhibitblank **\inhibitblank** initializeboxstack **\initializeboxstack {...}** inlinebuffer **\inlinebuffer [...]** inlinedbox **\inlinedbox {...}** inlinemath **\inlinemath {...}** inlinemathematics **\inlinemathematics {...}** inlinemessage **\inlinemessage {...}** inlinerange **\inlinerange [...]** innerflushshapebox **\innerflushshapebox** input **\input {...}** inputfilebarename **\inputfilebarename** inputfilerealsuffix **\inputfilerealsuffix** inputfilesuffix **\inputfilesuffix**<br>inputgivenfile **\inputgivenfile \inputgivenfile \inputgivenfile** input:string **\input ...** installactionhandler **\installactionhandler {...}** installactivecharacter **\installactivecharacter ...** installattributestack **\installattributestack \...**

hsizefraction **\hsizefraction {...}** {...} hyphenatedcoloredword **\hyphenatedcoloredword {...}** ifassignment **\ifassignment ... \else ... \fi** ifinobject<br>
ifinotputstream
integration<br>
ifinotputstream
integration<br>
ifinotputstream
integration<br>
ifinotputstream
integration<br>
ifinotputstream
integration<br>
ifinotputstream
integration<br>
ifinotputstream
integration<br>
ifinotp ifinoutputstream **\ifinoutputstream ... \else** ... \fi<br>
ifparameters ... \fi ifparameters ... \else ... \fi ifparameters ... \else ... \fi if if trialtypesetting ... \else ... \fi \iftrialtypesetting ... \else .. iftrialtypesetting **\iftrialtypesetting ... \else ... \fi** ignorevalue **\ignorevalue {...}** immediatesavetwopassdata **\immediatesavetwopassdata {...} {...} {...}** incrementcounter **\incrementcounter [...] [...]** incrementpagenumber **\incrementpagenumber** infofont **\infofont** inheritparameter **\inheritparameter [...] [...] [...]** inlineordisplaymath **\inlineordisplaymath {...} {...}** inlineprettyprintbuffer **\inlineprettyprintbuffer {...} {...}** inputfilename **\inputfilename** inputgivenfile **\inputgivenfile {...}** insertpages **\insertpages [...] [...] [..=..]** installanddefineactivecharacter **\installanddefineactivecharacter ... {...}**

installcorenamespace **\installcorenamespace {...}** installelangue **\installelangue [...] [..=..]** installelangue:name **\installelangue [...] [...]** installglobalmacrostack **\installglobalmacrostack \...** installnamespace **\installnamespace {...}** integerrounding **\integerrounding {...}** intertext {...} italiccorrection **\italiccorrection** italicface **biddle in the set of the set of the set of the set of the set of the set of the set of the set of the set of the set of the set of the set of the set of the set of the set of the set of the set of the set of th** italique **\italique** italiquegras **\italiquegras** italiquegraspetit **\italiquegraspetit** itemtag **between the contract of the contract of the contract of the contract of the contract of the contract of the contract of the contract of the contract of the contract of the contract of the contract of the contract** JOURSEMAINE **\JOURSEMAINE {...}** jobfilename **\jobfilename** jobfilesuffix **\jobfilesuffix** joursemaine **\joursemaine {...}** kap **\kap {...}** keeplinestogether **\keeplinestogether {...}** keepunwantedspaces **\keepunwantedspaces** kerncharacters **(...)** <br>koreancirclenumerals **berncharacters** [...] {...} koreannumerals **being a controlled a controlled a controlled a controlled a controlled a controlled a controlled a controlled a controlled a controlled a controlled a controlled a controlled a controlled a controlled a con** koreannumeralsp **being the controller of the set of the set of the set of the set of the set of the set of the set of the set of the set of the set of the set of the set of the set of the set of the set of the set of the s** LAMSTEX **\LAMSTEX** LATEX **\LATEX** LamSTeX **\LamSTeX** LaTeX **\LaTeX** LUAJITTEX **\LUAJITTEX**

```
installautocommandhandler biographs \installautocommandhandler \... {...} \...
installautosetuphandler \installautosetuphandler \... {...}
installbasicautosetuphandler \installbasicautosetuphandler \... {...} \...
installbasicparameterhandler \installbasicparameterhandler \... {...}
installbottomframerenderer \installbottomframerenderer {...} {...}
installcommandhandler \installcommandhandler \... {...} \...
installdefinehandler bindler \installdefinehandler \... {...} \...
installdefinitionset \installdefinitionset \... {...}
installdefinitionsetmember \installdefinitionsetmember \... {...} \... {...}
installdirectcommandhandler \installdirectcommandhandler \... {...}
installdirectparameterhandler \installdirectparameterhandler \... {...}
installdirectparametersethandler \installdirectparametersethandler \... {...}
installdirectsetuphandler \installdirectsetuphandler \... {...}
installdirectstyleandcolorhandler \installdirectstyleandcolorhandler \... {...}
installframedautocommandhandler \installframedautocommandhandler \... {...} \...
installframedcommandhandler \installframedcommandhandler \... {...} \...
installleftframerenderer \installleftframerenderer {...} {...}<br>installmacrostack \installmacrostack \...
                                          installmacrostack \installmacrostack \...
installoutputroutine \installoutputroutine \... {...}
installpagearrangement \installpagearrangement ... {...}
installparameterhandler \installparameterhandler \... {...}
installparameterhashhandler \installparameterhashhandler \... {...}
installparametersethandler \installparametersethandler \... {...}
installparentinjector \installparentinjector \... {...}
installrightframerenderer \installrightframerenderer {...} {...}
installrootparameterhandler \installrootparameterhandler \... {...}
installsetuphandler \installsetuphandler \... {...}
installsetuponlycommandhandler \installsetuponlycommandhandler \... {...}
installshipoutmethod \installshipoutmethod {...} {...}
installsimplecommandhandler \installsimplecommandhandler \... {...} \...
installsimpleframedcommandhandler \installsimpleframedcommandhandler \... {...} \...
installstyleandcolorhandler \installstyleandcolorhandler \... {...}
installswitchcommandhandler \installswitchcommandhandler \... {...} \...
installswitchsetuphandler \installswitchsetuphandler \... {...}
installtexdirective \installtexdirective {...} {...} {...}
installtextracker biographs \installtextracker {...} {...} {...}
installtopframerenderer \installtopframerenderer {...} {...}
installunitsseparator binary installunitsseparator \{ \ldots \}<br>installunitsspace \{ \ldots \}<br>\{ \ldots \}installunitsspace \installunitsspace {...} {...}
installversioninfo \installversioninfo {...} {...}
invokepageheandler \invokepageheandler {...} {...}
                                          koreancirclenumerals \koreancirclenumerals {...}
                                          koreannumeralsc \koreannumeralsc {...}
                                          koreanparentnumerals \koreanparentnumerals {...}
```
LUAMETATEX **\LUAMETATEX** LUATEX **\LUATEX** Lua **\Lua** LuajitTeX **\LuajitTeX** LuaMetaTeX **\LuaMetaTeX** LuaTeX **\LuaTeX** labellanguage:instance \LABELlangue labellanguage:instance:btxlabel \btxlabellangue labellanguage:instance:head \headlangue labellanguage:instance:label \labellangue \labellangue labellanguage:instance:mathlabel \mathlabellangue labellanguage:instance:operator  $\lozenge$ labellanguage:instance:prefix \prefixlangue labellanguage:instance:suffix labellanguage:instance:taglabel \taglabellangue labellanguage:instance:unit \unitlangue  $\label{thm:ll} \begin{array}{ll} \texttt{Labeltexte } \texttt{1} \texttt{Labeltexte } \texttt{1} \texttt{1} \texttt{Method} \end{array}$ labeltexte:instance:btxlabel \btxlabeltexte **{...}** labeltexte:instance:head  $\heasuredangle$ labeltexte:instance:label<br>labeltexte:instance:mathlabel  $\lambda$  athlabeltexte  $\{... \}$ labeltexte:instance:mathlabel  $\mathcal{L}$  \mathlabeltexte {...} labeltexte:instance:operator<br>labeltexte:instance:prefix<br> $\text{vertex } \setminus \text{} \setminus \text{$ labeltexte:instance:prefix \prefixtexte **{...}** labeltexte:instance:suffix<br>
labeltexte:instance:taglabel<br>  $\tag{...}$ <br>  $\tag{...}$ <br>  $\tag{...}$ labeltexte:instance:taglabel \taglabeltexte **{...}** labeltexte:instance:unit \unittexte **{...}** labeltexts:instance  $\setminus$ LABELtexts {...} {...} labeltexts:instance:head \headtexts {...} {...} labeltexts:instance:label  $\{\ldots\}$  {...} {...} labeltexts:instance:mathlabel \mathlabeltexts **{...} {...}** languageCharacters **\languageCharacters {...}** languagecharacters **\languagecharacters {...}** languagecharwidth **\languagecharwidth {...}** langue **\langue \langue \langue \langue \langue \langue \langue \langue \langue \langue \langue \langue \langue \langue \langue \langue \langue \langue \langue \langue \langue \langue \langue \langue \langue \langue \langu** langueprincipale **\langueprincipale [...]** langue:example  $\Lambda$ largeurligne **black** and **largeurligne and**  $\langle$  **largeurligne** lastcounter **\lastcounter \lastcounter** [...] [...] lastcountervalue **\lastcountervalue [...]** lastdigit **\lastdigit {...}** lastlinewidth **\lastlinewidth** lastnaturalboxht **\lastnaturalboxht** lastnaturalboxwd **\lastnaturalboxwd** lastrealpage **\lastrealpage** lastrealpagenumber **\lastrealpagenumber** lastsubcountervalue **\lastsubcountervalue [...] [...]** lastsubpagenumber **\lastsubpagenumber** lasttwodigits **\lasttwodigits {...}** lastuserpage **\lastuserpage** lastuserpagenumber **\lastuserpagenumber** lateluacode **\lateluacode {...}** layerheight **\layerheight \layerheight** layerwidth **\layerwidth** lbox **\lbox ... {...}** leftbottombox **\leftbottombox {...}** leftbox **\leftbox {...}** lefthbox<br>
leftlabeltext:instance<br>
leftlabeltext:instance<br>
leftLABELtexte {...} leftlabeltext:instance<br>leftlabeltext:instance:head<br>leftlabeltext:instance:head<br>**a**<br>leftheadtexte **{...**} leftlabeltext:instance:head <br>leftlabeltext:instance:label <br>leftlabeltext:instance:label <br>leftlabeltexte **{...}** leftlabeltext:instance:label **and the control of the set of the set of the leftlabeltexte {...}<br>leftlabeltext:instance:mathlabel <b>below** \leftmathlabeltexte {...} leftlabeltext:instance:mathlabel \leftmathlabeltexte **{...}** leftline **\leftline** {...} leftorrighthbox **\leftorrighthbox ... {...}** leftorrightvbox **\leftorrightvbox ... {...}** leftorrightvtop **\leftorrightvtop ... {...}** leftskipadaption **\leftskipadaption** leftsubguillemot **\leftsubguillemot**

lastnaturalboxdp **\lastnaturalboxdp** lastpredefinedsymbol **\lastpredefinedsymbol** layeredtext **\layeredtext [..=..] [..=..] {...} {...}** lazysavetaggedtwopassdata **blazysavetaggedtwopassdata** {...} {...} {...} {...} lazysavetwopassdata **\lazysavetwopassdata {...} {...} {...}**

lefttopbox **\lefttopbox {...}** lefttoright **\lefttoright \lefttoright** letempty **\letempty \letempty \letempty \letempty \letempty \letempty \letempty \letempty \letempty \letempty \letempty \letempty \letempty \letempty \letempty \letempty \letempty \letempt** letgvalue **business \letgvalue {...}** \... letgvalueempty **\letgvalueempty {...}** letgvalurelax **\letgvalurelax {...}** letterampersand **\letterampersand** letterat **\letterat**  $\setminus$ letterbackslash **\letterbackslash** letterbar **\letterbar** letterbgroup **\letterbgroup \letterbgroup** letterclosebrace **\letterclosebrace** lettercolon **\lettercolon** letterdollar **\letterdollar** letterdoublequote **\letterdoublequote**  $\label{thm:rel}$ letterescape **\letterescape** letterexclamationmark **\letterexclamationmark** letterhash **\letterhash** letterhat **\letterhat \letterhat** letterleftbrace **\letterleftbrace** letterleftbracket **\letterleftbracket** letterleftparenthesis **\letterleftparenthesis** letterless **\letterless** lettermore **\lettermore** letteropenbrace **\letteropenbrace** letterpercent **\letterpercent**  $\text{letter}$ letterquestionmark **\letterquestionmark** letterrightbrace **\letterrightbrace** letterrightbracket **\letterrightbracket** letterrightparenthesis **\letterrightparenthesis** lettersinglequote **\lettersinglequote** letterslash **\letterslash** letterunderscore **\letterunderscore** letvalue **business in the contract of the contract of the contract of the contract of the contract of the contra<br>
letvalue empty**  $\{ \ldots \}$ letvaluerelax **\letvaluerelax {...}** lfence **\lfence {...}** lhbox **\lhbox {...}** ligne **\ligne {...}** ligneh **\ligneh** lignenoire **\lignenoire [..=..]** lignesnoires **\lignesnoires [..=..]** linebox **\linebox {...}** listcite **and the control of the control of the control of the control of the control of the control of the control of the control of the control of the control of the control of the control of the control of the control o** listnamespaces **\listnamespaces** llap **\llap {...}** llongueurliste **\llongueurliste** loadanyfile **\loadanyfile [...]**

lefttorighthbox **\lefttorighthbox ... {...}** lefttorightvbox **\lefttorightvbox ... {...}** lefttorightvtop **\lefttorightvtop** ... {...}<br>letbeundefined **\lefttorightvtop** ... {...} letbeundefined **\letbeundefined {...}**  $\verb|letcatcodecommand \.\.\.\.\.\.\.\.\.\.\.\.\,.$ letcscsname **business are all the contract of the contract of the contract of the contract of the contract of the contract of the contract of the contract of the contract of the contract of the contract of the contract of** letcsnamecs **bleed and the contract of the contract of the contract of the contract of the contract of the contract of the contract of the contract of the contract of the contract of the contract of the contract of the con** letcsnamecsname **bleed and the constant of the constant of the constant and letcsname ... \endcsname** ... \endcsname letdummyparameter **\letdummyparameter {...}** \... letterspacing **betterspacing the contract of the contract of the contract of the contract of the contract of the contract of the contract of the contract of the contract of the contract of the contract of the contract of t** lettertilde **\lettertilde** letvalueempty **\letvalueempty {...}** ligneregleetexte **\ligneregleetexte [...] {...}** limitatefirstline **\limitatefirstline {...} {...} {...}** limitatelines **\limitatelines {...} {...} {...}** limitatetext **\limitatetext {...} {...} {...}** limitatetext:list **\limitatetext {...} {...} {...}** linespanningtext **\linespanningtext {...} {...} {...}** listcitation **\listcitation [..=..] [...]** listcitation:alternative **\listcitation [...] [...]** listcitation:userdata **\listcitation [..=..] [..=..]**  $\left\{ \right\}$  [...]  $\left[ \ldots \right]$ listcite:userdata **\listcite [..=..] [..=..]** loadanyfileonce **\loadanyfileonce [...]**

loadcldfile **\loadcldfile [...]** loadcldfileonce **\loadcldfileonce [...]** loadfontgoodies **\loadfontgoodies [...]** loadluafile **\loadluafile [...]** loadluafileonce **\loadluafileonce [...]**  $\textbf{loadtextile} \qquad \qquad \texttt{loadtextile} \qquad \texttt{[...]}$ loadtexfileonce **\loadtexfileonce [...]** localhsize **\localhsize** localpopbox **\localpopbox ...** localpopmacro **\localpopmacro \...** localpushbox **\localpushbox ...** localpushmacro **\localpushmacro \... localundefine**  $\Omega$  *localundefine*  $\{... \}$ locatedfilepath **\locatedfilepath** locatefilepath **being the control of the control of the control of the control of the control of the control of the control of the control of the control of the control of the control of the control of the control of the c** locfilename **business \locfilename {...}**<br>lomihi {...} {...} lowercased **\lowercased {...}** 1top 1top 1.1top 1.1top 1.1top 1.1top 1.1top 1.1top 1.1top 1.1top 1.1top 1.1top 1.1top 1.1top 1.1top 1.1top 1.1 ltrhbox **\ltrhbox ... {...}** ltrvbox **\ltrvbox ... {...}** ltrvtop **\ltrvtop ... {...}** luacode **\luacode**  $\{...$ }  $\label{lem:main} \begin{minipage}[c]{0.9\linewidth} \hline \rule{0.2cm}{0.2cm} \hline \rule{0.2cm}{0.2cm} \hline \rule{0.2cm}{0.2cm} \hline \rule{0.2cm}{0.2cm} \hline \rule{0.2cm}{0.2cm} \hline \rule{0.2cm}{0.2cm} \hline \rule{0.2cm}{0.2cm} \hline \rule{0.2cm}{0.2cm} \hline \rule{0.2cm}{0.2cm} \hline \rule{0.2cm}{0.2cm} \hline \rule{0.2cm}{0.2cm} \hline \rule{0.2cm}{0.2cm} \hline \rule{0$  $\label{eq:main} \texttt{luaenvironment} \texttt{luaenvironment} \ldots$ luaexpanded **\luaexpanded {...}** luaexpr **\luaexpr {...}** luafunction **\luafunction \luafunction \luafunction \luafunction \luafunction \luajitTeX \luajitTeX** luajitTeX **\luajitTeX** luametaTeX **\luametaTeX** luaminorversion **\luaminorversion** luasetup **\luasetup** {...} luaTeX **\luaTeX** luaversion **\luaversion** METAFONT **\METAFONT** METAFUN **\METAFUN** METAPOST **\METAPOST** MetaFont **\MetaFont** MetaFun **\MetaFun** MetaPost **\MetaPost** MKII **\MKII** MKIV **\MKIV** MKIX **\MKIX** MKVI **\MKVI** MKXI **\MKXI** MOIS **\MOIS**  $\setminus \text{MOIS}$  **\MOIS**  $\setminus \cdot$  } MONTHLONG **\MONTHLONG** {...} MONTHSHORT **WAS CONTROLLED ASSESSED.** MONTHSHORT  $\{ \ldots \}$ MOT **\MOT {...}** Mot {...} Mots {...} MPanchor **\MPanchor {...}** MPbetex **\MPbetex {...}** MPc {...}

loadbtxdefinitionfile **\loadbtxdefinitionfile [...]** loadbtxreplacementfile **\loadbtxreplacementfile [...]** loadspellchecklist **\loadspellchecklist [...] [...]** loadtypescriptfile **\loadtypescriptfile [...]** localframed **\localframed [...] [..=..] {...}** localframedwithsettings **\localframedwithsettings [...] [..=..] {...}** lomihi **\lomihi {...} {...} {...} lowerbox**  $\{... \} \ldots \{... \}$ lowercasestring **blowercasestring**  $\setminus \text{lowercases} \dots \to \text{lowercases}$ lowerleftdoubleninequote **\lowerleftdoubleninequote** lowerleftsingleninequote **\lowerleftsingleninequote** lowerrightdoubleninequote **\lowerrightdoubleninequote** lowerrightsingleninequote **\lowerrightsingleninequote** lowhigh:instance  $\setminus$  LOWHIGH  $[...]$  {...} {...} lowmidhigh:instance \LOWMIDHIGH **{...} {...} {...}** lrtbbox **\lrtbbox {...} {...} {...} {...} {...}** luamajorversion **\luamajorversion** luaparameterset **\luaparameterset {...} {...}** MOTS **\MOTS {...}**

MPcode **\MPcode {...} {...}** MPcolor **\MPcolor**  $\text{MPol}$ MPcoloronly **\MPcoloronly {...}** MPcolumn **\MPcolumn {...}** MPd **\MPd {...}** MPdrawing **\MPdrawing {...}** MPfontsizehskip **\MPfontsizehskip {...}** MPgetposboxes **\MPgetposboxes {...} {...}** MPh **\MPh {...}** MPII **\MPII** MPIV **\MPIV** MPleftskip **\MPleftskip {...}** MPll **\MPll {...}** MPlr **\MPlr (...)**<br>MPls **\MPls \MPls f...**} MPmenubuttons **\MPmenubuttons {...}** MPn **\MPn \MPn {...}**<br>MPoptions **\MPoptions** MPoptions **\MPoptions** {...}<br>MPoverlayanchor **by the set of the set of the set of the set of the set of the set of the set of the set of the set of the set of the set of the set of the set of the set of the set of the set** MPp **\MPp {...}** MPpage **\MPpage {...}** MPplus **\MPplus {...} {...} {...}** MPpos **\MPpos {...}** MPposset **\MPposset {...}** MPr **\MPr {...}** MPrawvar **\MPrawvar {...} {...}** MPregion **\MPregion {...}** MPrest **\MPrest {...} {...}** MPrightskip **\MPrightskip {...}** MPrs **\MPrs {...}** MPstring **\MPstring {...}** MPtext **\MPtext {...}** MPtransparency **\MPtransparency {...}** MPul **\MPul {...}** MPur **\MPur \MPur {...}**<br>MPVI **\MPVI** MPVI **\MPVI** MPv  $\{... \} \{... \} \{... \}$ <br>MPvar  $\{... \} \{... \}$ MPvar **\MPvar {...}**<br>MPvariable **MPvariable** \MPvariable MPvariable **\MPvariable {...}**<br>MPvv {...} {...} MPw **\MPw {...}** MPwhd **\MPwhd {...}** MPx **\MPx {...}** MPxy **\MPxy {...}** MPxywhd **\MPxywhd {...}** MPy **\MPy {...}** m **\m [...] {...}** makecharacteractive **\makecharacteractive ...** makestrutofbox **\makestrutofbox ...** manuscript **\manuscript** mapfontsize **but all the contract of the contract of the contract**  $\mathbb{R}$ **.** The contract of  $\mathbb{R}$ 

MPgetmultipars **\MPgetmultipars {...} {...}** MPgetmultishape **\MPgetmultishape {...} {...}** MPinclusions **\MPinclusions [...] {...} {...}** MPls **\MPls {...}** MPoverlayanchor **\MPoverlayanchor {...}** MPpardata **\MPpardata {...}** MPpositiongraphic **\MPpositiongraphic {...} {..=..}** MPvv **\MPvv {...} {...}** makerawcommalist **\makerawcommalist**  $\mathbb{R}$ ... margindata **\margindata [...] [..=..] [..=..] {...}** margindata:instance \MARGINDATA **[..=..] [..=..] {...}** margindata:instance:atleftmargin \atleftmargin **[..=..] [..=..] {...}** margindata:instance:atrightmargin  $\{ \text{array} \ [\ldots = \ldots] \ [\ldots = \ldots \} \$ margindata:instance:ininner **increases have all information**  $\{i \in \{1, 2, 3, 4, \ldots\}$ margindata:instance:ininneredge \ininneredge **[..=..] [..=..] {...}** margindata:instance:ininnermargin \ininnermargin **[..=..] [..=..] {...}** margindata:instance:inleft  $\text{unleft } \in \{... = 0, 1, ..., 1, \text{and } \in \{... = 0, 1, ..., 1, \text{and } \in \{... = 0, 1, ..., 1, \text{and } \in \{... = 0, ..., 1, ..., 1, \text{and } \in \{... = 0, ..., 1, ..., 1, \text{and } \in \{... = 0, ..., 1, ..., 1, \text{and } \in \{... = 0, ..., 1, ..., 1, \text{and } \in \{... = 0, ..., 1, ..., 1, \text{and } \in \{... = 0, ..., 1, ...,$ margindata:instance:inleftedge  $\text{number of } n$ <br>margindata:instance:inleftmargin  $\text{number of } n$  $\infty$ :inleftmargin [..=..] [..=..] {...} margindata:instance:inmargin \inmargin **[..=..] [..=..] {...}** margindata:instance:inother \inother **[..=..] [..=..] {...}** margindata:instance:inouter \inouter **[..=..] [..=..] {...}** margindata:instance:inouteredge \inouteredge **[..=..] [..=..] {...}** margindata:instance:inoutermargin \inoutermargin **[..=..] [..=..] {...}**

margindata:instance:inrightedge  $\{...$  \inrightedge  $[...$   $[...]$   $[...]$   $\{...$   $\{...}\}$   $\{...$   $\{...}\}$   $\{...$   $\{...}\}$   $\{...$   $\{...}\}$   $\{...$   $\{...}\}$   $\{...$   $\{...}\}$   $\{...$   $\{...}\}$   $\{...$   $\{...}\}$   $\{...$   $\{...}\}$   $\{...$   $\{...}\}$   $\{...$   $\{...}\}$  margindata:instance:margintext **Margintext** (..=..] [..=..] {...} markcontent **\markcontent [...]** {...} markedpages **\markedpages [...]** markinjector **\markinjector [...]** markpage **business in the contract of the contract of the contract of the contract of the contract of the contract of the contract of the contract of the contract of the contract of the contract of the contract of the cont** marquage **business in the contract of the contract of the contract of the contract of the contract of the contract of the contract of the contract of the contract of the contract of the contract of the contract of the cont** marquepage **business in the contract of the contract of the contract of the contract of the contract of the contract of the contract of the contract of the contract of the contract of the contract of the contract of the co** mat **\mat {...}** math **\math [...] {...}** mathbf **\mathbf \mathbf \mathbf \mathbf \mathbf** mathbi **\mathbi** mathblackboard **\mathblackboard** mathbs **\mathbs** mathcommand:example  $\text{MATHCOMMAND} \{... \} \{... \}$ mathdefault **\mathdefault** mathdouble **\mathdouble [...] {...} {...} {...}** mathdoubleextensible:instance<br>mathdoubleextensible:instance:doublebar<br>\doublebar {...} {...} mathdoubleextensible:instance:doublebar \doublebar {...} {...}<br>mathdoubleextensible:instance:doublebrace \doublebrace {...} {...} mathdoubleextensible:instance:doublebrace \doublebrace {...} {...}<br>mathdoubleextensible:instance:doublebracket \doublebracket {...} {...} mathdoubleextensible:instance:doublebracket \doublebracket **{...} {...}** mathdoubleextensible:instance:doubleparent \doubleparent **{...} {...}** mathdoubleextensible:instance:overbarunderbar \overbarunderbar **{...} {...}** mathdoubleextensible:instance:overbraceunderbrace \overbraceunderbrace **{...} {...}** mathdoubleextensible:instance:overbracketunderbracket \overbracketunderbracket **{...} {...}** mathdoubleextensible:instance:overparentunderparent \overparentunderparent **{...} {...}** mathematique **business has a constraint of the set of the set of the set of the set of the set of the set of the set of the set of the set of the set of the set of the set of the set of the set of the set of the set of t** mathematique:assignment **but all the mathematique [....]** {...} mathextensible:instance  $\text{MATHEXTENSIBLE} \{... \}$ mathextensible:instance:cleftarrow \cleftarrow **{...} {...}** mathextensible:instance:crightarrow \crightarrow **{...} {...}** mathextensible:instance:crightoverleftarrow \crightoverleftarrow **{...} {...}** mathextensible:instance:eleftarrowfill \eleftarrowfill **{...} {...}** mathextensible:instance:eleftharpoondownfill \eleftharpoondownfill **{...} {...}** mathextensible:instance:eleftharpoonupfill \eleftharpoonupfill **{...} {...}** mathextensible:instance:eleftrightarrowfill \eleftrightarrowfill **{...} {...}** mathextensible:instance:eoverbarfill \eoverbarfill **{...} {...}** mathextensible:instance:eoverbracefill \eoverbracefill {...} {...}<br>mathextensible:instance:eoverbracketfill \eoverbracketfill {...} {...} mathextensible:instance:eoverbracketfill<br>mathextensible:instance:eoverparentfill<br>\eoverparentfill {...} {...} mathextensible:instance:eoverparentfill  $\{... \} \{... \}$   $\{... \} \{... \} \{... \}$ mathextensible:instance:erightarrowfill \erightarrowfill {...} {...}<br>mathextensible:instance:erightharpoondownfill \erightharpoondownfill {...} {...} mathextensible:instance:erightharpoondownfill \erightharpoondownfill **{...} {...}** mathextensible:instance:erightharpoonupfill \erightharpoonupfill **{...} {...}** mathextensible:instance:etwoheadrightarrowfill \etwoheadrightarrowfill **{...} {...}** mathextensible:instance:eunderbarfill \eunderbarfill **{...} {...}** mathextensible:instance:eunderbracefill \eunderbracefill **{...} {...}** mathextensible:instance:eunderbracketfill \eunderbracketfill **{...} {...}** mathextensible:instance:eunderparentfill \eunderparentfill **{...} {...}** mathextensible:instance:mequal \mequal **{...} {...}** mathextensible:instance:mhookleftarrow \mhookleftarrow **{...} {...}** mathextensible:instance:mhookrightarrow \mhookrightarrow **{...} {...}** mathextensible:instance:mLeftarrow \mLeftarrow **{...} {...}** mathextensible:instance:mLeftrightarrow \mLeftrightarrow **{...} {...}** mathextensible:instance:mleftarrow \mleftarrow **{...} {...}** mathextensible:instance:mleftharpoondown \mleftharpoondown **{...} {...}** mathextensible:instance:mleftharpoonup \mleftharpoonup **{...} {...}** mathextensible:instance:mleftrightarrow \mleftrightarrow **{...} {...}** mathextensible:instance:mleftrightharpoons \mleftrightharpoons **{...} {...}** mathextensible:instance:mmapsto  $\{\ldots\}$ <br>mathextensible:instance:mRightarrow  $\{\ldots\}$  {...} {...} mathextensible:instance:mRightarrow **\mRightarrow {...**<br>mathextensible:instance:mrel **\mred \mred f...**} {...} mathextensible:instance:mrel \mrel **{...} {...}** mathextensible:instance:mrightarrow **\mrightarrow {...}** {...}  $\{... \}$  as  $\text{matrix}$ mathextensible:instance:mrightharpoondown \mrightharpoondown {...} {...}<br>mathextensible:instance:mrightharpoonup \mrightharpoonup {...} {...} mathextensible:instance:mrightharpoonup **\mrightharpoonup {...} {...}**<br>mathextensible:instance:mrightleftharpoons **\mrightleftharpoons {...}** {...} mathextensible:instance:mrightleftharpoons \mrightleftharpoons **{...} {...}** mathextensible:instance:mrightoverleftarrow \mrightoverleftarrow **{...} {...}** mathextensible:instance:mtriplerel **\mtriplerel {...}** {...}  $\{... \}$  athextensible:instance:mtwoheadleftarrow **\mtwoheadleftarrow** {...} {...} mathextensible:instance:mtwoheadleftarrow **\mtwoheadleftarrow {...}** {...} mathextensible:instance:mtwoheadrightarrow **\mtwoheadrightarrow** {...} {...} mathextensible:instance:mtwoheadrightarrow \mtwoheadrightarrow **{...} {...}** mathextensible:instance:tequal \tequal {...} {...}

margindata:instance:inright  $\infty$   $\{...,...\}$   $\{...,...\}$   $\{...,...\}$ \inrightmargin [..=..] [..=..] {...}

mathextensible:instance:thookrightarrow \thookrightarrow {...} {...}<br>mathextensible:instance:tLeftarrow \tLeftarrow {...} {...} mathextensible:instance:tLeftarrow \tLeftarrow **{...} {...}** mathextensible:instance:tLeftrightarrow \tLeftrightarrow **{...} {...}** mathextensible:instance:tleftarrow \tleftarrow **{...} {...}** mathextensible:instance:tleftharpoondown \tleftharpoondown **{...} {...}** mathextensible:instance:tleftharpoonup \tleftharpoonup **{...} {...}** mathextensible:instance:tleftrightarrow \tleftrightarrow **{...} {...}** mathextensible:instance:tleftrightharpoons \tleftrightharpoons **{...} {...}** mathextensible:instance:tmapsto \tmapsto **{...} {...}** mathextensible:instance:tRightarrow \tRightarrow **{...} {...}** mathextensible:instance:trel \trel **{...} {...}** mathextensible:instance:trightarrow \trightarrow **{...} {...}** mathextensible:instance:trightharpoondown \trightharpoondown **{...} {...}** mathextensible:instance:trightharpoonup \trightharpoonup **{...} {...}** mathextensible:instance:trightleftharpoons \trightleftharpoons **{...} {...}** mathextensible:instance:trightoverleftarrow \trightoverleftarrow **{...} {...}** mathextensible:instance:ttriplerel **\ttriplerel {...}** {...} mathextensible:instance:ttwoheadleftarrow **\ttwoheadleftarrow** {...} {...} mathextensible:instance:ttwoheadleftarrow \ttwoheadleftarrow **{...} {...}** mathextensible:instance:ttwoheadrightarrow \ttwoheadrightarrow {...} {...}<br>mathextensible:instance:xequal \xequal {...} {...} mathextensible:instance:xequal \xequal {...} {...}<br>mathextensible:instance:xhookleftarrow \xhookleftarrow {...} {...} mathextensible:instance:xhookleftarrow **\xhookleftarrow {...} {...}** mathextensible:instance:xhookrightarrow **\xhookrightarrow** {...} {...} mathextensible:instance:xhookrightarrow \xhookrightarrow **{...} {...}** mathextensible:instance:xLeftarrow \xLeftarrow **{...} {...}** mathextensible:instance:xLeftrightarrow \xLeftrightarrow **{...} {...}** mathextensible:instance:xleftarrow \xleftarrow **{...} {...}** mathextensible:instance:xleftharpoondown \xleftharpoondown **{...} {...}** mathextensible:instance:xleftharpoonup \xleftharpoonup **{...} {...}** mathextensible:instance:xleftrightarrow \xleftrightarrow **{...} {...}** mathextensible:instance:xleftrightharpoons \xleftrightharpoons **{...} {...}** mathextensible:instance:xmapsto \xmapsto **{...} {...}** mathextensible:instance:xRightarrow \xRightarrow **{...} {...}** mathextensible:instance:xrel  $\{... \}$  {...} {...} mathextensible:instance:xrightarrow \xrightarrow **{...} {...}** mathextensible:instance:xrightharpoondown \xrightharpoondown **{...} {...}** mathextensible:instance:xrightharpoonup \xrightharpoonup **{...} {...}** mathextensible:instance:xrightleftharpoons \xrightleftharpoons **{...} {...}** mathextensible:instance:xrightoverleftarrow \xrightoverleftarrow **{...} {...}** mathextensible:instance:xtriplerel \xtriplerel **{...} {...}** mathextensible:instance:xtwoheadleftarrow **\xtwoheadleftarrow {...} {...}**<br>mathextensible:instance:xtwoheadrightarrow **\xtwoheadrightarrow** {...} {...} mathextensible:instance:xtwoheadrightarrow \xtwoheadrightarrow **{...} {...}** mathfraktur **\mathfraktur** mathframed:instance<br>mathframed:instance:inmframed<br> $\{...$ =..] {...} mathframed:instance:inmframed<br>mathframed:instance:mcframed<br> $\{... = .]\} \{...$ }  $mathframed: \texttt{instance} : \texttt{mcframed}$ mathframed:instance:mframed **business has a set of the set of the set of the set of the set of the set of the set of the set of the set of the set of the set of the set of the set of the set of the set of the set of the** mathfunction **\mathfunction** {...} mathit **\mathit** mathitalic **\mathitalic** mathmatrix  $\text{MATHMARTR}$  {...} mathop **\mathop {...}** mathornament:example  $\text{MATHORMMENT } \{ \dots \}$ mathover **\mathover**  $\mathbb{C}$ ...} {...} mathoverextensible:example \MATHOVEREXTENSIBLE **{...}** mathovertextextensible:instance \MATHOVERTEXTEXTENSIBLE **{...} {...}** mathradical:example  $\text{MATHRADICAL}$  [...]  $\{...$ ] mathrm **\mathrm** mathscript **\mathscript** mathsl **\mathsl**  $\mathbb{$ mathss **\mathss** mathtext **All American has a set of the set of the set of the set of the set of the set of the set of the set of the set of the set of the set of the set of the set of the set of the set of the set of the set of the set** mathtextbf **\mathtextbf** ... {...}<br>mathtextbi **mathtextbi**  $\mathbb{R}$ mathtextbs **\mathtextbs** ... {...}<br>mathtextit **1 mathtext**it **1 h** mathtextit **hathtextit**  $\mathcal{L}$ ... {...} mathtextsl **here here here here here here here here here here here here here here here here here here here here here here here here here here here here here here** mathtf **\mathtf** mathtriplet **\mathtriplet [...] {...} {...} {...}** mathtriplet:example \MATHTRIPLET **[...] {...} {...} {...}** mathtt **\mathtt** mathunder **\mathunder**  $\{\ldots\} \{ \ldots \}$ 

mathextensible:instance:thookleftarrow \thookleftarrow **{...} {...}** mathtextbi **\mathtextbi ... {...}** mathtexttf **\mathtexttf ... {...}**

mathunstacked:example \MATHUNSTACKED mathupright **\mathupright \mathupright** mathword **\mathword ... {...}** mathwordbf **\mathwordbf ... {...}** mathwordbi **\mathwordbi ... {...}** mathwordbs **\mathwordbs ... {...}** mathwordit **\mathwordit ... {...}** mathwordsl **\mathwordsl ... {...}** mathwordtf **\mathwordtf ... {...}** math:assignment **but a hold in the set of the set of the set of the set of the set of the set of the set of the set of the set of the set of the set of the set of the set of the set of the set of the set of the set of th** maxaligned **but all the contract of the contract of the contract of the contract of the contract of the contract of the contract of the contract of the contract of the contract of the contract of the contract of the contra** mbox **\mbox {...}** measure **\measure \measure \measure**  $\lambda$ measured **\measured {...}** medskip **\medskip** medspace **\medspace** message **\message {...}** mfence  $\setminus$  mfence {...} mfunction **\mfunction {...}**<br>mfunctionlabeltext **\mfunctionlabelt** mhbox  $\{\ldots\}$ <br>middlealigned **\mhbox {...}** middlebox **\middlebox {...}** midhbox **\midhbox {...}** midsubsentence **\midsubsentence** milieu **\milieu ...** minimalhbox **\minimalhbox ... {...}** mixedcaps **\mixedcaps {...}** mkvibuffer **\mkvibuffer [...]** moduleparameter **\moduleparameter {...}** {...} mois **\mois**  $\{\ldots\}$ molecule **\molecule {...}** mono **\mono** monogras **\monogras** mononormal **\mononormal** monthlong **\monthlong {...}** monthshort **\monthshort {...}** montrecadre **business and the contrecade in the set of the set of**  $\mathbb{R}$ **.** The montrecadre  $\ldots$ ] [...] montrecouleur **\montrecouleur [...]** montredisposition **montredisposition has a contredisposition**  $\mathbb{R}$ **...**] [...] [...] montregrille **\montregrille**  $\{\ldots\}$ montrejeusymboles **\montrejeusymboles [...]** montremakeup **\montremakeup [...]** montrepalette **\montrepalette**  $\mathbb{R}$ ...] [...] montrepolicecorps **\montrepolicecorps [...]** montrereglages **\montrereglages [...]** montrestruts **\montrestruts** mot **\mot {...}** motdroit **but a** motdroit **contained**  $\mathbb{R}$ ...} mprandomnumber **\mprandomnumber** mtext **\mtext {...}** m:assignment **\m** [..=..] {...} \squarest **\m** [..=..] {...} \squarest **\m** [..=..] \squarest **\m NormalizeFontHe** Numeros **\Numeros {...}** namedheadnumber **\namedheadnumber {...}** naturalhbox **\naturalhbox** ... {...} naturalhpack **\naturalhpack ... {...}** naturaltpack **but all the contract of the contract of the contract**  $\lambda$ **.**  $\{... \}$ naturalvbox **\naturalvbox** ... {...}

mathunderextensible:example \MATHUNDEREXTENSIBLE **{...}** mathundertextextensible:instance \MATHUNDERTEXTEXTENSIBLE **{...} {...}** menuinteraction **\menuinteraction [...] [..=..]** mfunctionlabeltext **\mfunctionlabeltext {...}** middlealigned **\middlealigned {...}** montreedition **\montreedition \montreedition** [...] [...] [..=..]<br>montreenvironnementpolicecorps **\montreenvironnementpolicecorps** [. montreenvironnementpolicecorps **\montreenvironnementpolicecorps [...]** montregroupecouleur **\montregroupecouleur [...] [...]** NormalizeFontHeight **\NormalizeFontHeight \... {...} {...} {...}** NormalizeFontWidth **\NormalizeFontWidth** \... {...} {...} NormalizeTextHeight **being the contract of the contract of the contract of the contract of the contract of the contract of the contract of the contract of the contract of the contract of the contract of the contract of the** NormalizeTextWidth **\NormalizeTextWidth {...} {...} {...}** namedstructureheadlocation **\**\namedstructureheadlocation {...}<br>namedstructureuservariable **\namedstructureuservariable** {...} namedstructureuservariable **\namedstructureuservariable {...} {...}** namedstructurevariable **business \namedstructurevariable** {...} {...} namedtaggedlabeltexts **but all the contract of the contract of the contract of the contract of the contract of the contract of the contract of the contract of the contract of the contract of the contract of the contract of**  naturalvpack **butter and the contract of the contract of the contract of the contract of the contract of the contract of the contract of the contract of the contract of the contract of the contract of the contract of the c** naturalvtop **\naturalvtop** ... {...} naturalwd **\naturalwd** ... negatecolorbox **\negatecolorbox ...** negated **\negated** {...} negemspace **\negemspace \negemspace** negenspace **\negenspace** negthinspace **\negthinspace** newattribute **\newattribute \newattribute** \... newcatcodetable **\newcatcodetable \...** newcounter **\newcounter**  $\infty$ newevery **\newevery** \... \... newfrenchspacing **\newfrenchspacing** newmode **\newmode**  $\{\ldots\}$ newsignal **\newsignal** \... newsystemmode **\newsystemmode** {...} nextbox **\nextbox** nextboxdp **\nextboxdp** nextboxht **\nextboxht** nextboxhtdp **\nextboxhtdp** nextboxwd<br>
nextcounter<br> **hextcounter**<br> **hextcount** nextcountervalue **business \nextcountervalue [...]** nextdepth **\nextdepth** nextparagraphs **\nextparagraphs** nextparagraphs:example \suivantPARAGRAPHS nextrealpage **business \nextrealpage**  $\lambda$ nextrealpagenumber **\nextrealpagenumber** nextsubpagenumber **\nextsubpagenumber** nextuserpage **butter and the extension of the extension of the extuserpage**  $\lambda$ nextuserpagenumber **\nextuserpagenumber** nocap **\nocap {...}** nocharacteralign **biocharacteralign hereifing hereifing hereifing hereifing hereifing hereifing hereifing hereifing hereifing hereifing hereifing hereifing hereifing hereifing hereifing here** nocitation **\nocitation \nocitation \nocitation \nocitation \nocitation \nocitation \nocitation \nocitation \nocitation \nocitation \nocitation \nocitation \nocitation \nocitation \nocitation** nocitation:direct **business \nocitation {...}** nocite **\nocite \nocite**  $\infty$ nocite:direct **\nocite** {...} nodetostring **beta has a constraint to the constraint of functional constraint**  $\infty$  **<b>has a** constraint  $\infty$  and  $\infty$  and  $\infty$  and  $\infty$  and  $\infty$  and  $\infty$  and  $\infty$  and  $\infty$  and  $\infty$  and  $\infty$  and  $\infty$  and  $\infty$  noflines **\noflines** noflocalfloats<br>
noheightstrut<br>
noheightstrut<br> **h**noheightstrut<br> **h**noheightstrut noheightstrut **\noheightstrut \noheightstrut \noheightstrut \noheightstrut** noitem **\noitem \noitem** nonfrenchspacing **\nonfrenchspacing** nonmathematics **\nonmathematics {...}** normal **\normal** normalboldface **\normalboldface \normalframedwithsettings \normalframedwithsettings \normalframedwithsettings** normalitalicface **biographic in the contract of the contract of the contract of the contract of the contract of the contract of the contract of the contract of the contract of the contract of the contract of the contract o** normalizedfontsize **\normalizedfontsize** normalpetit **\normalpetit \normalpetit** normalslantedface **\normalslantedface** normaltypeface **\normaltypeface** note<br>
noteligne:instance<br>
noteligne:instance<br>  $\text{LINENOTE } \{ \dots \}$ noteligne:instance \LINENOTE **{...}** noteligne:instance:linenote **\linenote \linenote**  $\{ \ldots \}$ notesymbol **\notesymbol [...]** [...] note:instance  $\setminus$ *NOTE* [...] {...} note:instance:assignment \NOTE [..=..] note:instance:assignment:endnote **business** \endnote  $[..=..]$ 

naturalvcenter **\naturalvcenter \**naturalvcenter ... {...} nextcounter **\nextcounter [...] [...]** nextsubcountervalue **business \nextsubcountervalue [...]** [...] noffigurepages **\noffigurepages** noindentation **\noindentation** \normalframedwithsettings [..=..]  $\{... \}$ normalizebodyfontsize **\** \normalizebodyfontsi $\cdot$  \normalizebodyfontsize \... {...} normalizefontdepth **\normalizefontdepth \normalizefontdepth** \... {...} {...} normalizefontheight **\normalizefontheight \...** {...} {...} {...} normalizefontline **but allow the conomit of the conomit of the conomit of the conomit of the conomit of the conomit of the conomit of the conomit of the conomit of the conomit of the conomit of the conomit of the conomit o** normalizefontwidth **\normalizefontwidth**  $\ldots$  {...} {...} normalizetextdepth **\normalizetextdepth {...}** {...} normalizetextheight **business hormalizetextheight** {...} {...} normalizetextline **\normalizetextline \normalizetextline** {...} {...} normalizetextwidth **\normalizetextwidth**  $\{... \} \{... \} \{... \}$ 

note:instance:assignment:footnote \footnote **[..=..]** note:instance:endnote **below here here here here here here here here here here here here here here here here here here here here here here here here here here here he** note:instance:footnote **business house house house head head head head head head head head head head head head head head head head head head head head head head head he** notragged **\notragged \notragged** ntimes **\ntimes {...} {...}** numberofpoints **\numberoff**oints {...} numeroformule **\numeroformule**  $\mathcal{L}$ ..] numeropage **\numeropage** numeros **\numeros {...}** numerotete **\numerotete**  $\lambda$ **numerotete** [...] [...] numerotetecourant **\numerotetecourant** obeydepth **\obeydepth** objectdepth **\objectdepth** objectheight **\objectheight** objectmargin **\objectmargin** objectwidth **\objectwidth** obox **\obox {...}** offset **\offset [..=..] {...}** onedigitrounding **being the conedigitrounding**  $\{... \}$ <br>ordinaldaynumber  $\{... \}$ ordinaldaynumber **butter and the control ordinal day a** continuity ordinal day a continuity ordinal structure or  $\cdot$  ... } oriente **\oriente [..=..] {...}** ornament:example \ORNAMENT **{...} {...}** outputfilename **\outputfilename** outputstreambox **\outputstreambox [...]** outputstreamcopy **\outputstreamcopy [...]** outputstreamunvbox **\outputstreamunvbox [...]** outputstreamunvcopy **\outputstreamunvcopy [...]** over **\over**  $\setminus$  \over  $\setminus$  ...] overlaybutton **button button here** *overlaybutton [...]* overlaybutton:direct **\overlaybutton {...}** overlaycolor **\overlaycolor** overlaydepth **\overlaydepth** overlayfigure **\overlayfigure {...}** overlayheight **butched and the contract of the contract of the contract of the contract of the contract of the contract of the contract of the contract of the contract of the contract of the contract of the contract of the** overlayimage **\overlayimage {...}** overlaylinecolor **\overlaylinecolor** overlaylinewidth **being the controller overlaylinewidth being the controller overlay overlay of the controller overlay of the controller overlay of the controller overlay of the controller overlay of the controller overl** overlayoffset<br> **by** overlayoffset<br> **by** overlay<br> **by** overlay overlayed by the set overlayed by the set of the set of the set of the set of the set of the set of the set of the set of the set of the set of the set of the s overlaywidth **\overlaywidth** overloaderror **\overloaderror** overset **\overset** {...} {...} PDFcolor **\PDFcolor {...}** PDFETEX **\PDFETEX** PDFTEX **\PDFTEX** PICTEX **\PICTEX** PiCTeX **\PiCTeX** PointsToReal **\PointsToReal {...} \...** PPCHTEX \PPCHTEX PPCHTeX **\PPCHTeX** PRAGMA **\PRAGMA** PtToCm {...} page **but the contract of the contract of the contract of the contract of the contract of the contract of the contract of the contract of the contract of the contract of the contract of the contract of the contract of the** pagebreak **belief and the contract of the contract of the contract of the pagebreak [...]** pagefigure **but a constructed by the construction**  $\text{page[}...]$  [..=..] paletsize **\paletsize**  $\Delta$ paragraphs:example \PARAGRAPHS pdfactualtext **business business \pdfactualtext** {...} {...}

obtientmarquage **\obtientmarquage [...] [...] [...]** offsetbox **\offsetbox [..=..] \... {...}** ordinalstr **\ordinalstr {...}** ornamenttext:collector **\ornamenttext [..=..] [..=..] {...} {...}** ornamenttext:direct **\ornamenttext [...] {...} {...}** ornamenttext:layer **\ornamenttext [..=..] [..=..] {...} {...}** \overlayrollbutton [...] [...] PointsToBigPoints **being the contract of the contract of the contract of the contract of the contract of the contract of the contract of the contract of the contract of the contract of the contract of the contract of the c** PointsToWholeBigPoints **\PointsToWholeBigPoints {...} \...** pagearea **\pagearea [...] [...] [...]** pageinjection **being the contract of the contract of the contract of the pageinjection [...] [..=..]<br>
pageinjection:assignment <b>being the contract of the contract of the contract of the contract of the pageinjection** [..=. \pageinjection [..=..] [..=..] pagestaterealpage **\pagestaterealpage {...} {...}** pagestaterealpageorder **\pagestaterealpageorder {...} {...}** pdfbackendactualtext **\pdfbackendactualtext {...} {...}**

pdfbackendsetcatalog **\pdfbackendsetcatalog {...} {...}** pdfbackendsetcolorspace **\pdfbackendsetcolorspace {...} {...}** pdfbackendsetextgstate **\pdfbackendsetextgstate {...} {...}** pdfbackendsetinfo **\pdfbackendsetinfo {...} {...}** pdfbackendsetname **\pdfbackendsetname {...} {...}** pdfbackendsetpattern **\pdfbackendsetpattern {...} {...}** pdfbackendsetshade **\pdfbackendsetshade {...} {...}** pdfcolor **\pdfcolor {...}** pdfeTeX **\pdfeTeX** pdfTeX **\pdfTeX** percent **\percent** percentdimen **between the contract of the contract of the contract of the contract of the contract of the contract of the contract of the contract of the contract of the contract of the contract of the contract of the cont** periodes **\periodes**  $\left[\ldots\right]$ periodes:assignment **\periodes [..=..]** permitcaretescape **\permitcaretescape** permitcircumflexescape **\permitcircumflexescape** permitspacesbetweengroups **\permitspacesbetweengroups** persiandecimals **bersiandecimals bersiandecimals a bersiandecimals bersiandecimals c bersiandecimals c bersiandecimals c b** petit **\petit** petitepolicecorps **\petitepolicecorps** petitescapitales **betitescapitales**  $\ldots$ } petittype **\petittype \petittype** phantom **\phantom \phantom \phantom \** phantombox **\phantombox**  $\ldots$ pilechamp **\pilechamp [...] [...] [..=..]** placeattachments **\placeattachments**  $\Delta$ placebtxrendering **being the supplacebtxrendering [...]** [..=..] placecitation **being the contract of the contract of the contract of the placecitation [...]** placecomments **\placecomments**  $\Delta$ placecoteacote **\placecoteacote {...}** {...} placecurrentformulanumber **\placecurrentformulanumber** placedbox **\placedbox**  $\{ \ldots \}$ placeflottant:instance  $\Delta F$   $\Delta F$  placeflottant:instance:chemical  $\rho$ lacechemical  $\rho$   $\rho$ placeflottant:instance:figure  $\rho$  \placefigure  $\rho$  [...]  $\{\ldots\}$   $\ldots$ }  $\ldots$ }  $\ldots$ }  $\ldots$ }  $\ldots$ }  $\ldots$ }  $\ldots$ }  $\ldots$ }  $\ldots$ }  $\ldots$ }  $\ldots$ }  $\ldots$ }  $\ldots$ }  $\ldots$ }  $\ldots$ }  $\ldots$ }  $\ldots$ }  $\ldots$ }  $\ldots$ }  $\ldots$ }  $\ldots$ }  $\ldots$ } placeflottant:instance:table  $\Delta$  \placetable [...]  $\{... \} \{... \}$ <br>placeformule  $\Delta$ placeframed **\placeframed [...] [..=..] {...}** placehelp **\placehelp**  $\Delta$ placeinitial **\placeinitial [...]** placelayer **\placelayer [...]** placeliste **\placeliste**  $\Delta$  \placeliste  $\Delta$  \placeliste  $\Delta$  \placeliste  $\Delta$  \end{math} placelisteinmbriquee **\placelisteinmbriquee [...] [..=..]** placelisteinmbriquee:instance \placeCOMBINEDLIST **[..=..]** placelisteinmbriquee:instance:content \placecontent **[..=..]** placelistoffloats:instance \placelistofFLOATS **[..=..]** placelistoffloats:instance:chemicals \placelistofchemicals **[..=..]** placelistoffloats:instance:figures \placelistoffigures **[..=..]** placelistoffloats:instance:graphics \placelistofgraphics **[..=..]** placelistoffloats:instance:intermezzi \placelistofintermezzi **[..=..]** placelistoffloats:instance:tables \placelistoftables **[..=..]** placelistofpublications **\placelistofpublications [...] [..=..]** placelistofsorts **\placelistofsorts** [...] [..=..]<br>placelistofsorts:instance **\placelistofSORTS** [..=..] placelistofsorts:instance \placelistofSORTS **[..=..]** placelistofsorts:instance:logos \placelistoflogos **[..=..]** placelistofsynonyms **\placelistofsynonyms [...] [..=..]** placelistofsynonyms:instance \placelistofSYNONYMS **[..=..]** placelistofsynonyms:instance:abbreviations \placelistofabbreviations **[..=..]** placelocalnotes **being a contract to the contract of the set of the set of the placelocalnotes [...] [..=..]** placemarquespages **\placemarquespages [...] [...] [..=..]**

pdfbackendcurrentresources **\pdfbackendcurrentresources** pdfbackendsetpageattribute **\pdfbackendsetpageattribute {...} {...}** pdfbackendsetpageresource **\pdfbackendsetpageresource {...} {...}** pdfbackendsetpagesattribute **\pdfbackendsetpagesattribute {...} {...}** persiannumerals **\persiannumerals {...}** pickupgroupedcommand **\pickupgroupedcommand {...} {...} {...}** placefloatwithsetups **being the control of the control of the control of the control of the control of the control of the control of the control of the control of the control of the control of the control of the control of** placeflottant **\placeflottant [...] [...] [...] {...} {...}** \placegraphic [...] [...] {...} {...} placeflottant:instance:intermezzo **\placeintermezzo** [...]  $\{... \} \{... \} \{... \}$ placeformule **\placeformule [...] {...}** placelayeredtext  $\Delta$  **\placelayeredtext** [...] [..=..]  $\{... \} \{... \} \{... \}$ placelesunsaudessusdesautres **\placelesunsaudessusdesautres {...} {...}**

placement:example  $\angle$ PLACEMENT [..=..] {...} .<br>
placenamedfloat **being the contract of the contract of the contract of the contract of the contract of the contract of the contract of the contract of the contract of the contract of the contract of the contract of the** placenotes **being a constant of the set of the set of the set of the set of the set of the set of the set of the set of the set of the set of the set of the set of the set of the set of the set of the set of the set of the** placenotespdp **\placenotespdp [..=..]** placenotespdplocales **\placenotespdplocales [..=..]** placenumeropage **\placenumeropage** placenumerotete **\placenumerotete [...]** placepairedbox:instance:legend  $\Delta$  \placelegend [..=..] {...} {...} placeparallel **\placeparallel [...] [...] [..=..]** placerawheaddata **\placerawheaddata [...]** placerawheadnumber **\placerawheadnumber [...]** placerawheadtext **\placerawheadtext [...]** placerawlist **being the contract of the contract of the contract**  $\Delta$  **(i.e.)** [..=..] placeregistre **business \placeregistre [...]** [..=..] placeregistre:instance  $\angle$  \placeREGISTER [..=..] placeregistre:instance:index **blaceindex**  $\lceil ... = . . \rceil$ placerenderingwindow **\placerenderingwindow**  $\Delta$  \placerenderingwindow [...] [...]<br>placesousformule  $\Delta$  \placesousformule [...] {...} placesurgrille **business \placesurgrille [...]** {...} placesurgrille:list **\placesurgrille [...] {...}** placetextetete **\placetextetete [...]** point {...} popattribute **but all the controller of the controller of the controller of the controller of the controller of the controller**  $\lambda$ **...** popmacro **\popmacro \popmacro \popmacro \popmacro** \popmacro \popmacro \popmacro \popmacro \popmacro \popmacro \popmacro \popmacro \popmacro \popmacro \popmacro \popmacro \popmacro \popmacro \popmacro \popmacro \popmacro \ popmode  $\Box$ popsystemmode **buying the contract of the contract of the contract of the contract of the contract of the contract of the contract of the contract of the contract of the contract of the contract of the contract of the cont** position **\position \position \position \position \position \position \position \** positionoverlay **butters** and  $\mathbf{y} \in \mathbb{R}$ ...} positionregionoverlay **\positionregionoverlay {...} {...}** postponenotes **business and the set of the set of the set of the set of the set of the set of the set of the set of the set of the set of the set of the set of the set of the set of the set of the set of the set of the s** predefinedfont **\predefinedfont [...]** predefinefont **being the contract of the contract of the contract of the contract of the contract of the contract of the contract of the contract of the contract of the contract of the contract of the contract of the contr** predefinesymbol **\predefinesymbol [...]** prefixedpagenumber **\prefixedpagenumber** premieresouspage **\premieresouspage** prendbuffer **\prendbuffer [...]** prendbuffer:instance \obtientBUFFER prependetoks **being the contract of the contract of the contract of the contract of the contract of the contract of the contract of the contract of the contract of the contract of the contract of the contract of the contra** prependgvalue **business here here here here here here here here here here here here here here here here here here here here here here here here here here here here** prependtocommalist **being the community of the community of the community of the community of the community of the community of the community of the community of the community of the community of the community of the commu** prependtoks **but allows here here here here here here here here here here here here here here here here here here here here here here here here here here here here** prependtoksonce **but all the set of the set of the set of the set of the set of the set of the set of the set of the set of the set of the set of the set of the set of the set of the set of the set of the set of the set of** prependvalue **business here here here here here here here here here here here here here here here here here here here here here here here here here here here here h** prerollblank **\prerollblank [...]** presetdocument **\presetdocument [..=..]** presetfieldsymbols **\presetfieldsymbols [...]** presetlabeltext:instance \presetLABELtexte **[...] [..=..]** presetlabeltext:instance:btxlabel  $\preceq$  \presetbtxlabeltexte  $[\dots]$  [..=..] presetlabeltext:instance:head  $\preceq$   $\preceq$   $\pre$ presetlabeltext:instance:label \presetlabeltexte **[...] [..=..]** presetlabeltext:instance:operator  $\gamma$  \presetoperatortexte  $[\dots]$  [..=..] presetlabeltext:instance:prefix \presetprefixtexte **[...] [..=..]** presetlabeltext:instance:suffix  $\preceq$  \presetsuffixtexte  $[\ldots]$   $[\ldots]$ presetlabeltext:instance:taglabel \presettaglabeltexte **[...] [..=..]** presetlabeltext:instance:unit  $\rangle$  \presetunittexte  $[\ldots]$   $[\ldots]$ pretocommalist **becommalist and the set of the set of the set of the set of the set of the set of the set of the set of the set of the set of the set of the set of the set of the set of the set of the set of the set of t** prettyprintbuffer **business \prettyprintbuffer {...}** {...} prevcounter **business business business business business business business c business business business business business business business business business business business busines** prevcountervalue **\prevcountervalue [...]** preventmode **\preventmode [...]** prevrealpage **\prevrealpage** prevrealpagenumber **\prevrealpagenumber** prevsubcountervalue **\prevsubcountervalue [...] [...]** prevsubpage **being the contract of the contract of the contract of the contract of the contract of the contract of the contract of the contract of the contract of the contract of the contract of the contract of the contrac** prevsubpagenumber **\prevsubpagenumber** prevuserpage **\prevuserpage** prevuserpagenumber **\prevuserpagenumber**

placement **\placement [...] [..=..] {...}** placenamedformula **\placenamedformula [...] {...} {...}** placepairedbox **being a constant of the constant of the constant of the constant of the constant of the constant of the constant of the constant of the constant of the constant of the constant of the constant of the consta**  ${\bf \texttt{placePAIREDBOX} \ [\ldots], \ [\ldots], \ [\ldots] \}$ placesousformule **\placesousformule [...] {...}** presetlabeltext:instance:mathlabel \presetmathlabeltexte **[...] [..=..]**

procent **\procent** processbetween **but we are the contract of the contract of the contract of the contract of the contract of the contract of the contract of the contract of the contract of the contract of the contract of the contract of the** processcontent **but all the content fields**  $\mathcal{L}$  **h**  $\mathcal{L}$ processfile **\processfile {...}** processfilemany **because the contract of the contract of the contract of the processfilemany {...}** processfilenone **\processfilenone {...}** processfileonce **\processfileonce {...}** processMPbuffer **\processMPbuffer [...]** processMPfigurefile **\processMPfigurefile {...}** processranges **but all the contract of the contract of the contract of the contract of the contract of the contract of the contract of the contract of the contract of the contract of the contract of the contract of the con** processtexbuffer **\processTEXbuffer [...]** processuntil **\processuntil \cdub** processxtablebuffer **\processxtablebuffer [...]** produit **b produit b produit** *n* **produit** *n n n n n n n n n n n n n n n n n n n n n n n n n n n n* produit:string **\produit** ... profilegivenbox **\profilegivenbox {...} ...** programme **\programme [...]** projet [...] projet:string **\projet** ... pseudoMixedCapped **\pseudoMixedCapped {...}** pseudoSmallCapped **\pseudoSmallCapped {...}** pseudoSmallcapped **\pseudoSmallcapped {...}**<br>pseudosmallcapped {...} pseudosmallcapped **\pseudosmallcapped {...}**<br>purenumber **\purenumber** {...} pushattribute **\pushattribute \...** pushbar **\pushbar [...] ... \popbar** pushbutton **\pushbutton [...] [...]** pushmacro **\pushmacro \pushmacro \pushmacro \pushmacro \pushmacro \pushmacro \pushmacro \pushmacro \pushmacro \pushmacro \pushmacro \pushmacro \pushmacro \pushmacro \pushmacro \pushmacro \pushmacro \pushmacro \pushmacro \p** pushmode  $\{\ldots\}$ pushoutputstream **\pushoutputstream [...]** pushsystemmode **\pushsystemmode {...}** qqpart **\qqpart {...} {...}** [...] qquad **\qquad** quad **\quad** quads **\quads [...]** quarterstrut **\quarterstrut** quitcommalist **\quitcommalist**

processaction **being the contraction in the contraction in the contraction**  $\infty$ **,**  $[\ldots]$ **,**  $[\ldots, \ldots]$ processallactionsinset **being a constrained here** is the processallactionsinset [...] [..,..=>..,..] processassignlist [...] \... processassignlist **\processassignlist [...] \...** processassignmentcommand **butter butter here here here here here here here here here here here here here here here here here here here here here here here here here her** processassignmentlist **being the contract of the contract of the contract in the contract of the contract of the contract of the contract of the contract of the contract of the contract of the contract of the contract of t** processbodyfontenvironmentlist **\processbodyfontenvironmentlist \...** processcolorcomponents **\processcolorcomponents {...}** processcommacommand **because the contract of the contract of the contract of the contract of the contract of the contract of the contract of the contract of the contract of the contract of the contract of the contract of t** processcommalist **being the contract of the contract of the contract in the process commalist**  $[...] \$ ... processcommalistwithparameters **\processcommalistwithparameters [...] \...** processfirstactioninset **by the contract of the contract (iii)**  $\mathbf{r}$ ,  $\mathbf{r}$ ,  $\mathbf{r}$ ,  $\mathbf{r}$ ,  $\mathbf{r}$ ,  $\mathbf{r}$ ,  $\mathbf{r}$ ,  $\mathbf{r}$ ,  $\mathbf{r}$ ,  $\mathbf{r}$ ,  $\mathbf{r}$ ,  $\mathbf{r}$ ,  $\mathbf{r}$ ,  $\mathbf{r}$ ,  $\mathbf{r}$ ,  $\mathbf{r}$ processisolatedchars **\processisolatedchars {...} \...** processisolatedwords **business business \processisolatedwords** {...} \... processlinetablebuffer **being the controller of the set of the set of the processlinetablebuffer [...]**<br>processlinetablefile **being the set of the processlinetablefile** {...} processlinetablefile **\processlinetablefile {...}** processlist **be a contract that the contract of the contract of the contract of the contract of the contract of the contract of the contract of the contract of the contract of the contract of the contract of the contract o** processmonth **\processmonth {...} {...} {...}** processseparatedlist **\processseparatedlist [...] [...] {...}** processtokens **\processtokens {...} {...} {...} {...} {...}** processyear **being a contract that the contract of the contract of the contract of the contract of the contract of the contract of the contract of the contract of the contract of the contract of the contract of the contrac** profiledbox **\profiledbox [...] [..=..] {...}** purenumber **\purenumber {...}** pusharrangedpages **\pusharrangedpages ... \poparrangedpages** pusharriereplan **\pusharriereplan [...] ... \poparriereplan** pushcatcodetable **\pushcatcodetable ... \popcatcodetable** pushcouleur **\pushcouleur [...] ... \popcouleur** pushendofline **\pushendofline ... \popendofline** pushindentation **\pushindentation ... \popindentation** pushMPdrawing **\pushMPdrawing ... \popMPdrawing** pushmathstyle **\pushmathstyle ... \popmathstyle** pushpath **\pushpath [...] ... \poppath** pushpunctuation **bushpunctuation \pushpunctuation** ... \poppunctuation pushrandomseed **\pushrandomseed ... \poprandomseed** pushreferenceprefix **bushreferenceprefix**  $\{... \} \ldots$  \popreferenceprefix putboxincache **\putboxincache {...} {...} ...** putnextboxincache **butnextboxincache \putnextboxincache** {...} \... {...}

quitprevcommalist **\quitprevcommalist** quittypescriptscanning **\quittypescriptscanning** ReadFile **\ReadFile** {...} raggedbottom **\raggedbottom** raggedcenter **\raggedcenter** raggedleft **\raggedleft \raggedleft** raggedright **being the contract of the contract of the contract of the contract of the contract of the contract of the contract of the contract of the contract of the contract of the contract of the contract of the contrac** raggedwidecenter **\raggedwidecenter** raisebox **\raisebox \raisebox \raisebox \raisebox \raisebox \raisebox \raisebox \raisebox \raisebox \raisebox \raisebox \raisebox \raisebox \raisebox \raisebox \raisebox \raisebox \raisebo** randomizetext **\randomizetext {...}** randomnumber **\randomnumber {...} {...}** rawcounter **\rawcounter \rawcounter \rawcounter** [...] [...] rawcountervalue **\rawcountervalue [...]** rawdate **\rawdate [...]** rawdoifinset **by the contract of the contract of the contract**  $\{... \} \{... \}$ rawgetparameters **\rawgetparameters [...] [..=..]** rawprocesscommalist<br>
rawstructurelistuservariable<br> **rawstructurelistuservariable**<br> **rawstructurelistuservariable** rawsubcountervalue **\rawsubcountervalue [...] [...]** razmarquage **\razmarquage [...]** rbox **\rbox ... {...}** readfile **\readfile {...} {...} {...}** readjobfile **business contains the contract of the contract of the contract of the contract of the contract of the contract of the contract of the contract of the contract of the contract of the contract of the contract** readlocfile **business \readlocfile {...}** {...} {...} readsysfile **but allows readsysfile**  $\{ \ldots \} \{ \ldots \}$ readtexfile **because the contract of the contract of the contract of the contract of the contract of the contract of the contract of the contract of the contract of the contract of the contract of the contract of the contr** readxmlfile **being the contract of the contract of the contract of the contract of the contract of the contract of the contract of the contract of the contract of the contract of the contract of the contract of the contrac** realpagenumber **\realpagenumber** realSmallCapped **\realSmallCapped {...}** realSmallcapped **\realSmallcapped {...}** realsmallcapped **\realsmallcapped {...}** recursedepth **\recursedepth** recurselevel **\recurselevel** recursestring **\recursestring** ref **\ref [...] [...]** reference **\reference**  $\left[\ldots\right]$  {...} referencepage **\referencepage [...]** referenceprefix **\referenceprefix** referencetexte **\referencetexte [...] {...}** reflete **\reflete**  $\text{1}$ registerctxluafile **\registerctxluafile {...} {...}** registerfontclass **\registerfontclass {...}** registermenubuttons **\registermenubuttons [...] [...]** registersort **\registersort [...] [...]** registersynonym **\registersynonym [...] [...]** registerunit **because the contract of the contract of the contract**  $\text{resisternait } [\dots]$  **[...]** registre:instance \REGISTER **[...] {..+...+..}** registre:instance:index \index **[...] {..+...+..}** registre:instance:ownnumber:index \index **[...] {...} {..+...+..}** regle **b**  $\text{regle }$  **[...]** reglealignement **\reglealignement [...]** reglearrangement **\reglearrangement [...]** reglearriereplan **and the contract of the contract of the contract of the contract of the contract of the contra<br>
reglearriereplans <b>(...)** [...] reglearriereplans:page **\reglearriereplans [...] [..=..]** reglebloc **\reglebloc [...] [..=..]** regleblocsection **\regleblocsection [...] [..=..]** reglebuffer **buffer here here here here here here here here here here here here here here here here here here here here here here here here here here here here here** 

rawdoifelseinset **\rawdoifelseinset {...} {...} {...} {...}** rawdoifinsetelse **by a constraint of the constraint of the constraint of the constraints of the constraints of the constraints of the constraints of the constraints of the constraints of the constraints of the constraints** rawprocessaction **\rawprocessaction [...] [..,..=>..,..]** rawprocesscommacommand **\rawprocesscommacommand [...] \...** rawstructurelistuservariable **\rawstructurelistuservariable {...}** readfixfile **\readfixfile {...} {...} {...} {...}** readsetfile **\readsetfile {...} {...} {...} {...}** redoconvertfont **\redoconvertfont** referenceformat:example \REFERENCEFORMAT **{...} {...} [...]** registerattachment **\registerattachment [...] [..=..]** registerexternalfigure **\registerexternalfigure [...] [...] [..=..]** registerhyphenationexception **\registerhyphenationexception [...] [...]** registerhyphenationpattern **\registerhyphenationpattern [...] [...]** registre:instance:ownnumber \REGISTER **[...] {...} {..+...+..}** reglearriereplans **\reglearriereplans [...] [...] [..=..]** reglebarreinteraction **\reglebarreinteraction [...] [..=..]**

regleclipping **\regleclipping [..=..]** reglecolonnes **\reglecolonnes [..=..]** reglecommentaire **\reglecommentaire [...] [..=..]** reglecommentairepage **\reglecommentairepage [..=..]** reglecompoetroite **\reglecompoetroite [...] [..=..]** reglecomposeenalinea **\reglecomposeenalinea [...]** reglecouleur **\reglecouleur [...]** reglecouleurs **\reglecouleurs [..=..]** regledactylo **\regledactylo [...] [..=..]** regledemarrestoppe **\regledemarrestoppe [...] [..=..]** regledisposition **\regledisposition [...] [..=..]** regledisposition:name **\regledisposition [...]** regleecraninteraction **\regleecraninteraction [..=..]** regleelements **\regleelements [...] [..=..]** regleencadre **below that the contract of the contract of the contract of the contract of the contract of the contract of the contract of the contract of the contract of the contract of the contract of the contract of the c** regleenumerations **\regleenumerations [...] [..=..]** regleepaisseurligne **beidenigne and the set of the set of the set of the set of the set of the set of the set of the set of the set of the set of the set of the set of the set of the set of the set of the set of the set** regleespaceblanc **\regleespaceblanc [...]** regleespacementinterligne:argument **\regleespacementinterligne [...]** regleespacementinterligne:name **\regleespacementinterligne [...]** regleflottant **\regleflottant [...] [..=..]** regleflottants **\regleflottants [...] [..=..]** regleformulaires **\regleformulaires [..=..]** regleformules **\regleformules [...] [..=..]** reglegroupeselements **\reglegroupeselements [...] [..=..]** regleinf **\regleinf [...] [..=..]** regleinteraction **\regleinteraction [...] [..=..]** regleinteraction:name **\regleinteraction [...]** regleintitule **\regleintitule [...] [..=..]** regleintitules **\regleintitules [...] [..=..]** reglejeucolonne **\reglejeucolonne [...] [..=..]** reglejeusymboles **\reglejeusymboles [...]** reglelabeltexte:instance \regleLABELtexte **[...] [..=..]** reglelabeltexte:instance:btxlabel \reglebtxlabeltexte **[...] [..=..]** reglelabeltexte:instance:head \regleheadtexte **[...] [..=..]** reglelabeltexte:instance:label<br>reglelabeltexte:instance:mathlabel  $\text{reglelabeled}$ <br> $\text{reglelabeled}$ [...] [..=..] reglelabeltexte:instance:mathlabel  $\{regle {\text{lept}} \}$  \reglemathlabeltexte  $[\dots]$  [..=..]<br>
reglelabeltexte:instance:operator \regleoperatortexte  $[\dots]$  [..=..] reglelabeltexte:instance:operator \regleoperatortexte **[...] [..=..]** reglelabeltexte:instance:prefix \regleprefixtexte **[...] [..=..]** reglelabeltexte:instance:suffix \reglesuffixtexte **[...] [..=..]** reglelabeltexte:instance:taglabel \regletaglabeltexte **[...] [..=..]** reglelabeltexte:instance:unit \regleunittexte **[...] [..=..]** reglelangue **\reglelangue [...] [..=..]** reglelignes **\reglelignes [...] [..=..]** reglelignesnoires **\reglelignesnoires [..=..]** reglelignesreglestexte **\reglelignesreglestexte [..=..]** regleliste **\regleliste [...] [..=..]** reglelisteimbriquee **\reglelisteimbriquee [...] [..=..]** reglelisteimbriquee:instance \regleCOMBINEDLIST **[..=..]** reglelisteimbriquee:instance:content \reglecontent **[..=..]** reglemakeup **\reglemakeup [...] [..=..]** reglemargereglee **\reglemargereglee [...] [..=..]** reglemarquage **\reglemarquage [...] [..=..]** reglemarquagehyphenation **\reglemarquagehyphenation [..=..]** reglemenuinteraction **\reglemenuinteraction [...] [..=..]** reglenotepdp **\reglenotepdp [..=..]** reglenumeropage **\reglenumeropage [..=..]** reglenumerotationpage **\reglenumerotationpage [..=..]** reglenumerotationparagraphe **\reglenumerotationparagraphe [..=..]** regleoriente **\regleoriente [..=..]** reglepalette **\reglepalette [...]** reglepapier **\reglepapier [..=..]**

reglecapitales **\reglecapitales [...] [..=..]** reglechamp **\reglechamp [...] [...] [..=..] [..=..] [..=..]** reglechamps **\reglechamps [...] [..=..] [..=..] [..=..]** regleentete **\regleentete [...] [..=..]** regleespacement **\regleespacement [...]** regleespacementinterligne **\regleespacementinterligne [...] [..=..]** reglenumerotationligne **\reglenumerotationligne [...] [..=..]** reglenumerotete **\reglenumerotete [...] [...]** regleparagraphes **\regleparagraphes [...] [...] [..=..]** regleparagraphes:assignment **\regleparagraphes [...] [..=..]**

reglepolicecorps **\reglepolicecorps [...]** regleprogrammes **\regleprogrammes [..=..]** reglereferencage **\reglereferencage [..=..]** regleregistre:instance:index \regleindex **[...] [..=..]** regleremplitligne **\regleremplitligne [..=..]** reglesup **\reglesup [...] [..=..]** regletableaux **\regletableaux [..=..]** regletete **\regletete [...]** [..=..]<br>regletetes **\regletetes \regletetes** [...] [..=..] regletetes **\regletetes** [...] [..=..]<br>regletexte **\regletexte** [...] [..=..] regletolerance **\regletolerance [...]** regletraitsfins **\regletraitsfins [..=..]** regletransitionspage **\regletransitionspage [...]** regletri **\regletri [...] [..=..]** regletype **\regletype [...] [..=..]** regleurl **\regleurl [..=..]** regle:direct **\regle {...}**  $\begin{minipage}{.4\textwidth} \begin{tabular}{l} \textbf{regular} \end{tabular} \end{minipage} \vspace{0.5pt} \begin{tabular}{l} \textbf{regular} \end{tabular} \end{minipage} \vspace{0.5pt} \begin{tabular}{l} \textbf{linear} \end{tabular} \end{minipage} \vspace{0.5pt} \begin{tabular}{l} \textbf{linear} \end{tabular} \end{minipage} \vspace{0.5pt} \begin{tabular}{l} \textbf{linear} \end{tabular} \end{minipage} \vspace{0.5pt} \begin{tabular}{l} \textbf{linear} \end{tabular} \end{minipage} \$ remainingcharacters **\remainingcharacters** removedepth **\removedepth** removelastspace **\removelastspace** removemarkedcontent **\removemarkedcontent [...]** removepunctuation **\removepunctuation** removetoks **\removetoks ... \from \...** removeunwantedspaces **\removeunwantedspaces** remplitligne **\remplitligne [..=..]** repeathead **\repeathead [...]** replacefeature **\replacefeature [...]** replacefeature:direct **\replacefeature {...}** rescan **\rescan \rescan \rescan \rescan \rescan \rescan \rescan \rescan \rescan \rescan \rescan \rescan \rescan \rescan \rescan \rescan \rescan \rescan \rescan \rescan \rescan \res** resetallattributes **\resetallattributes** resetandaddfeature **constants in the constant of the constant of the constant of the constant of the constant of the constant of the constant of the constant of the constant of the constant of the constant of the constant** resetandaddfeature:direct **\resetandaddfeature {...}**<br>resethar<br>\resethar resetbar **\resetbar \resetbar \resetbar \resetbar \resetbar \resetbar \resetbar \resetbar \resetbar \resetbar** resetboxesincache **\resetboxesincache {...}** resetbuffer **\resetbuffer**  $\text{r}$ resetcharacteralign **\resetcharacteralign** resetcharacterkerning **\resetcharacterkerning** resetcharacterspacing **\resetcharacterspacing** resetcharacterstripping **\resetcharacterstripping** resetcollector **\resetcollector [...]**

reglepdp **\reglepdp [...] [..=..]** regleplacementopposition **\regleplacementopposition [..=..]** reglepositionnement **\reglepositionnement [...] [..=..]** regleregistre **\regleregistre [...] [..=..]** regleregistre:argument **\regleregistre [...] [...] [..=..]** regleregistre:instance \regleREGISTER **[...] [..=..]** regleremplitlignesreglees **\regleremplitlignesreglees [..=..]** regleseparationflottant **\regleseparationflottant [..=..]** reglesousnumeropage **\reglesousnumeropage [..=..]** reglesynonymes **\reglesynonymes [...] [..=..]** regletabulation **\regletabulation [...] [...] [..=..]** regletaillepapier **\regletaillepapier [...] [..=..]** regletaillepapier:name **\regletaillepapier [...] [...]** regletexte **\regletexte [...] [..=..]** regletextesentete **\regletextesentete [...] [...] [...] [...] [...]** regletextesinf **\regletextesinf [...] [...] [...] [...] [...]** regletextespdp **\regletextespdp [...] [...] [...] [...] [...]** regletextessup **\regletextessup [...] [...] [...] [...] [...]** regletextestexte **\regletextestexte [...] [...] [...] [...] [...]** relatemarking **\relatemarking [...] [...]** relateparameterhandlers **brack relates (...**}  $\{...$  }  $\{...$  }  $\{...$  }  $\{...$  }  $\{...$  }  $\{...$  }  $\{...$  }  $\{...$  }  $\{...$  }  $\{...$  }  $\{...$  }  $\{...$  }  $\{...$  }  $\{...$  }  $\{...$  }  $\{...$  }  $\{...$  }  $\{...$  }  $\{...$  }  $\{...$  }  $\{...$  }  $\{...$  relaxvalueifundefined **\relaxvalueifundefined {...}** removebottomthings **\removebottomthings** removefromcommalist **and the control of the control of the control of the control of the control of the control of the control of the control of the control of the control of the control of the control of the control of th** removelastskip **\removelastskip** removesubstring **become that the contract of the contract of the contract of the contract of the contract of the contract of the contract of the contract of the contract of the contract of the contract of the contract of t** remplitlignesreglees **\remplitlignesreglees [..=..] {...} {...}** remplittexte **business \remplittexte**  $\ldots$  **}** {...} {...} replaceincommalist **\replaceincommalist \... {...}** replaceword **\replaceword [...] [...] [...]** rescanwithsetup **being the contract of the contract of the contract of the contract of the contract of the contract of the contract of the contract of the contract of the contract of the contract of the contract of the con** resetbreakpoints **\resetbreakpoints**

resetdigitsmanipulation **\resetdigitsmanipulation** resetdirection **\resetdirection** resetfeature **\resetfeature** resetflag **\resetflag** {...} resetfontcolorsheme **\resetfontcolorsheme** resetfontsolution **\resetfontsolution** resethyphenationfeatures **\resethyphenationfeatures** resetinjector **\resetinjector [...]** resetinteractionmenu **\resetinteractionmenu [...]** resetitaliccorrection **\resetitaliccorrection** resetlayer **\resetlayer [...]** resetlocalfloats **\resetlocalfloats** resetMPdrawing **\resetMPdrawing** resetMPenvironment **\resetMPenvironment** resetMPinstance **\resetMPinstance [...]** resetmarker **business** *resetmarker* [...] resetmode **\resetmode {...}** resetpagenumber **\resetpagenumber** resetparallel **areas in the contract of the contract of the contract of the contract of the contract of the contract of the contract of the contract of the contract of the contract of the contract of the contract of the co** resetpath **\resetpath \resetpath resetpath resetpath resetpath resetpath resetpanal** resetperiodkerning **\resetperiodkerning** resetprofile **\resetprofile** resetrecurselevel **\resetrecurselevel** resetreference **\resetreference [...]** resetreplacement **\resetreplacement** resetscript **\resetscript** resetsetups **\resetsetups [...]** resetshownsynonyms **\resetshownsynonyms [...]** resetsubpagenumber **\resetsubpagenumber** resetsymbolset **\resetsymbolset** resetsystemmode **\resetsystemmode {...}** resettimer **\resettimer \resettimer** resettokenlist **\resettokenlist [...]** resettrackers **\resettrackers** resettrialtypesetting **\resettrialtypesetting** resetusedsortings **\resetusedsortings [...]** resetusedsynonyms **\resetusedsynonyms [...]**  $\label{eq:resetvalue} \begin{array}{ll} \mbox{resetvalue} & \mbox{resetvalue} \end{array}$ resetvisualizers **butters resetvisualizers here here here here here here here here here here here here here here here here here here here here here here here here here** reshapebox **\reshapebox {...}** restorebox **\restorebox {...} {...}** restorecatcodes **\restorecatcodes** restorecounter **\restorecounter [...]** restoreendofline **\restoreendofline** restoreglobalbodyfont **\restoreglobalbodyfont** reuserandomseed **\reuserandomseed** reversehbox **\reversehbox ... {...}** reversehpack **\reversehpack ... {...}** reversetpack **\reversetpack ... {...}** reversevbox **\reversevbox ... {...}** reversevpack **\reversevpack ... {...}** reversevtop **building the contract of the contract of the contract of the contract of the contract of the contra<br>
revivefeature <b>building the contract of the contract of the contract of the contract of the contract of the** revivefeature **\revivefeature** rfence **\rfence** {...} rhbox **\rhbox \frac{\frac{\frac{\frac{\frac{\frac{\frac{\frac{\frac{\frac{\frac{\frac{\frac{\frac{\frac{\frac{\frac{\frac{\frac{\frac{\frac{\frac{\frac{\frac{\frac{\frac{\frac{\frac{\frac{\frac{\frac{\frac{\frac{\frac{\f** rightbox **\rightbox {...}** righthbox **\righthbox {...}** rightlabeltext:instance \rightLABELtexte **{...}** rightlabeltext:instance:head \rightheadtexte **{...}** rightlabeltext:instance:label \rightlabeltexte **{...}** rightlabeltext:instance:mathlabel \rightmathlabeltexte **{...}**

resetcounter **buying the contract of the contract of the contract of the contract of the contract of the contract of the contract of the contract of the contract of the contract of the contract of the contract of the contr** resetfontfallback **\resetfontfallback [...] [...]** resetpenalties **\resetpenalties \...** resetuserpagenumber **\resetuserpagenumber** resolvedglyphdirect **\resolvedglyphdirect {...} {...}** resolvedglyphstyled **\resolvedglyphstyled {...} {...}** restartcounter **\restartcounter [...]** [...] [...] restorecurrentattributes **\restorecurrentattributes {...}** reusableMPgraphic **\reusableMPgraphic {...} {..=..}** reuseMPgraphic **\reuseMPgraphic {...} {..=..}** rightbottombox **\rightbottombox {...}**

rightpageorder **\rightpageorder** rightskipadaption **\rightskipadaption** rightsubguillemot **\rightsubguillemot** righttoleft **\righttoleft** righttolefthbox **\righttolefthbox ... {...}** righttoleftvbox **\righttoleftvbox ... {...}** righttoleftvtop **\righttoleftvtop ... {...}** righttopbox **\righttopbox {...}** ring **\ring {...}** rlap **\rlap {...}** roman **\roman** rtlhbox **\rtlhbox ... {...}** rtlvbox **\rtlvbox** \rtlvbox \rtlvtop \rtlvtop \rtlvtop \rtlvtop \rtlvtop \rtlvtop \rtlvtop \rtlvtop \rtlvtop \rtlvtop \rtlvtop \rtlvtop \rtlvtop \rtlvtop \rtlvtop \rtlvtop \rtlvtop \rtlvtop \rtlvtop \rtlvtop \rtlvtop \rtlv rtop **\rtop ... {...}** ruby **\ruby [...] {...} {...}** ruledhbox **\ruledhbox ... {...}** ruledhpack **\ruledhpack ... {...}** ruledmbox **\ruledmbox {...}** ruledtopv **\ruledtopv ... {...}** ruledtpack **\ruledtpack ... {...}** ruledvbox **\ruledvbox ... {...}** ruledvpack **\ruledvpack ... {...}** ruledvtop **\ruledvtop** ... {...}<br>runMPbuffer **\runMPbuffer**  $\mathcal{F}$ runninghbox **\runninghbox {...}** Smallcapped **1...**} safechar **\safechar {...}** samplefile **business amplefile**  $\text{same}$ sans **\sans** sansespace **\sansespace**  $\setminus$ sansespace sansgras **\sansgras** sanslignesenteteetpdp<br>
sanslignessupetinf<br>
\sanslignessupetinf<br>
\sanslignessupetinf sanslignessupetinf **being the same of the same of the same of the same of the same of the same of the same of the same of the same of the same of the same of the same of the same of the same of the same of the same of the** sansserif **\sansserif** savebox **\savebox**  $\{... \} \{... \}$ savebuffer **\savebuffer**  $\qquad \qquad \text{}. = .]$ savebuffer:list **\savebuffer** [...] [...] savecounter **\savecounter \\savecounter**  $\ldots$ savenormalmeaning **being the savenormalmeaning**  $\ldots$ sbox **\sbox**  $\{... \}$ script:instance \SCRIPT script:instance:ethiopic \ethiopic script:instance:hangul \hangul script:instance:hanzi \hanzi script:instance:latin \latin \latin script:instance:nihongo \nihongo script:instance:test \test \test \test \test \test \test \test \test \test \test \test \test \test \test \test \test \test \test \test \test \test \test \test \test \test \test \test \test \test \test \test \test \test \te script:instance:thai \thai secondoftwounexpanded **\secondoftwounexpanded {...}** {...}

rightline **\rightline {...}** rightorleftpageaction **\rightorleftpageaction {...} {...}** robustaddtocommalist **\robustaddtocommalist {...} \...** robustdoifelseinset **\robustdoifelseinset {...} {...} {...} {...}** robustdoifinsetelse **\robustdoifinsetelse {...} {...} {...} {...}** robustpretocommalist **\robustpretocommalist {...} \...** rollbutton:button **\rollbutton [..=..] ... [...]** rollbutton:interactionmenu **\rollbutton [...] [..=..] ... [...]** rtlvtop **\rtlvtop ... {...}** runMPbuffer **\runMPbuffer [...]** ScaledPointsToBigPoints **by the Community ScaledPointsToBigPoints** {...} \... ScaledPointsToWholeBigPoints **business \ScaledPointsToWholeBigPoints {...} \...** sansnormal **\sansnormal** savebtxdataset **\savebtxdataset [...]** [..=..]  $\verb|\savecouleur |\savecouleur |\savecouleur |\savecouleur |\savecouleur |\savecouleur |\savecouleur |\savecouleur |\savecouleur |\savecouleur |\savecouleur |\savecouleur |\savecouleur |\savecouleur |\savecouleur |\savecouleur |\savecouleur |\savecouleur |\savecouleur |\savecouleur |\savecouleur |\savecouleur |\savecouleur |\savecouleur |\savecouleur |\savecouleur |\savecouleur |\savecouleur |\savecouleur |\savecouleur |\savecouleur |\savecouleur |\savecouleur |\savecouleur |\savecouleur |\savecouleur |\savec$ savecurrentattributes **by the contract of the same of the savecurrentattributes {...}**  $\verb|savetagedtwopassdata| and \verb|vavetagedtwopassdata| {...} {...} {...} {...}$ savetwopassdata **by a savetwopassdata f...**}  $\{ \ldots \}$ secondoffivearguments<br>
secondoffourarguments<br>
secondoffourarguments<br> **\secondoffourarguments** {...} {...} {...} {...}  $\text{Second of four arguments } \{... \} \{... \} \{... \} \{... \}$ secondofsixarguments **become as a secondofsixarguments** {...} {...} {...} {...} {...} {...} secondofthreearguments **become as a secondofthree**  $\{ \ldots \}$  {...}  $\{ \ldots \}$ secondofthreeunexpanded **become all the condofthreeunexpanded**  $\{ \ldots \} \{ \ldots \}$ secondoftwoarguments **become as a secondoftwoarguments**  $\{ \ldots \}$ 

```
section:instance:assignment \setminusSECTION [..=..]
section:instance:assignment:chapter (1..) \chapter [..]section:instance:assignment:part    \part [..=..]
section: instance: assignment: section [..=..]
section:instance:assignment:subject \subject \subject [..=..]
section: instance: assignment: subsection [..=..]
section:instance:assignment:subsubject \subsubject [..=..]
section:instance:assignment:subsubsection [..=..]
section:instance:assignment:subsubsubject \subsubsubject [..=..]
section:instance:assignment:subsubsubsection \subsubsubsection [..=..]
section:instance:assignment:subsubsubsubject \subsubsubsubject [..=..]
section:instance:assignment:subsubsubsubsection \subsubsubsubsection [..=..]
section:instance:assignment:subsubsubsubsubject \subsubsubsubsubject [..=..]
section:instance:assignment:title \setminustitle [..=..]section:instance:chapter but all the section: \{... \} {...}
section:instance:ownnumber \setminusSECTION [...] \{...} \{...}
section:instance:ownnumber:chapter \chapter \chapter [...] \{... } \{... }
section:instance:ownnumber:part    \part [...] {...} {...}
section:instance:ownnumber:section \section [...] {...} {...}
section: instance: columnumber: subjectsection:instance:ownnumber:subsection \subsection [...] {...} {...}
section: instance: \texttt{ownumber:} \texttt{subsub}section:instance:ownnumber:subsubsection \subsubsection [...] {...} {...}
section:instance:ownnumber:subsubsubject \subsubsubject [...] {...} {...}
section:instance:ownnumber:subsubsubsection \subsubsubsection [...] {...} {...}
section:instance:ownnumber:subsubsubsubject \subsubsubsubject [\ldots] {...} {...}
section:instance:ownnumber:subsubsubsubsection \subsubsubsubsubsection [\ldots] \{\ldots\} \{\ldots\}section:instance:ownnumber:subsubsubsubsubject \subsubsubsubsubject [...] \{... \} {...}
section:instance:ownnumber:title \setminustitle \setminus...} {...} {...}
section: instance: part \{... \}section:instance:section business \section [...] \{ \ldots \}section:instance:subject bubject \text{subject} [...] {...}
section:instance:subsection because section h \text{subsection} [...] {...}
section:instance:subsubject business subsubject \text{sumbiblect} [...] \{... \}section:instance:subsubsection because \simeq \simeq \simeq \simeq \simeq \simeq \simeq \simeq \simeq \simeq \simeq \simeq \simeq \simeq \simeq \simeq \simeq \simeq \simeq \simeq \simeq \simeq \simeq \simeq \simeq \simeqsection:instance:subsubject \substack{\text{subsubstack}}{...}section:instance:subsubsubsection \subsubsubsection \ldots {...}
section:instance:subsubsubject \square \subsubsubsubject [\ldots] {...}
section:instance:subsubsubsubsection being a section: [...] \{ \ldots \}section:instance:subsubsubsubsubject \subsubsubsubsubsubstack (...] {...}
section:instance:title \setminus h \setminus h \setminus h \setminus h \setminus h \setminus h \setminus h \setminus h \setminus h \setminus h \setminus h \setminus h \setminus h \setminus h \setminus h \setminus h \setminus h \setminus h \setminus h \setminus h
seeregister:instance \vee \vee \vee \vee \vee \vee \vee \vee \vee \vee \vee \vee \vee \vee \vee \vee \vee \vee \vee \vee \vee \vee \vee \vee \vee \vee \vee \vee \vee \vee \vee \vee \vee \veseeregister:instance:index \voitindex [...] {..+...+..} {...}
select {...} {...} {...} {...} {...} {...}
<sup>OPT</sup> selectionneblocs belectionneblocs \selectionneblocs \setminus selectionneblocs [...] \setminus \setminus \setminus \setminus \setminus \setminus \setminus \setminus \setminus \setminus \setminus \setminus \setminus \setminus \setminus \setminus \setminus \setminus \setminus \setminus \setminus \setminussepareflottant because the contract of the separeflottant \{.\,..\} \{.\,..\}serializecommalist being the serializecommalist \...]
serializedcommalist \serializedcommalist
serif \serif
serifbold \serifbold
serifnormal \serifnormal
setautopagestaterealpageno betautopagestaterealpageno \setautopagestaterealpageno {...}
setbar \setbar [...]
setbigbodyfont \setbigbodyfont
setboxllx ... {...}
setboxlly be about the contract of the contract of the set of the set of the set of the set of the set of the set of the set of the set of the set of the set of the set of the set of the set of the set of the set of the s
setbreakpoints business in the set of the set of the set of the set of the set of the set of the set of the set of the set of the set of the set of the set of the set of the set of the set of the set of the set of the set
setbuffer \setbuffer [...] ... \endbuffer
setcapstrut betcapstrut and the set of the set of the set of the set of the set of the set of the set of the set of the set of the set of the set of the set of the set of the set of the set of the set of the set of the 
setcatcodetable \setcatcodetable \...
setcharacteralign betcharacteralign \setminussetcharacteralign {...} {...}
setcharactercasing betcharactercasing the set of the set of the set of the set of the set of the set of the set of the set of the set of the set of the set of the set of the set of the set of the set of the set of the set
setcharactercleaning<br>setcharacterkerning<br>setcharacterkerning betcharacterkerning [...]
setcharacterspacing betcharacters \setcharacterspacing [...]
setcharacterstripping betcharacterstripping \setminus setcharacterstripping [...]
setcharstrut \setcharstrut {...}
setcollector but all the collection \setminus setcollector [\ldots] [\ldots] [\ldots]setcolormodell \setcolormodell \ldotssetcounter \setcounter \setcounter \ldots [...] [...]
```

```
section: instance \setminusSECTION [...] \{... \}setcharacteraligndetail betcharacteraligndetail \setminussetcharacteraligndetail \{... \} \{... \} \{... \}setcharacterkerning \setcharacterkerning [...]
```
setcurrentfontclass **between the set of the set of the set of the set of the set of the set of the set of the set of the set of the set of the set of the set of the set of the set of the set of the set of the set of the se** setdefaultpenalties **beidefaultpenalties** setdigitsmanipulation **beta \setdigitsmanipulation** [...] setdirection **\setdirection**  $\qquad \qquad \text{setdirection [...]}$ setemeasure **but all the setemeasure field of the setemeasure field**  $\setminus$  setemeasure  $\{ \ldots \}$  {...} setevalue **business and the setevalue field of the setevalue {...} {...}** setevariables **beter as a seterminal of the seterminal of the seterminal of**  $\setminus$  **seterariables**  $[\ldots]$  $[\ldots]$ setfirstline **business in the set of the set of the set of the set of the set of the set of the set of the set of the set of the set of the set of the set of the set of the set of the set of the set of the set of the set o** setfirstpasscharacteralign **biographs \setfirstpasscharacteralign** setflag **\setflag** {...} setfont **\setfont** ... setfontcolorsheme **business \setfontcolorsheme** [...] setfontfeature **\setfontfeature {...}**<br>setfontsolution **\setfontsolution \setfontsolution**  $\begin{bmatrix} \ldots \end{bmatrix}$ setfontstrut **\setfontstrut** setglobalscript **being the set of the set of the set of the set of the set of the set of the set of the set of the set of the set of the set of the set of the set of the set of the set of the set of the set of the set of t** setgmeasure **but also be a setgmeasure field of the setgmeasure field of the setgmeasure field of the set of the set of the set of the set of the set of the set of the set of the set of the set of the set of the set of the** setgvalue **business \setgvalue {...}** {...} setgvariables **between the contract of the set of the set of the set of the set of the set of the set of the set of the set of the set of the set of the set of the set of the set of the set of the set of the set of the set** sethboxregister **\sethboxregister ... {...}** sethyphenatedurlafter **business \sethyphenatedurlafter {...}** sethyphenatedurlbefore  $\setminus$ **sethyphenatedurlbefore**  $\ldots$ } sethyphenatedurlnormal **\sethyphenatedurlnormal {...}** sethyphenationfeatures **business and the sether of the sether of the sether of the sether of the sether of the sether of the sether of the sether of the sether of the sether of the sether of the sether of the sether of t** setinitial **\setinitial \setinitial**  $\ldots$  [..=..] setinteraction **\setinteraction**  $\setminus$ **setinteraction** [...] setitaliccorrection **betitalic in the setitalic of the setitalist of the setitalist of the setitalist of the setitalist of the setitalist of the setitalist of the setitalist of the setitalist of the setitalist of the setit** setlinefiller **but a set of the set of the set of the set of the set of the set of the set of the set of the set of the set of the set of the set of the set of the set of the set of the set of the set of the set of the set** setlocalhsize **\setlocalhsize**  $\setminus$  **setlocalhsize**  $\setminus$ ... setlocalscript **business \setlocalscript**  $\qquad \qquad \backslash \text{setlocalscript}$  [...] setMPtext \setMPtext {...} {...} setMPvariable **\setMPvariable [...]** [..=..] setMPvariables **\setMPvariables** [...] [..=..] setmainbodyfont **\setmainbodyfont** setmainparbuilder **builder and the setmain of the setmainparbuilder** [...] setmarker **business and the set of the set of the set of the set of the set of the set of the set of the set of the set of the set of the set of the set of the set of the set of the set of the set of the set of the set o** setmarking **between the set of the set of the set of the set of the set of the set of the set of the set of the set of the set of the set of the set of the set of the set of the set of the set of the set of the set of the**  $\verb|setmathstyle {...} \verb|setmathstyle {...}$ setmeasure **by a setmeasure find the setmeasure field**  $\setminus$  setmeasure  $\{ \ldots \}$   $\{ \ldots \}$ setmessagetext **between a**  $\setminus$  **setmessagetext** {...} {...} setmode **b** a setmode  $\{... \}$ <br>setnostrut **between**  $\{... \}$ setnote **\setnote \setnote**  $\ldots$  [...]  $\{\ldots\}$ setnotetext:assignment **between**  $\setminus$  **setnotetext** [...] [..=..] setnote:assignment **\setnote [...]** [..=..] setoldstyle **\setoldstyle** 

```
setcounterown betcounterown \setcounterown [...] [...]
setdataset \setdataset [...] [...] [..=..]
setdocumentargument betch in the set of the set of the set of the set of the set of the set of the set of the set of the set of the set of the set of the set of the set of the set of the set of the set of the set of the s
setdocumentargumentdefault beidering as a set of the set of the set of the set of the set of the set of the set of the set of the set of the set of the set of the set of the set of the set of the set of the set of the set
setdocumentfilename business \setdocumentfilename {...} {...}
setdummyparameter beidumyparameter and the set of the set of the set of the set of the set of the set of the set of the set of the set of the set of the set of the set of the set of the set of the set of the set of the 
setelementexporttag betelementexporttag [...] [...] [...]
setevariable between the contract of the setevariable {...} {...} {...}
                                                                      setfontsolution \setfontsolution [...]
setgvariable being a setgvariable that is a setgvariable {...} {...} {...}
setinjector busing the setimate of the setimate of the setimate of \setminus setimate \setminus [...] \ldots] \ldots]
setinterfacecommand betimies as a setime of the setime of the setime of the setime of the setime of the setime of the setime of the setime of the setime of the setime of the setime of the setime of the setime of the setim
setinterfaceconstant between the setime of the setime of the setime of the setime of the setime of the setime of the setime of the setime of the setime of the setime of the setime of the setime of the setime of the setime
setinterfaceelement between the contract of the contract of the contract of the contract of the contract of the contract of the contract of the contract of the contract of the contract of the contract of the contract of t
setinterfacemessage being a setimber of the setimal setimal setimal setimal setimal setimal setimal setimal setimal setimal setimal setimal setimal setimal setimal setimal setimal setimal setimal setimal setimal setimal s
setinterfacevariable business \setinterfacevariable {...} {...}
setinternalrendering beting the setime of the setime of the setime of the setime of the setime of the setime of the setime of the setime of the setime of the setime of the setime of the setime of the setime of the setime 
                                                                      setJSpreamble \setJSpreamble {...} {...}
setlayer \setlayer \setlayer [...] [...=..] {...}
setlayerframed betagerframed \setlayerframed [...] [..=..] [..=..] {...}
setlayerframed:combination \setlayerframed [...] [..=..] \{ \ldots \}setlayertext \setlayertext [...] [..=..] [..=..] {...}
setMPlayer \setMPlayer [...] [...] [...=..] {...}
setMPpositiongraphic \setMPpositiongraphic {...} {...} {...}
setMPpositiongraphicrange \setMPpositiongraphicrange {...} {...} {...} {...} {...}
                                                                      setnostrut \setnostrut
setnotetext \setnotetext \ldots \setnotetext \ldots [...] \ldots}
setobject \setobject {...} {...} \... {...}
```
setpagestate **by the set of the set of the set of the set of the set of the set of the set of the set of the set of the set of the set of the set of the set of the set of the set of the set of the set of the set of the set** setperiodkerning **beta beta heading**  $\setminus$  **setperiodkerning**  $\ldots$ setposition **\setposition**  $\setminus$ **setposition**  $\setminus$ ...} setpositiononly **be absolute**  $\setminus$  **setpositiononly**  $\{ \ldots \}$ setpositionstrut **business \setpositionstrut {...}** setprofile **\setprofile**  $\left[\ldots\right]$ setrandomseed **\setrandomseed** {...} setreference **being a set of the set of the set of the set of the set of the set of the set of the set of the set of the set of the set of the set of the set of the set of the set of the set of the set of the set of the se** setrigidcolumnbalance **business in the set of the set of the set of the set of the set of the set of the set of the set of the set of the set of the set of the set of the set of the set of the set of the set of the set of** setscript **\setscript**  $\setminus$ setscript  $[...]$ <br>setsecondpasscharacteralign **\setsecondpassch** setsmallbodyfont **business and the setsmallbodyfont \setsmallbodyfont** setsmallcaps **butched as a contract of the setsmallcaps**  $\setminus$  setsmallcaps setstrut **\setstrut**  $\setminus$  **setstrut** setsuperiors **\setsuperiors** setsystemmode **\setsystemmode** {...} settabular **\settabular**  $\setminus$  \settabular settaggedmetadata **bettaggedmetadata** [..=..] settestcrlf **\settestcrlf**  $\setminus$  **settestcrlf** settightstrut **bettightstrut and the settightstrut settightstrut** settokenlist **bettokenlist**  $\setminus$  **settokenlist** [...]  $\{... \}$ settrialtypesetting **between the settem of the settem**  $\setminus$  settrialtypesetting setuevalue **business in the setuevalue of the setuevalue {...} {...}**<br>setugvalue **business in the setuevalue {...}** {...} setugvalue **1...;** setugvalue  $\{... \}$  {...}  $\{... \}$  setunreferencedobject setupbackend **between the contract of the setup-setup-backend [..=..]** setupbar **between heating heating heating heating heating heating heating heating heating heating heating heating heating heating heating heating heating heating heating heating he** setupbars **betured as a contract of the setupbars**  $\left[\ldots\right]$  **[...] [..=..]** setupbleeding **better as a setup-of-contract of the setup-of-contract of the setup-of-contract**  $\setminus$ **setup-of-contract of the setup-of-contract of the setup-of-contract of the setup-of-contract of the setup-of-contract of t** setupbookmark **business in the setup-of-contract of the setup-of-contract**  $\text{Set} \setminus \text{set} \setminus \text{set} \setminus \text{set} \setminus \text{set}$ setupbtx  $\sum_{i=1}^{\infty}$  **setupbtx** [...] [..=..] setupbtxlist **\setupbtxlist**  $[...]$   $[...]$ setupbtx:name **\setupbtx** [...] setupbutton **button \setupbutton [...]** [..=..] setupcombination **\setupcombination**  $\ldots$  ] [..=..]

setpagereference **by a setpagereference {...}** {...} setpagestaterealpageno **\setpagestaterealpageno {...} {...}**<br>setpenalties  $\{... \}$  {...} {...} \setpenalties \... {...} {...} setpercentdimen **between the set of the set of the set of the set of the set of the set of the set of the set of the set of the set of the set of the set of the set of the set of the set of the set of the set of the set of** setpositionbox **\setpositionbox {...}** \... {...} setpositiondata **between as a setposition of the setposition of the setposition of**  $\set{...}$  **{...} {...}** setpositiondataplus **beth \setpositiondataplus {...}** {...} {...} {...} {...} setpositionplus **between a**  $\setminus$ **setpositionplus**  $\{... \} \ldots \{... \}$ setreferencedobject **\setreferencedobject** {...} {...} \... {...} setregisterentry **betregisterentry \setregisterentry** [...] [..=..] [..=..]<br>setreplacement **betreflacement \setreplacement** [...] setreplacement **\setreplacement [...]** setrigidcolumnhsize **by a setrigidity \setrigidcolumnhsize {...}** {...} setsecondpasscharacteralign **\setsecondpasscharacteralign** setsectionblock **\setsectionblock**  $\ldots$  [...]  $\ldots$ setsimplecolumnshsize **\setsimplecolumnshsize [..=..]** setstackbox **business \setstackbox** {...} {...} {...} setstructurepageregister **between the setstructurepageregister** [...] [..=..] [..=..] settext **change in the contract of the settext**  $\left[\ldots\right]$  [...] [...] [...] [...] settightobject **by the contract of the contract of the contract of the contract**  $\set{...}$  **{...} \... {...}** settightreferencedobject **\settightreferencedobject** {...} \... {...} settightunreferencedobject **\settightunreferencedobject** {...} {...} \... {...}  $\setminus$ setunreferencedobject  $\{... \} \cup \{... \}$ setupalternativestyles **between the setupalternativestyles** [..=..] setupattachment **\setupattachment [...]** [..=..] setupattachments **\setupattachments**  $[...]$   $[...]$   $[...]$ setupbtxdataset **\setupbtxdataset [...] [..=..]** setupbtxregister **\setupbtxregister**  $\left.\right.\right]$  [..=..] setupbtxrendering **betupbtxrendering**  $\setminus$   $\setminus$  setupcharacteralign **between the setupcharacteralign**  $\setminus$ setupcharacteralign [..=..] setupcharacterkerning **betupcharacter in the setupcharacter in the setupcharacter in**  $\left[ \ldots \right]$  **[...] [..=..]** setupcharacterspacing **bettupcharacterspacing [...]** [...] [..=..] setupchemical **\setupchemical \setupchemical [...]** [..=..] setupchemicalframed **\setupchemicalframed** [...] [..=..]<br>setupcollector  $\setminus$  **\setupcollector** [...] [..=..] \setupcollector [...] [..=..] setupcolumnsetarea **by the contract of the setupcolumnsetarea**  $[...]$   $[...]$   $[...]$ setupcolumnsetareatext **\setupcolumnsetareatext** [...] [...] setupcolumnsetlines **betupcolumnsetlines \setupcolumnsetlines** [...] [...] [...] [...] setupcolumnsetspan **betupcolumnsetspan**  $\left[\ldots\right]$  [..=..] setupcolumnsetstart **betupcolumnsetstart** [...] [...] [...] [...]

setupcounter **business \setupcounter [...]** [..=..] setupdataset **between the setupdataset [...]** [..=..] setupdescription **\setupdescription [...] [..=..]** setupdirections **\setupdirections**  $\ldots$ setupdocument **\setupdocument**  $\$ .... setupeffect **betureffect** [...]  $[...]$  [..=..] setupenumeration **because the contract of the setupenumeration**  $\setminus$  setupenumeration  $[\ldots]$   $[\ldots]$ setupenv  $\left[\ldots\right]$ setupexport **between the contract of the setupexport [.....]** setupfacingfloat **betured as a setupfacing of the setupfacing float**  $\left[\ldots\right]$  [..=..] setupfieldbody **betupfieldbody**  $\left[\ldots\right]$  [...] [..=..] setupfiller **\setupfiller**  $\left[\ldots\right]$  [...] [..=..] setupfirstline **between the contract of the setupfirstline [...] [..=..]** setupfittingpage **between the controller of the controller of the setupfied (i.i.) [..=..]**<br>Setupfloatframed **between the controller of the setupfloatframed** [...] [..=..] setupfloatframed **\setupfloatframed [...]** [..=..]<br>setupfontexpansion **\setupfontexpansion**  $\left[\ldots\right]$  [..=. setupfonts **\setupfonts**  $\ldots$ setupformula **betupformula \setupformula**  $\left[\ldots\right]$  [..=..] setupframedtable **betupframedtable and the setupframedtable [...]** [..=..] setupframedtext **\setupframedtext** [...] [..=..] setupframedtexts **butters \setupframedtexts** [...] [..=..] setuphelp **\setuphelp**  $[...]$   $[...]$ setuphigh **betuphigh betuphigh**  $\set{...}$   $\set{...}$   $\set{...}$ setuphighlight **between**  $\setminus$  **setuphighlight** [...] [..=..] setuphyphenation **between the contract of the setuphyphenation**  $\ldots$ setupindentedtext **\setupindentedtext**  $\ldots$  [...]  $\ldots$ setupinitial **between a a a b b setupinitial [...] [..=..]** setupinsertion **between the contract of the setupinsertion**  $\setminus$  setupinsertion  $[\ldots]$   $\setminus$  setupitalic correction  $[\ldots]$ setupitemgroup:assignment **\setupitemgroup** [...] [..=..]<br>setupitemgroup:instance **\**regleITEMGROUP [...] [...] [ setuplabel **between the contract of the setuplabel [...]** [..=..] setuplayer **\setuplayer [...] [..=..]** setuplayeredtext **\setuplayeredtext** [...] [..=..] setuplinefiller **between a**  $\setminus$  **setuplinefiller** [...] [..=..] setuplinefillers **betuplinefillers a**  $\setminus$  **setuplinefillers** [...] [..=..] setuplinenote **\setuplinenote**  $\ldots$  [..=..] setuplistextra **\setuplistextra [...] [..=..]** setuplocalfloats **betuplocalfloats and the setuplocalfloats**  $\text{setup}$ .... setuplocalinterlinespace:argument **\setuplocalinterlinespace [...]** setuplocalinterlinespace:name **\setuplocalinterlinespace [...]** setuplow **\setuplow \setuplow \setuplow [...]**  $[...]$   $[...]$ setuplowhigh **between the contract of the setuplowhigh**  $\left[\ldots\right]$   $\ldots$ ]  $\ldots$ setuplowmidhigh **\setuplowmidhigh [...] [..=..]** setupMPgraphics **\setupMPgraphics [..=..]**<br>setupMPinstance **\setupMPinstance** [...] setupMPpage **\setupMPpage [..=..]** setupMPvariables **\setupMPvariables**  $[...]$  [..=..] setupmarginblock **\setupmarginblock** [...] [..=..] setupmargindata **between heating heating heating heating heating heating heating heating heating heating heating heating heating heating heating heating heating heating heating heati** 

setupdelimitedtext **\setupdelimitedtext** [...] [..=..] setupexternalfigure **between the setupexternalfigure [...]** [..=..] setupexternalsoundtracks **\setupexternalsoundtracks [..=..]** setupfieldcategory **because of the setupfieldcategory [...]** [..=..] setupfieldcontentframed **\setupfieldcontentframed [...]** [..=..] setupfieldlabelframed **\setupfieldlabelframed [...]** [..=..] setupfieldtotalframed **by a setupfieldtotalframed** [...] [..=..] \setupfontexpansion  $[\ldots]$   $[\ldots]$ setupfontprotrusion **\setupfontprotrusion**  $\left[\ldots\right]$  [..=..] setupfontsolution **between the contract of the setupfontsolution**  $\setminus$  setupfontsolution  $[\ldots]$   $[\ldots]$ setupformulaframed **betupformulaframed**  $\left[\ldots\right]$  [..=..] setupframedcontent **between the setupframedcontent**  $\left[\ldots\right]$  [..=..] setupframedtablecolumn **betupframedtablecolumn** [...] [...] [...] [...] setupframedtablerow **\setupframedtablerow** [...] [..=..] setupglobalreferenceprefix **\setupglobalreferenceprefix** [...] setupheadalternative **business in the setupheadalternative [...]** [..=..] \setupitaliccorrection [...] setupitemgroup **betupitemgroup betupitemgroup** [...] [...] [...] [...] [...] [.. \regleITEMGROUP [...] [...] [..=..] setupitemgroup:instance:itemize **business** \regleitemize  $[\ldots]$   $[\ldots]$   $[\ldots]$ setuplayouttext **be a setuplayouttext** [...] [...] [...] ... setuplinetable **being a setuplinetable [...]** [...] [...] [...] setuplistalternative **\setuplistalternative [...] [..=..]** setuplocalinterlinespace **being a setuplocalinespace [...]** [..=..] \setupMPinstance  $[\ldots]$   $[\ldots]$ setupmarginframed **being a setupmarginframed**  $\left[\ldots\right]$  [..=..]

setupmathcases **\setupmathcases [...]** [..=..]<br>setupmathematics **\setupmathematics**  $[\dots]$  [..=. setupmathfence **being a setupmathfence** [...] [..=..] setupmathframed **between \setupmathframed [...]** [..=..] setupmathmatrix **betupmathmatrix**  $\qquad \qquad \qquad \qquad \qquad \text{setup} \quad [...]$  [..=..] setupmathstyle **between the contract of the setupmathstyle [...]** setupmodule **between the contract of the setupmodule**  $\setminus$  setupmodule  $[...]$   $[...]$ setupnotation **between the contract of the setupnotation**  $\setminus$  setupnotation  $[\ldots]$   $[\ldots]$ setupnotations **beturnotations and**  $\setminus$  **setupnotations** [...] [..=..] setupnote **beturnote and the setupnote [...]** [..=..] setupnotes **\setupnotes [...]** [..=..] setupoffset **[..=..]**  $\verb+set+ to x \verb+set+ to x \verb+set+ to x \verb+set+ to x \verb+set+ to y \verb+set+ to y \verb+set$ setupoutputroutine:name **busine in the setupoutputroutine [...]** setuppagestate **\setuppagestate [...]** [..=..] setuppairedbox **business \setuppairedbox** [...] [..=..] setuppairedbox:instance \reglePAIREDBOX **[..=..]** setuppairedbox:instance:legend **by a setup and the setup of the setup** and  $\text{reglelegend } [\dots = \dots]$ setupparagraph **\setupparagraph**  $\ldots$   $\ldots$  [...]  $\ldots$ ] setupperiods **\setupperiods**  $[..=..]$ setupplacement **beturned \setupplacement** [...] [..=..] setuppositionbar **\setuppositionbar [..=..]** setupprocessor **betupprocessor \setupprocessor**  $\ldots$  **]** [..=..] setupprofile **between \setupprofile [...]** [..=..] setupquotation **\setupquotation**  $\qquad \qquad \text{setup}(\ldots)$ setuprealpagenumber **\setuprealpagenumber** [..=..]<br>setupreferenceformat **between \setupreferenceformat** [...] setupreferenceprefix **because and all the setupreferenceprefix**  $\simeq \text{setupreference}$ setupregisters **beturegisters and the contract of the contract of the contract of the contract of the contract of the contract of the contract of the contract of the contract of the contract of the contract of the contra** setupruby **between**  $\setminus$  [...]  $[...]$  [..=..] setups **\setups**  $\left[ \ldots \right]$ setupscale **\setupscale [...]** [..=..] setupscript **butter in the setupscript**  $\setminus$  setupscript  $[...]$   $[...]$ ... setupscripts **betures between heating in the setupscripts**  $\cdot$  **[...] [..=..]** setupselector **\setupselector [...] [..=..]** setupshift **\setupshift**  $\left[\ldots\right]$  [..=..] setupsidebar **\setupsidebar [...]** [..=..] setupspellchecking **betures \setupspellchecking [..=..]** setupstretched **\setupstretched**  $\$ setupstruts **but a setup setups of the setup setupstruts**  $\ldots$ setupstyle **between heating the setupstyle [...]** [..=..] setupsubformula **betupsubformula \setupsubformula** [...] [..=..] setupsymbols **betupsymbols contained as the contained as the contained as the contained as**  $\left( ., ., . \right)$ setupsynctex **\setupsynctex** [..=..]<br>setups:direct **\setups** {...}  $setups:direct$ setupTEXpage **budge in the contract of the contract of the setupTEXpage [..=..]** setuptabulation **business \setuptabulation**  $[...]$   $[...]$ setuptagging **between the contract of the setuptage of the setuptagging [..=..]** 

setupmarginrule **between and the setupmarginrule [...]** [..=..] setupmathalignment **being a setupmathalignment** [...] [..=..] \setupmathematics  $[\ldots]$   $[\ldots]$ setupmathfraction **beturnathfraction**  $\setminus$  **setupmathfraction** [...] [..=..] setupmathfractions **betupmathfractions**  $\setminus$  **setupmathfractions** [...] [..=..] setupmathornament **beturnament a a hold is the setupmathornament**  $[\dots]$   $[\dots]$   $[\dots]$ setupmathradical **between the setupmathradical [...]** [..=..] setupmathstackers **betupmathstackers**  $\setminus$   $\setminus$  setupmixedcolumns **\setupmixedcolumns [...] [..=..]** \setupoutputroutine [...] [..=..] setuppagechecker **\setuppagechecker**  $\ldots$ ] [..=..] setuppagecolumns **betup \setuppagecolumns** [...] [..=..] setuppageinjection **business \setuppageinjection** [...] [..=..] setuppageinjectionalternative **\setuppageinjectionalternative [...] [..=..]** setuppageshift **betupsed as a contract of the setup-ageshift**  $\set{...}$  [...] [...] setupparagraphintro **between \setupparagraphintro** [...] [...] setupparallel **betupparallel betupparallel [...]** [...] [..=..] setupperiodkerning **betterning and the setup-of-contract**  $\delta$  **(i.e.)** [..=..] setupreferenceformat **\setupreferenceformat [...] [..=..]** setupreferencestructureprefix **\setupreferencestructureprefix** [...] [...] [..=..] setupregisters:argument **\setupregisters** [...] [...=..] setuprenderingwindow **\setuprenderingwindow [...] [..=..]** setupsubformulas **betupsubformulas and the setupsubformulas [...]** [..=..] setupTABLE **\setupTABLE [...] [...] [..=..]** setuptextbackground **\setuptextbackground \setuptextbackground**  $\ldots$ ] [..=..] setuptextflow **\setuptextflow \setuptextflow**  $\left[\ldots\right]$  [..=..]

setuptooltip **\setuptooltip [...]** [..=..]<br>setupunit **\setupunit**  $\text{1}$ ...] [..=..] setupunit  $\setminus$  setupunit  $[...]$   $[...]$   $[...]$   $[...]$   $[...]$   $[...]$   $[...]$   $[...]$   $[...]$   $[...]$   $[...]$   $[...]$   $[...]$   $[...]$   $[...]$   $[...]$   $[...]$   $[...]$   $[...]$   $[...]$   $[...]$   $[...]$   $[...]$   $[...]$   $[...]$   $[...]$   $[...]$   $[...]$   $[...]$   $[...]$   $[...]$   $[...]$   $[...]$ setupuserpagenumber **\setupuserpagenumber [..=..]** setupversion **between \setupversion** [...] setupviewerlayer **business \setupviewerlayer** [..=..] setupvspacing **betups: \setupvspacing [...]** setupwithargument **between the contract of the setupwithargument {...} {...}** setupxml  $\left[\ldots\right]$ setupxtable **betured as a setup of the setup of the setup of the setup of**  $\lambda$  **setup xtable [...] [..=..]** setuvalue **\setuvalue {...}** {...} setuxvalue **business in the setuxvalue field of the setuxvalue field**  $\mathbf{L}$ **.** setvalue **business and the setup of the setup of the setup of the setup of the setup of**  $\{.\,.\,\}$  **{...}** setvariable **betwariable \setvariable** {...} {...} {...} setvariables **\setvariables [...] [..=..]** setvboxregister **by a set of the set of the set of the set of the set of the set of the set of the set of the set of the set of the set of the set of the set of the set of the set of the set of the set of the set of the se** setvisualizerfont **betwisualizerfont and the setuit of the setuit of the setuit of the setuit of the setuit of the setuit of the setuit of the setuit of the setuit of the setuit of the setuit of the setuit of the setuit** setvtopregister **\setvtopregister** ... {...}<br>setwidthof **\setwidthof** ... \to \... setxmeasure **but also assume that the set of the set of the set of the set of the set of the set of the set of the set of the set of the set of the set of the set of the set of the set of the set of the set of the set of t** setxvalue **business and the set of the set of the set of the set of the set of the set of the set of the set of the set of the set of the set of the set of the set of the set of the set of the set of the set of the set o** setxvariable **business \setxvariable {...}** {...} {...} setxvariables **betwariables**  $\left[\ldots\right]$  [..=..] shapedhbox **\shapedhbox**  $\{ \ldots \}$ shiftbox  $\{\ldots\}$ shift:instance \SHIFT **{...}** shift:instance:shiftdown **blue blue blue blue heads heads heads heads heads heads heads heads heads heads heads heads heads heads heads heads heads heads heads heads heads** shift:instance:shiftup  $\{... \}$  $\label{thm:subspace} $$ show all makeup $$$ showattributes **\showattributes** showboxes **\showboxes** showbtxdatasetauthors **\showbtxdatasetauthors [..=..]** showbtxdatasetauthors:argument **\showbtxdatasetauthors [...]** showbtxdatasetcompleteness:argument **\showbtxdatasetcompleteness [...]** showbtxdatasetfields<br>showbtxdatasetfields **\showbtxdatasetfields** [...]<br>\showbtxdatasetfields [...]  $\substack{\text{showbtxdata} \text{setfields}: \text{argument} } \text{showbtxfields}$ showbtxfields:argument<br>showbtxhashedauthors showbtxhashedauthors **\showbtxhashedauthors [...]**<br>showbtxtables **\showbtxtables**  $\lambda$ **\showbtxtables** [...] showbtxtables **being the showbtxtables**  $\simeq$   $\simeq$   $\simeq$   $\simeq$   $\simeq$   $\simeq$   $\simeq$   $\simeq$   $\simeq$   $\simeq$   $\simeq$   $\simeq$   $\simeq$   $\simeq$   $\simeq$   $\simeq$   $\simeq$   $\simeq$   $\simeq$   $\simeq$   $\simeq$   $\simeq$   $\simeq$   $\simeq$   $\simeq$   $\simeq$  showcharratio **being the showcharratio field**  $\simeq$  **\showcharratio {...**} showcolorbar **but allow the showcolorbar**  $\Lambda$   $\Lambda$ showcolorcomponents **\showcolorcomponents [...]**  $\label{thm:submodel}$  show<br>colorset  $[\,\ldots\,]$ showcolorstruts **blue assets \showcolorstruts** showcounter **\showcounter**  $\lambda$  \showcounter  $\ldots$ showdirectives **by the show of the show of the show of the show of the show of the show of the show of the show of the show of the show of the show of the show of the show of the show of the show of the show of the show of** showdirsinmargin **blue as a showdirsinmargin blue as a showdirsinmargin** showedebuginfo **\showedebuginfo**  $\lambda$ showedebuginfo showexperiments **\showexperiments** showfont **but contained contained the showfont**  $\lambda$ **showfont** [...] [...] showfontdata **blue assumption**  $\mathcal{S}$  and  $\mathcal{S}$  and  $\mathcal{S}$ showfontexpansion **\showfontexpansion** showfontitalics **blue assumpts** and the showfontitalics **showfontitalics** showfontkerns **blue as a showfontkerns**  $\simeq$ showfontparameters **\showfontparameters** showfontstrip **business in the set of the set of the set of the set of the set of the set of the set of the set of the set of the set of the set of the set of the set of the set of the set of the set of the set of the set** showglyphdata **\showglyphdata** showglyphs **\showglyphs** \\thowglyphs \\thowglyphs \\thowglyphs \\thowglyphs \\thowgridsnapping showgridsnapping showhelp **\showhelp** {...} [...] showhyphenationtrace **\showhyphenationtrace [...]** [...] showhyphens  $\{\ldots\}$ showinjector **\showinjector [...]** showjustification **\showjustification**  $\lambda$ showjustification showkerning **but a showkerning figure**  $\lambda$   $\lambda$   $\lambda$ 

setuptextnote **between the setuptextnote**  $\left[\ldots\right]$  [..=..] setupuserdata **\setupuserdata [...] [..=..]** setupuserdataalternative **buserdataalternative \setupuserdataalternative** [...] [..=..] setupwithargumentswapped **\setupwithargumentswapped {...} {...}** \setwidthof ... \to \... showbtxdatasetcompleteness **\showbtxdatasetcompleteness [..=..]** \showbtxfields [..=..]<br>\showbtxfields [...] showchardata **\showchardata {...}** showfontstyle **\showfontstyle [...]** [...] [...] [...]

showligature **but allow** a showligature  $\{\ldots\}$ showligatures **\showligatures [...]** showlogcategories **by the contract of the contract of the contract of the contract of the contract of the contract of the contract of the contract of the contract of the contract of the contract of the contract of the cont** showmargins **\showmargins** showminimalbaseline **biling the solution of the set of the set of the set of the set of the set of the set of the set of the set of the set of the set of the set of the set of the set of the set of the set of the set of th** shownextbox **\shownextbox** \... {...} showtimer **\showtimer** {...} showtokens **blue as a showtokens**  $\ldots$ showtrackers **\showtrackers** showvalue **business \showvalue {...}** showvariable **being the substantial of the set of the set of the set of the set of the set of the set of the set of the set of the set of the set of the set of the set of the set of the set of the set of the set of the set** signalrightpage **\signalrightpage** singlebond **\singlebond**  $\simeq$ slantedface **\slantedface**  $\lambda$ slantedface  $\lambda$ slantedface slovenianNumerals **but also assume that the set of the set of the set of the set of the set of the set of the set of the set of the set of the set of the set of the set of the set of the set of the set of the set of the se** sloveniannumerals **\sloveniannumerals {...}** smaller **\smaller**  $\text{smaller}$ smallskip **\smallskip** smash **\smash [...]**  $\{\ldots\}$ smashbox ... smashboxed **by the smashboxed**  $\{s, s\}$ smashedhbox **\smashedhbox** ...  $\{ \ldots \}$ smashedvbox **by the contract of the contract of the contract of the contract of the contract of the contract of the contract of the contract of the contract of the contract of the contract of the contract of the contract o** somekindoftab **\somekindoftab \somekindoftab** [..=..] sorting:instance  $\setminus$  SORTING [...] {...} sorting:instance:logo  $\{log\$ [...]  $\{... \}$ sousnumeropage **\sousnumeropage** souspagesuivante **business in the souspagesuivante**  $\simeq$ spaceddigits **by a spaceddigits**  $\{... \}$ spaceddigitsmethod **by a spaceddigitsmethod \spaceddigitsmethod** spaceddigitsseparator **being a spaceddigits of the spaceddigits separator**  $\setminus$  spaceddigits separator spaceddigitssymbol **\spaceddigitssymbol** spanishNumerals **but also a constant of the spanish spanish vertices of the spanish vertices**  $\{ \ldots \}$ spanishnumerals **being the contract of the spanishnumerals**  $\{ \ldots \}$ splitdfrac **\splitdfrac** {...} {...} splitfilename **business and the splitfilename {...}** splitfrac **\splitfrac** {...} {...}<br>splitoffbase **\splitoffbase** \splitoffbase  $\begin{tabular}{ll} \multicolumn{1}{c| l} \multicolumn{1}{c| l} \multicolumn{1}{c| l} \multicolumn{1}{c| l} \multicolumn{1}{c| l} \multicolumn{1}{c| l} \multicolumn{1}{c| l} \multicolumn{1}{c| l} \multicolumn{1}{c| l} \multicolumn{1}{c| l} \multicolumn{1}{c| l} \multicolumn{1}{c| l} \multicolumn{1}{c| l} \multicolumn{1}{c| l} \multicolumn{1}{c| l} \multicolumn{1}{c| l} \multicolumn{1}{c| l} \multicolumn{1}{c| l} \multicolumn{1}{c| l} \multicolumn$ splitoffkind **\splitoffkind** splitoffname **\splitoffname** splitoffpath **\splitoffpath**  $\simeq$ splitoffroot **\splitoffroot** 

```
showlayoutcomponents \showlayoutcomponents
showmessage being the substitute of the set of the set of the set of the set of the set of the set of the set of the set of the set of the set of the set of the set of the set of the set of the set of the set of the set o
showotfcomposition \simeq \showotfcomposition {...} {...}
showparentchain being the showparent chain \ldots {...}
showsetupsdefinition being the contract of the showsetupsdefinition [...]
showwarning because the contract of the showwarning {...} {...} {...}
simplealignedbox \simplealignedbox {...} {...} {...}
simplealignedboxplus \simplealignedboxplus {...} {...} {...} {...}
simplealignedspreadbox<br>simplear and the simplear of the simplear of the simple of the simple simple simple simple simple simple simple simple simple simple simple simple simple simple simple simple simple simple simple si
simplegroupedcommand<br>simplereversealignedbox<br>simplereversealignedbox<br>\simplereversealignedbox<br>{...} {.
                                                          \simplereversealignedbox {...} {...} {...}
simplereversealignedboxplus \simplereversealignedboxplus {...} {...} {...}
singalcharacteralign being allow that the superfinite superfinite (see Fig. 2) \{... \} \{... \}sixthofsixarguments \sixthofsixarguments {...} {...} {...} {...} {...}
slicepages \slicepages [...] [..=..] [..=..]
smallcappedcharacters by the smallcappedcharacters \{\ldots\}smallcappedromannumerals being the smallcappedromannumerals {...}
snaptogrid \snaptogrid \{... \} \ldots \{... \}snaptogrid:list \snaptogrid [...] \... {...}<br>somehaadnumber because a a somehaadnumber because a a somehaadnumber because a a somehaadnumber f i f i
someheadnumber \someheadnumber \simeq [\dots] [\dots]<br>somekindoftab \somekindoftab \somekindoftab [.....]
                                                          somelocalfloat \somelocalfloat
somenamedheadnumber beiden as a somenamedheadnumber f...} \{ \ldots \}someplace business business \someplace {...} {...} {...} {...} [...]
splitatasterisk by the splitation of the splitation of the splitation of the splitation of the splitation of the splitation of the splitation of the splitation of the splitation of the splitation of the splitation of the 
splitatcolon \splitatcolon ... \... \...
splitatcolons building the splitations \text{splitactions} \dots \dots \dotssplitatcomma blue assumed to the splitation of the splitation of the splitation of the splitation of the splitation of the splitation of the splitation of the splitation of the splitation of the splitation of the splitati
splitatperiod \splitatperiod ... \... \...
                                                          splitofffull \splitofffull
\verb|splitofftokens |... \verb|\toren: ... \verb|\to the image.
```
splitofftype **blue \splitofftype**  $\simeq$ spreadhbox **by the spreadhbox**  $\{$   $\}$ sqrt **\sqrt**  $\left[ \ldots \right]$  {...} stackrel **\stackrel**  $\{... \}$  {...} stackscripts **by the contract of the contract of the contract of the contract of the contract of the contract of the contract of the contract of the contract of the contract of the contract of the contract of the contract** startlinenote:instance  $\qquad \qquad \text{demarrelINENOTE}$  [...] {...} startlinenote:instance:linenote **demarrelinenote** [...]  $\{... \}$ startstop:example  $\setminus$ STARTSTOP {...} stoplinenote:instance \stoppeLINENOTE [...] stoplinenote:instance:linenote **blue** \stoppelinenote [...] stoppeligne **business in the stoppeligne contract of the stoppeligne**  $\ldots$ **]** strippedcsname **business and the set of the set of the set of the set of the set of the set of the set of the set of the set of the set of the set of the set of the set of the set of the set of the set of the set of the se** strippedcsname:string **better than the stripped csname**  $\cdot \cdot \cdot$ stripspaces **being a constructed by the stripspaces \from** ... \to \... structurelistuservariable **\structurelistuservariable {...}** structurenumber **\structurenumber** structuretitle **\structuretitle** structureuservariable **being the structureuservariable {...}** structurevariable **business \structurevariable {...**} strut **\strut**  $\setminus$ strut strutdp **\strutdp**  $\left\{ \text{strut} \right\}$ strutgap **\strutgap \strutgap** strutht **\strutht** struthtdp **\struthtdp**  $\left\{ \int_{0}^{\frac{1}{h}} f(x) dx \right\}$  $\label{eq:1}$  struttedbox  $\{ \ldots \}$ strutwd **\strutwd** style **\style**  $\{... = ... \} \{... \}$ styleinstance **\styleinstance [...]** style:argument **butchens \style [...]** {...} style:instance  $\setminus$ STYLE {...} subsentence **\subsentence** {...} subtractfeature **\subtractfeature [...]**  $% \begin{equation} \textbf{system:} \qquad \qquad \textbf{...} \qquad \qquad \textbf{...} \qquad$ suggestion:instance<br>suggestion:instance:argument<br> $\sqrt{TOOLTIP}$  [...] {...} {...} suggestion:instance:argument<br>suggestion:instance:argument:tooltip \tooltip \tooltip {...} {...} {...} suggestion:instance:argument:tooltip<br>
suggestion:instance:tooltip swapcounts **\swapcounts** \... \... swapdimens **\swapdimens \... \...** swapmacros **\swapmacros \... \...** swaptypeface **by the state of the state of the state of the state of the state of the state of the state of the state of the state of the state of the state of the state of the state of the state of the state of the state** switchstyleonly **\switchstyleonly**  $\{... \}$ switchstyleonly:command **\switchstyleonly \...** switchtocolor **\switchtocolor [...]** switchtointerlinespace:argument **\switchtointerlinespace [...]** switchtointerlinespace:name **\switchtointerlinespace [...]** symbole **\symbole**  $\ldots$  **c**  $\ldots$  **c** symbole:direct **\symbole {...}** symbolreference **\symbolreference [...]** synchronizeblank **beides and the synchronizeblank**  $\gamma$ synchronizeindenting **biographic synchronizeindenting**  $\sqrt{\text{synchronizeindending}}$ synchronizeoutputstreams **\synchronizeoutputstreams [...]** synchronizestrut **by** *synchronizestrut* {...} synchronizewhitespace **by the synchronizewhitespace \synchronizewhitespace** synctexblockfilename **business \synctexblockfilename {...**} synctexresetfilename **business \synctexresetfilename** synctexsetfilename **business \synctexsetfilename** {...} synonym:instance  $\S$ YNONYM [...] {...} {...} synonym:instance:abbreviation **being abbreviation abbreviation [...]**  $\{ \ldots \} \{ \ldots \}$ systemlog **\systemlog {...}** {...} {...} systemlogfirst **because the contract of the systemlogfirst** {...} {...} {...} systemloglast **being a b**  $\text{systemloglast } \{... \} \{... \} \{... \}$ 

splitstring **because that the splitstring ...** \at ... \to \... \and \... startregister **by a startegister [...]** [...] [...] [...] [...] ...+...+...} ... \stopregister [. startstructurepageregister **\startstructurepageregister [...] [...] [..=..] [..=..] ... \stopstructurepageregister [...] [...]** strictdoifelsenextoptional **\strictdoifelsenextoptional {...} {...}** strictdoifnextoptionalelse **business \strictdoifnextoptionalelse** {...} {...} stripcharacter **business in the stripcharacter ...** \from ... \to \... substituteincommalist **\substituteincommalist {...} {...} \...**  $\to \to \text{tootip}$  [..=..] {...} {...} swapface **\swapface** switchtointerlinespace **\switchtointerlinespace [...] [..=..]** synchronizemarking **being the synchronizemarking [...]** [...] [...]

systemsetups **by systemsetups**  $\{... \}$ TABLE **\TABLE** TaBlE **\TaBlE** TEX **\TEX** TeX **\TeX** TheNormalizedFontSize **\TheNormalizedFontSize** TransparencyHack **\TransparencyHack** tabulateautoline **\tabulateautoline** tabulateautorule **\tabulateautorule** tabulateline **\tabulateline** tabulaterule **\tabulaterule** taggedctxcommand **\taggedctxcommand {...}** tapebuffer **here tapebuffer** [...] [..=..] tbox  $\{\ldots\}$ testcolumn **bestcolumn heating heating heating heating heating heating heating heating heating heating heating heating heating heating heating heating heating heating heating heating** testfeature **but a linear testfeature**  $\{\ldots\}$  {...} testpage **\testpage [...] [...]** testpageonly<br>testpageonly **bestpageonly here**  $\text{trapez}$  **here**  $\text{trapez}$  [...] [...] testtokens **\testtokens**  $\{\ldots\}$ tex **\tex \tex \tex \tex \tex \tex \tex \tex \tex \tex \tex \tex \tex \tex \tex \tex \tex \tex \tex \tex \tex \tex \tex \tex \tex \tex \tex \tex \tex \tex \tex** texdefinition **because the contract of the contract of the contract of the contract of the contract of the contract of the contract of the contract of the contract of the contract of the contract of the contract of the con** texsetup **\texsetup**  $\text{t}$ ...} textbackground:example \TEXTBACKGROUND **{...}** textcitation **between the contract of the contract of the contract of the contract of the contract of the contract of the contract of the contract of the contract of the contract of the contract of the contract of the cont** textcitation:alternative **\textcitation [...] [...]** textcite **business \textcite**  $\{\ldots = 0, 1, \ldots\}$ textcite:alternative **business \textcite [...]** [...] textcite:userdata **\textcite [..=..] [..=..]** textcontrolspace **\textcontrolspace** texteencadre:instance  $\{FRMEDTEXT$  [..=..] {...} texteencadre:instance:framedtext **and the set of the set of the set of the set of the set of the set of the set of the set of the set of the set of the set of the set of the set of the set of the set of the set of the set** textenotepdp **between the contract of the contract of the contract of the contract of the contract of the contract of the contract of the contract of the contract of the contract of the contract of the contract of the cont** textenotepdp:assignment **\textenotepdp** [..=..]<br>textflowcollector **\textflowcollector** { textmath **\textmath {...}** textminus **\textminus** \textminus \textminus \textminus \textminus \textminus \textminus \textminus \textminus \textminus \textminus \textminus \textminus \textminus \textminus \textminus \textminus \textminus \textminus \ textnote  $\text{text} \leftarrow \text{text} \left\{ \dots \right\}$ <br>textormathchar textormathchars **\textormathchars {...}** textplus **\textplus** textvisiblespace **\textvisiblespace** thainumerals **\thainumerals {...}** thefirstcharacter **\thefirstcharacter {...}** thickspace **\thickspace \thickspace** thinspace **\thinspace**  $\{\{\{\{\{\{\}\}\}\}$ threedigitrounding **the interval of threedigitrounding {...**} tibetannumerals **\tibetannumerals {...}** tightlayer **but the contract of the contract of the contract of the contract of the contract of the contract of the contract of the contract of the contract of the contract of the contract of the contract of the contract o** tinyfont **\tinyfont** tlap **\tlap {...}**<br>tochar **\text{\text{\text{\text{\text{\text{\text{\text{\text{\text{\text{\text{\text{\text{\text{\text{\text{\text{\text{\text{\text{\text{\text{\text{\text{\text{\text{\text{\text{\text{\text{\text{\te** tolinenote **\tolinenote**  $\ldots$ topbox {...} topleftbox **\topleftbox {...}** toplinebox **\toplinebox {...}** toprightbox **\toprightbox {...}** topskippedbox **\topskippedbox {...}**

taggedlabeltexts **because the contract of the contract of the contract of the contract of the contract of the contract of the contract of the contract of the contract of the contract of the contract of the contract of the** tapebuffer:instance  $\ddot{\text{d}q}$ testandsplitstring **because the contract of the contract of the contract of the contract of the contract of the contract of the contract of the contract of the contract of the contract of the contract of the contract of th** testfeatureonce **business \testfeatureonce {...}** {...} testpagesync **\testpagesync [...] [...]** textcitation:userdata **become textcitation**  $\ldots$  [..=..] texteaide **between the contract of the contract of the contract of the contract of the contract of the contract of the contract of the contract of the contract of the contract of the contract of the contract of the contrac** textflowcollector **\textflowcollector {...}** textormathchar **\textormathchar {...}** thenormalizedbodyfontsize **\thenormalizedbodyfontsize {...}** theremainingcharacters **\theremainingcharacters {...}** thirdoffivearguments **but all the contract of the contract of the contract of the contract of the contract of the contract of the contract of the contract of the contract of the contract of the contract of the contract of** thirdoffourarguments **business \thirdoffourarguments** {...} {...} {...} {...} thirdofsixarguments **\thirdofsixarguments {...} {...} {...} {...} {...} {...}** thirdofthreearguments **\thirdofthreearguments {...}** {...} {...} thirdofthreeunexpanded **\thirdofthreeunexpanded** {...} {...} {...} tilde **\tilde {...}** tochar **\tochar {...}**

tracecatcodetables **\tracecatcodetables** tracedfontname **business \tracedfontname {...}** traceoutputroutines **\traceoutputroutines** tracepositions **butters the contract of the contract of the contract of the contract of the contract of the contract of the contract of the contract of the contract of the contract of the contract of the contract of the** traduire **the contraduire**  $\qquad \qquad \ldots$ traitfin **\traitfin** traitsfins **butters \traitsfins**  $[..=..]$ transparent **transparent**  $\{\ldots\}$  {...} triplebond **\triplebond** truefilename **business and the contract of the contract of the contract of the contract of the contract of the contract of the contract of the contract of the contract of the contract of the contract of the contract of t** truefontname **business and the contract of the contract of the contract of the contract of the contract of the contract of the contract of the contract of the contract of the contract of the contract of the contract of t**  ${\tt trraggedright} \label{thm:opt} $$\t{\ttraggedright} $$\t{\ttrodigitrounding $$\t{\ttrodigitrounding $$\t{\ttrodigitrounding $$\t{\ttrodigitrounding $$\t{\ttrodigitmoding}\\}\t{\ttrodigitmoding $$\t{\ttrodigitmoding}\\}\t{\ttrodigitmoding}\\}\t{\ttrodigitmoding}\\$ tx  $\text{tx}$ txx  $\text{text}$ typ  $\label{thm:main} $$\typ \leftarrow \typ \leftarrow \typ \$ typeface **\typeface** typescriptone **between the contract of the contract of the contract of the contract of the contract of the contra<br>
typescriptprefix**  $\lambda$  **typescriptpre** typescriptthree **\typescriptthree** typescripttwo **\typescripttwo** typ:angles **\typ [..=..] <<...>>** uconvertnumber **\uconvertnumber** {...} {...} undefinevalue **bundefinevalue**  $\{\ldots\}$ undepthed **\undepthed {...}** underset **\underset {...}** {...} undoassign **bundoassign heads heads heads heads heads heads heads heads heads heads heads heads heads heads heads heads heads heads heads heads heads heads heads heads head** uneligne **bundlers and the contract of the contract of the contract of the contract of**  $\lambda$  **is the contract of the contract of the contract of the contract of the contract of the contract of the contract of the contract** unhhbox **\unhhbox** ... \with {...} unihex **\unihex**  $\{\ldots\}$ unite:instance  $\text{UMIT } \{\ldots\}$ <br>unite:instance:unit unite:instance:unit \unit **{...}** unprotect **be a constructed** and the construction of  $\Omega$ . \unprotected ... \protect \unprotected ... \par unprotected **\unprotected \unprotected \unprotected \unprotected \unprotected \unprotected \unprotected \unprotected \unprotected \unprotected \unprotected \unprotected \unprotected \unprotected \unprotected \unprotected \** unspaceafter **\unspaceafter \unspaceafter \...** {...} unspaced **\unspaced {...}**  $\label{eq:unspacest} \text{unspacestring} \qquad \ldots \text{for } \ldots$ unstackscripts **\unstackscripts** uppercased **1... uppercased**  $\text{upperca$ upperleftdoubleninequote **\upperleftdoubleninequote** upperleftdoublesixquote **business \upperleftdoublesixquote \upperleftdoublesixquote** upperleftsingleninequote **\upperleftsingleninequote** upperleftsinglesixquote **burners \upperleftsinglesixquote \upperleftsinglesixquote** upperrightdoubleninequote **\upperrightdoubleninequote** upperrightdoublesixquote **\upperrightdoublesixquote** upperrightsingleninequote **\upperrightsingleninequote** upperrightsinglesixquote **\upperrightsinglesixquote**  $\text{url }$   $\text{url }$ ...] usealignparameter **busealignparameter**  $\cdot \cdot \cdot$ useblankparameter **\useblankparameter \...**<br>usebodvfont **\usebodvfont \usebodvfont \usebodvfont \usebodvfont \usebodvfont \usebodvfont \use** usebodyfont **\usebodyfont [...]**<br>usebodyfontparameter **\usebodyfontparameter \usebodyfontparameter** usebtxdefinitions **\usebtxdefinitions [...]** usecitation **\usecitation**  $\leq$ usecitation:direct **busecitation**  $\{... \}$ 

traiteblocs **\traiteblocs [...] [...] [..=..]** transparencycomponents **\transparencycomponents {...}** twodigitrounding **\twodigitrounding {...}** typedefinedbuffer **\typedefinedbuffer [...] [..=..]** typeinlinebuffer **typeinlinebuffer typeinlinebuffer** [...] [..=..]<br>typescriptone **\typescriptone** typescriptprefix **\typescriptprefix {...}** typesetbuffer **bullet in the set of the set of the set of the set of the set of the set of the set of the set of the set of the set of the set of the set of the set of the set of the set of the set of the set of the set of** typesetfile **but in the set of the set of the set of the set of the set of the set of the set of the set of the set of the set of the set of the set of the set of the set of the set of the set of the set of the set of the** uedcatcodecommand **business \uedcatcodecommand \...** ... {...} unexpandeddocumentvariable **\unexpandeddocumentvariable {...}** uniqueMPgraphic **\uniqueMPgraphic {...}** {..=..}<br>uniqueMPpagegraphic **\uniqueMPpagegraphic {...}** {...} \uniqueMPpagegraphic {...} {..=..}<br>\UNIT {...} unregisterhyphenationpattern **\unregisterhyphenationpattern [...] [...]** unspaceargument **business \unspaceargument** ... \to \... untexargument **bundens \untexargument {...}** \to \... untexcommand **buntexcommand**  $\text{constant } \{\ldots\}$  \to \... uppercasestring **buying the set of the set of the set of the set of the set of the set of the set of the set of the set of the set of the set of the set of the set of the set of the set of the set of the set of the set of** usebodyfontparameter **\usebodyfontparameter \...** usebtxdataset **\usebtxdataset [...]** [...] [..=..] usecolors **\usecolors**  $\qquad \qquad \text{usecolors}$  [...]

useenvironment **\useenvironment**  $\ldots$ usefigurebase **busefigurebase** [...] usegridparameter **\usegridparameter \**... useluamodule **buseluamodule contained a lust buseluamodule**  $\ldots$ useMPlibrary **\useMPlibrary [...]** useMPrun **1...** \useMPrun {...} {...} useproduct<br>
useproduct [...]<br>
useprofileparameter<br> **\useprofileparameter**<br>
\useprofileparameter useproject **\useproject**  $\{\ldots\}$ userpagenumber **\userpagenumber** usesetupsparameter **\usesetupsparameter** \... usesubpath **busesubpath**  $\text{Use subpath } [\dots]$ usetypescriptfile **busetypescriptfile**  $\text{usetypescriptfile}$  [...] usezipfile **busezipfile**  $\text{usezipfile}$   $\ldots$  [...] utfchar **\utfchar {...}** utflower **\utflower** {...} utfupper **\utfupper \utfupper**  $\ldots$ } utilisechemin **business \utilisechemin** [...] utilisesymboles **butilisesymboles \utilisesymboles** [...] <br>utiliseURL **(...)** [...] VerboseNumber **\VerboseNumber {...}** va **\va {...} [...]** vaalaboite **business in the contract of the contract of the value of**  $\mathcal{L}$  **(...) [...]** vaalapage **business in the contract of the contract value of**  $\mathcal{L}$  **(...) [...]** vaenbas **\vaenbas [...]** valeurcouleur **\valeurcouleur {...}** vec **\vec**  $\vee$  **\vec** {...} verbatim **\verbatim**  $\vee$  **\verbatim** {...} verbatimstring **butify verbatimstring {...}** verbosenumber **\verbosenumber {...}** version **\version \version \version \version \version \version \version \version \version \version \version \version \version \version \version \version \version \version \version \ver** veryraggedcenter **\veryraggedcenter** veryraggedleft **\veryraggedleft** veryraggedright **\veryraggedright** vglue **\vglue ...** vide **\vide [...]** vl **\vl [...]** vpackbox **\vpackbox** vpackedbox **\vpackedbox** vphantom **\vphantom {...}** vpos **\vpos {...} {...}** vsmash **\vsmash {...}**

usecomponent **business \usecomponent [...]** usedummycolorparameter **busedum**ycolorparameter **{...**} usedummystyleandcolor **\usedummystyleandcolor {...} {...}** usedummystyleparameter **business \usedummystyleparameter {...}** useexternalrendering **business in the set of the second vector alreadering [...]** [...] [...] [...] usefile **busefile a usefile here here here here here here here here here here here here here here here here here here here here here here here here here here here** useindentingparameter **business \useindentingparameter \...** useindentnextparameter **buseindentnextparameter**  $\ldots$ useinterlinespaceparameter **\useinterlinespaceparameter \...** uselanguageparameter **business \uselanguageparameter \...** useMPenvironmentbuffer **\useMPenvironmentbuffer [...]** useMPgraphic **\useMPgraphic {...}** {..=..} useMPvariables **\useMPvariables**  $\{\ldots\}$  [...] usemathstyleparameter **\usemathstyleparameter** \... useprofileparameter **\useprofileparameter \...** usereferenceparameter **\usereferenceparameter**  $\backslash \ldots$ usestaticMPfigure **busestaticMPfigure [...**] [...] usetexmodule **busetexmodule \usetexmodule** [...] [..=..] usetypescript **busetypescript \usetypescript** [...] [...] [...] utiliseblocs **butiliseblocs butiliseblocs** [...] [...] [..=..] utilisedocumentexterne **business \utilisedocumentexterne [...]** [...] [...] utilisefigureexterne **butilisefigureexterne [...]** [...] [...] [..=..]<br>utiliseJSscripts **butiliseJSscripts** [...] [...] [...] utiliseJSscripts **butiliseJSscripts \utiliseJSscripts** [...] [...]<br>utilisemodule **https://wtilisemodule** [...] [...] [. utilisemodule **\utilisemodule [...] [...] [..=..]** utilisepsiteaudioexterne **\utilisepsiteaudioexterne [...] [...]** utiliseURL **\utiliseURL [...] [...] [...] [...]** utiliseurl **\utiliseurl [...] [...] [...] [...]** utilityregisterlength **\utilityregisterlength** vboxreference **\vboxreference [...] {...}** verticalgrowingbar **\verticalgrowingbar [..=..]** verticalpositionbar **\verticalpositionbar [..=..]** viewerlayer **\viewerlayer [...] {...}**

vsmashbox **\vsmashbox ...** vsmashed **\vsmashed {...}** vspace **by a subset of the contract of the contract of the vspace**  $\ldots$ **]** [...] vspacing  $\varepsilon$  [...] wdofstring  $\w{otherwise}$ widthofstring **buttaring the set of the set of the set of the set of the set of the set of the set of the set of the set of the set of the set of the set of the set of the set of the set of the set of the set of the set of** withoutpt **\withoutpt** {...} words **\words {...}** writestatus **but all the set of the set of the set of the set of the set of the set of the set of the set of the set of the set of the set of the set of the set of the set of the set of the set of the set of the set of the** XETEX **\XETEX** XeTeX **\XeTeX** xmladdindex **\xmladdindex {...}** xmlall **\xmlall {...} {...}** xmlappendsetup **\xmlappendsetup {...}** xmlatt **\xmlatt {...} {...}** xmlbadinclusions **\xmlbadinclusions {...}** xmlchainatt **\xmlchainatt** {...} {...} xmlcontext **\xmlcontext {...}** {...} xmlcount {...} xmldefaulttotext **\xmldefaulttotext {...}** xmldirectives **\xmldirectives {...}** xmlelement **\xmlelement {...} {...}** xmlfilter **\xmlfilter {...} {...}** xmlfirst **\xmlfirst {...} {...}** xmlflush **\xmlflush {...}** xmlflushcontext **\xmlflushcontext {...}** xmlflushlinewise **\xmlflushlinewise {...}** xmlflushpure **\xmlflushpure {...}**<br>xmlflushspacewise **\xmlflushspacewise** \xmlflushspacewise xmlflushspacewise **\xmlflushspacewise {...}**<br>xmlflushtext **\xmlflushtext** {...} xmlinclusion **\xmlinclusion {...}** xmlinclusions **\xmlinclusions {...}** xmlinfo **\xmlinfo {...}** xmlinjector **\xmlinjector {...}** 

WidthSpanningText **\WidthSpanningText {...} {...} {...}** widthspanningtext **\widthspanningtext {...} {...} {...}** wordtonumber **\wordtonumber {...} {...}** writedatatolist **\writedatatolist [...] [..=..] [..=..]** xdefconvertedargument **\xdefconvertedargument** \... {...} xmlafterdocumentsetup **business \xmlafterdocumentsetup {...}** {...} {...} xmlaftersetup **\xmlaftersetup {...} {...}** xmlappenddocumentsetup **\xmlappenddocumentsetup** {...} {...}<br>xmlappendsetup {...} **xmlappendsetup** } xmlapplyselectors **\xmlapplyselectors {...}** xmlattdef **\xmlattdef {...} {...} {...}** xmlattribute **\xmlattribute {...} {...} {...}** xmlattributedef  $\mathbb{R}$  \xmlattributedef {...} {...} {...} xmlbeforedocumentsetup **\xmlbeforedocumentsetup {...} {...} {...}** xmlbeforesetup **but all the setup field of the setup field**  $\mathbf{x}$ mlbeforesetup  $\{... \}$   $\{... \}$ xmlchainattdef **\xmlchainattdef {...}** {...} {...} xmlchecknamespace **\xmlchecknamespace {...} {...}** xmlcommand **\xmlcommand {...}** {...} xmlconcat **\xmlconcat \xmlconcat {...}** {...} {...} xmlconcatrange **\xmlconcatrange {...}** {...} {...} {...} xmldirectivesafter **\xmldirectivesafter {...}** xmldirectivesbefore **\xmldirectivesbefore {...}** xmldisplayverbatim **\xmldisplayverbatim**  $\mathbb{R}$ ..}<br>xmldoif  $\mathbb{C}$ ..} {...} {...} {...} xmldoif **\xmldoif {...}** {...} {...} {...} \xmldoif {...} {...} {...} } xmldoifatt **\xmldoifatt {...} {...}** xmldoifelse **\xmldoifelse {...} {...} {...} {...}** xmldoifelseatt **\xmldoifelseatt {...} {...} {...}** xmldoifelseempty **\xmldoifelseempty {...} {...} {...} {...}** xmldoifelseselfempty **\xmldoifelseselfempty {...} {...} {...}** xmldoifelsetext **\xmldoifelsetext {...} {...} {...} {...}** xmldoifelsevalue **\xmldoifelsevalue {...}** {...} {...} xmldoifnot **\xmldoifnot {...} {...} {...}** xmldoifnotatt **\xmldoifnotatt** {...} {...} xmldoifnotselfempty **\xmldoifnotselfempty {...} {...}** xmldoifnottext **\xmldoifnottext {...} {...} {...}** xmldoifselfempty **\xmldoifselfempty** {...} {...} xmldoiftext **\xmldoiftext** {...} {...} xmlflushdocumentsetups **\xmlflushdocumentsetups {...} {...}** xmlflushtext **\xmlflushtext {...}** xmlinclude  $\xrightarrow{\text{smallinclude }} \{... \} \{... \}$ 

xmlinlineverbatim **\xmlinlineverbatim {...}** xmllast **\xmllast {...} {...}** xmllastatt **\xmllastatt** xmllastmatch **\xmllastmatch** xmllastpar **\xmllastpar** xmlloaddirectives **\xmlloaddirectives {...}** xmlmain **\xmlmain {...}** xmlname **\xmlname {...}** xmlnamespace **\xmlnamespace {...}** xmlnonspace **\xmlnonspace {...}** {...} xmlpar **\xmlpar {...} {...}** xmlparam **\xmlparam {...} {...} {...}** xmlpath **\xmlpath {...}** xmlpos **\xmlpos {...}** xmlprependsetup **\xmlprependsetup {...}** xmlprettyprint **\xmlprettyprint {...} {...}** xmlpure **\xmlpure {...}** {...} xmlraw **\xmlraw {...}** xmlrefatt **\xmlrefatt {...} {...}** xmlregisteredsetups **\xmlregisteredsetups** xmlregisterns **\xmlregisterns {...} {...}** xmlremovesetup **\xmlremovesetup {...}** xmlresetinjectors **\xmlresetinjectors** xmlresetsetups **\xmlresetsetups** {...}<br>xmlsave **\xmlsave** \xmlsave {...} {...} xmlsetentity **\xmlsetentity** {...} {...} xmlsetinjectors **\xmlsetinjectors [...]** xmlsetup **\xmlsetup {...}** {...} xmlshow **\xmlshow \xmlshow** \xmlshow \xmlshow \xmlshow \xmlshow \xmlshow \xmlshow \xmlshow \xmlshow \xmlshow \xmlshow \xmlshow \xmlshow \xmlshow \xmlshow \xmlshow \xmlshow \xmlshow \xmlshow \xmlshow \xmlshow \xmlshow \xmls xmlsnippet **\xmlsnippet {...} {...}** xmlstrip **\xmlstrip {...} {...}** xmlstripped **\xmlstripped {...}** {...} xmltag  $\{\ldots\}$ xmltexentity **\xmltexentity** {...} {...} xmltext **\xmltext {...} {...}** xmlverbatim **\xmlverbatim {...}** xsplitstring  $\xrightarrow{} \xrightarrow{} \xrightarrow{} \xrightarrow{} \dots$ xypos **\xypos {...}** zeronumberconversion **\zeronumberconversion {...}**

xmlinlineprettyprint **\xmlinlineprettyprint {...} {...}** xmlinlineprettyprinttext **\xmlinlineprettyprinttext {...} {...}** xmlinstalldirective **\xmlinstalldirective {...} {...}** xmlloadbuffer **\xmlloadbuffer** {...} {...} xmlloaddata **\xmlloaddata {...} {...} {...}** xmlloadfile **\xmlloadfile {...}** {...} {...} xmlloadonly **\xmlloadonly {...}** {...} {...} xmlmapvalue **\xmlmapvalue {...} {...} {...}** xmlposition **\xmlposition \xmlposition \xmlposition \xmlposition \xmlposition \xmlposition \xml** xmlprependdocumentsetup **\xmlprependdocumentsetup {...} {...}** xmlprettyprinttext **\xmlprettyprinttext** {...} {...} xmlprocessbuffer **\xmlprocessbuffer {...} {...} {...}** xmlprocessdata **\xmlprocessdata {...} {...} {...}** xmlprocessfile **\xmlprocessfile {...} {...} {...}** xmlregistereddocumentsetups **\xmlregistereddocumentsetups {...} {...}** xmlremapname  $\{... \} \{... \} \{... \} \{... \}$ xmlremapnamespace **\xmlremapnamespace {...}** {...}  $\{...$ } xmlremovedocumentsetup **\xmlremovedocumentsetup {...} {...}** xmlresetdocumentsetups **\xmlresetdocumentsetups {...}** xmlsave **\xmlsave {...} {...}** xmlsetatt **\xmlsetatt {...} {...} {...}** xmlsetattribute  $\mathbb{X}$ **mlsetattribute {...}** {...} {...} xmlsetfunction **\xmlsetfunction {...}** {...} {...} xmlsetpar **\xmlsetpar {...} {...} {...}** xmlsetparam **\xmlsetparam {...}** {...} {...} {...} xmlsetsetup **\xmlsetsetup {...}** {...} {...} xmlstripnolines **\xmlstripnolines {...} {...}** xmlstrippednolines **\xmlstrippednolines {...}** {...} xmltobuffer **\xmltobuffer {...} {...} {...}** xmltobufferverbose **\xmltobufferverbose** {...} {...} xmltofile  $\begin{array}{ccc}\nx \text{m} \text{t} & x \text{m} \text{t} & x \text{m} \text{t} &$ xmlvalue **\xmlvalue {...} {...} {...}**

**PRAGMA ADE Ridderstraat 27 8061GH Hasselt NL www.pragma-ade.com**